# **L.E.S.**

## **Simulación numérica de grandes vórtices**

## **Aplicación al flujo en torno a un cilindro cuadrado**

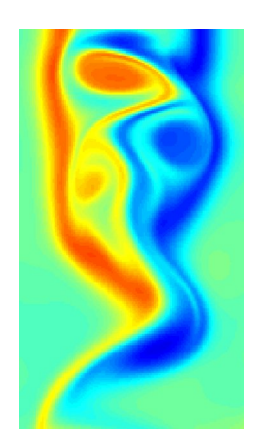

Gabriel Usera

Tesis de Maestría Montevideo, 2001

IMFIA, Facultad de Ingeniería Universidad de la República

## L.E.S. Simulación numérica de grandes vórtices. Aplicación al flujo en torno a un cilindro cuadrado.

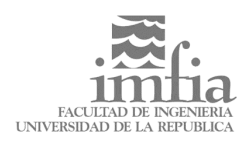

Gabriel Usera IMFIA – Facultad de Ingeniería, Universidad de la República J. Herrera y Reissig 565, CP 11300, Montevideo, Uruguay. gusera@fing.edu.uy

#### Resumen

Esta tesis de maestría trata sobre la simulación numérica de grandes vórtices (LES) de flujos turbulentos, en especial de flujos en torno a cuerpos no aerodinámicos.

Primeramente se discute el problema general de la simulación de flujos turbulentos y los métodos existentes para el modelado de la turbulencia. Se presentan luego los fundamentos y estado actual de los métodos LES y se desarrolla la aplicación de la metodología a un caso de estudio.

Como caso de estudio se presenta la simulación numérica del flujo turbulento, a Re~2.2x10<sup>4</sup>, en torno a un cilindro de base cuadrada, inmerso en una corriente uniforme. Los resultados son comparados con datos experimentales obtenidos de la bibliografía y de ensayos propios en el túnel de viento del IMFIA. También se comparan los resultados con aquellos de simulaciones numéricas realizados por otros autores para el mismo caso de estudio.

El método numérico utilizado está basado en el método de los volúmenes finitos. La discretización espacial consiste en un esquema de diferencias centradas de segundo orden, mientras que la discretización temporal es un esquema implícito de tres pasos. Se ha preferido una metodología numérica simple y se ha tenido especial cuidado en la interpretación física de las aproximaciones realizadas. El efecto de un paso de grilla pequeño en las cercanías de las fronteras del obstáculo ha sido evaluado.

El uso de una grilla fina sobre las paredes del cilindro y la imposición directa de la condición de adherencia permitieron simular correctamente las estructuras cercanas a la pared. Estas estructuras son importantes en aplicaciones de la ingeniería del viento, como ser la determinación de los campos de presiones desarrollados en torno a edificios y en especial para determinar los valores máximos de presión.

Dedicado a la memoria de mi padre, y a la entereza de mi madre.

A mi hermano Andrés; y a vos Flo, por tu amor a todas las horas.

#### Agradecimientos

José Cataldo está empeñado en convertirme en un investigador, siempre le estaré agradecido por eso y espero no desanimarlo en su intento. Sus observaciones y críticas durante nuestras charlas han sido invariablemente enriquecedoras.

En 1993 pisé por primera vez un salón de clase de Julio Borghi y he disfrutado cada uno de estos nueve años. Julio es directamente responsable de mi gusto por la Mecánica de los Fluidos y la docencia.

Trabajar con Daniel Schenzer ha sido siempre un desafío de aprendizaje. Daniel tiene una experiencia que parece inagotable y siempre está dispuesto a compartirla generosamente.

Acostumbrado a las computadoras, mi estadía en el Túnel de Viento podría haber sido una pesadilla de no ser por la valiosa ayuda de Valeria Durañona y Gabriel Rey. Vale también compartió conmigo algunos resultados que utilizo en este trabajo, además de muchos años de estudio, y por eso le estoy doblemente agradecido.

Es imposible mencionar aquí a todos las personas que hacen del IMFIA un lugar agradable y estimulante para trabajar ; a todos ustedes muchas gracias.

Los docentes del CeCal Carlos Lopez y Elías Kaplan colaboraron activamente en la redacción del proyecto que dio origen y soporte a este trabajo. Se los agradezco sinceramente y lamento que la Facultad de Ingeniería perdiera su valioso aporte.

Tengo la fortuna de atesorar la amistad de muchas personas maravillosas, con quienes he compartido buenas y malas. No voy a cometer la imprudencia de intentar mencionarlas a todas. Les amo profundamente, y me consta que lo saben.

A mi familia y a la de Florencia, que también es la mía, les debo todas mis virtudes y ninguno de mis muchos defectos.

*Este trabajo contó con el apoyo del Conicyt y el Fondo Clemente Estable a través del proyecto Nº 4040. Asimismo tuve la fortuna de usufructuar una beca para estudios de Maestría en la Facultad de Ingeniería y un apoyo para pasantías en el exterior de la CSIC.* 

Índice

- 1. Introducción.
	- 1.1. Motivación
	- 1.2. Contenido
	- 1.3. Una nota sobre terminología.
- 2. Modelado de la turbulencia
	- 2.1. Marco teórico
	- 2.2. Las escalas de la turbulencia
	- 2.3. Clasificación de métodos
	- 2.4. Simulación numérica directa. DNS
	- 2.5. Modelos RANS
	- 2.6. Simulación de grandes vórtices. LES
	- 2.7. Predictibilidad, simulación y realización

## 3. Fundamentos del LES

- 3.1. La idea
- 3.2. Las ecuaciones filtradas y las tensiones de sub grilla
- 3.3. Modelos de tensiones de sub grilla
- 3.4. El resultado
- 4. Aplicación: flujo en torno a un cilindro cuadrado
	- 4.1. Caso de estudio
	- 4.2. Modelo numérico
	- 4.3. Modelo físico
	- 4.4. Resultados y evaluación
- 5. Conclusiones y continuación

Bibliografía

Anexo A. Solución analítica del flujo viscoso en un canal 2D

Anexo B. Código del modelo numérico

## **1.1 Motivación**

La mayoría de los flujos de interés práctico son turbulentos. La capa límite atmosférica es turbulenta, así como las grandes corrientes oceánicas y los cursos fluviales. El flujo de agua y aire en tuberías es casi siempre turbulento. Los vehículos de transporte, terrestre, marítimo o aéreo, se desplazan inmersos en fluidos que desarrollan movimientos turbulentos a su alrededor.

Hasta el advenimiento de la computadora digital el estudio de la turbulencia estaba limitado al empleo de métodos analíticos y métodos experimentales, ya fuera la observación directa de los fenómenos o el ensayo de modelos físicos.

Más de un siglo ha transcurrido desde los primeros trabajos sobre turbulencia de Reynolds en 1883. Sin embargo no se ha podido establecer un procedimiento general para resolver problemas de turbulencia. No se conocen soluciones generales para las ecuaciones de Navier Stokes y de balance de masa que gobiernan estos flujos. Probablemente nunca se conozcan dichas soluciones.

El estudio estadístico de las ecuaciones conduce, inevitablemente, a situaciones en las que el número de incógnitas supera al número de ecuaciones. Éste es el llamado problema de clausura de la turbulencia.

El estudio puramente analítico del problema es insuficiente entonces y debe recurrirse al uso de argumentos dimensionales y, especialmente, información experimental.

Históricamente el estudio de los flujos turbulentos ha tenido una muy fuerte componente experimental. Las técnicas experimentales se han desarrollado enormemente en este siglo, en especial lo que refiere a instrumentos de medida de los campos de velocidades y de presiones. Sigue siendo actualmente, sin duda, la herramienta más útil y mejor conocida para el estudio de flujos turbulentos.

Sin embargo el ensayo de modelos físicos puede ser costoso y demandar mucho tiempo. Incluso algunas mediciones son impracticables, al menos sin perturbar seriamente el flujo que se pretende medir. Todos los métodos de medida involucran necesariamente algún grado de integración en el tiempo y el espacio, impidiendo la obtención de medidas estrictamente puntuales e instantáneas, y con resolución arbitraria.

La invención y desarrollo de la computadora digital, especialmente a partir de la década del 60', abrió las puertas a una herramienta alternativa, y

complementaria, para el estudio de flujos en general y de la turbulencia en particular : *la simulación numérica*.

## **Simulación numérica**

Dadas las dificultades referidas para obtener una solución analítica, en general, de las ecuaciones diferenciales que gobiernan el movimiento de los fluidos, surge la idea de obtener numéricamente soluciones aproximadas de estas ecuaciones.

Así, se introduce una discretización de los dominios espacial y temporal, que permite obtener un sistema de ecuaciones algebraicas que aproximan a las ecuaciones diferenciales. Las incógnitas dejan de ser campos de velocidad y de presión continuos en el espacio y el tiempo, y son ahora los valores de velocidad y presión en un conjunto finito de posiciones espaciales e instantes de tiempo.

La solución del sistema algebraico de ecuaciones se obtiene luego numéricamente, para cada instante de tiempo, y en forma aproximada. El procedimiento será en general iterativo, quedando los métodos directos de resolución confinados a casos particulares y de tamaño limitado.

En general un requerimiento necesario para la operación de discretización, será que el sistema de ecuaciones algebraicas obtenido aproxime al sistema de ecuaciones diferenciales, con precisión creciente conforme se aumenta el número de puntos e instantes considerados. Se dice en este caso que el método es "consistente", y es ésta una condición necesaria para la convergencia del método.

## **RANS, DNS y LES**

Los modelos basados en las ecuaciones de Navier Stokes promediadas por el procedimiento de Reynolds (RANS) son los más difundidos actualmente para el análisis de flujos turbulentos en problemas de Ingeniería.

Estos modelos sólo pretenden aproximar el flujo medio, no fluctuante, modelando el efecto de la turbulencia sobre éste, mediante distintos modelos de clausura (K-ε, RSM, etc.).

La limitación fundamental de éstos modelos consiste en la dificultad de diseñar un modelo de clausura universal, que pueda ser utilizado en todas las situaciones de interés. Por otra parte son incapaces de predecir las componentes fluctuantes del flujo, excepto en sus propiedades estadísticas. Finalmente su aplicabilidad a flujos no estacionarios en sus valores medios es limitada, especialmente cuando se presentan fenómenos de separación de capa límite, desprendimiento de vórtices, etc.

En el otro extremo del espectro de métodos de simulación de flujos turbulentos, encontramos la simulación numérica directa de la turbulencia (DNS). Es un método muy ambicioso donde se pretende simular todos los detalles del flujo turbulento. Como veremos el costo de estas simulaciones crece aceleradamente con el número de Reynolds.

Como alternativa a estos extremos, la simulación de grandes vórtices (LES) plantea un compromiso equilibrado, con un costo computacional no tan elevado como la DNS y una mayor capacidad que<br>los métodos RANS para reproducir las los métodos RANS para reproducir las características del flujo turbulento.

La idea fundamental en el LES es la de resolver el flujo medio y el movimiento turbulento a ciertas escalas, las mayores, y modelar el efecto de las escalas menores a cierta cota, seleccionada en forma adecuada, sobre aquellas.

Como veremos en el capítulo 2, el movimiento en las escalas menores de un flujo turbulento es estadísticamente independiente del flujo medio. Es además esencialmente isotrópico, insensible a la orientación impuesta sobre las grandes estructuras turbulentas por el campo de deformación del flujo medio. Estas características permiten esperar que sea más fácil de modelar los términos no simulados en el LES. De todas formas debe apuntarse que no se ha desarrollado aún un modelo universal para estos términos.

#### **Los orígenes y estado actual del LES**

Las primeras simulaciones, conocidas, que buscaban resolver al menos parte del movimiento turbulento, surgieron en el campo de la meteorología. La publicación de Smagorinsky (1963) marca el nacimiento del LES, allí se presenta un modelo de tensiones de sub grilla que retiene validez actualmente.

Pero no es sino hasta mediados de los 80, y en la década de los 90 propiamente, que el LES deja de estar reservado a las grandes computadoras, y por tanto a los grupos de investigación con fuertes recursos económicos. Actualmente es posible abordar simulaciones LES tridimensionales de flujos turbulentos a números de Reynolds moderados (Re∼10<sup>4</sup> ) en computadoras de unos pocos miles de dólares.

Gran parte de los esfuerzos actuales en LES están destinados a desarrollar mejores modelos para las tensiones de sub grilla. Otro caudal importante de trabajos explora la aplicación del LES a problemas de ingeniería, como alternativa a los ya tradicionales métodos RANS.

Alternativamente, los trabajos sobre LES pueden dividirse en dos grandes grupos según la formulación de las ecuaciones. Una opción consiste en formular las ecuaciones en coordenadas espaciales. Este es, por otra parte, el camino seguido en este trabajo donde las ecuaciones son discretizadas luego utilizando un método de volúmenes finitos. El otro gran grupo está compuesto por trabajos en los que se ha adoptado una formulación en el espacio de Fourier (ver por ejemplo Lessieur, 1997).

#### **Motivación**

Al autor no le consta la existencia de trabajos previos sobre LES en el Uruguay, o en su defecto estos no han sido publicados. De hecho los trabajos en este campo no abundan en América Latina.

La razón de esta situación se encuentra fácilmente en los párrafos anteriores. Es relativamente reciente la disponibilidad de computadoras de bajo costo con la capacidad suficiente para abordar este tipo de simulaciones. No es de extrañar entonces que las publicaciones de trabajos científicos sobre LES, y DNS también claro está, provinieran casi<br>exclusivamente de Estados Unidos Europa v Estados Unidos, Europa y Japón hasta años recientes.

Por otra parte, la oferta en el mercado de software comercial para CFD es muy grande. Éste tipo de paquetes ha tenido un desarrollo notable en los últimos años, e incluso su precio ha disminuido sensiblemente. Si bien muchos de estos paquetes son de alta calidad, en su totalidad manejan solamente modelos RANS de turbulencia. La necesidad comercial de ofrecer un producto flexible, capaz de ser fácilmente adaptado a diversas situaciones, ha conspirado seguramente contra la incorporación de la metodología LES en estos paquetes.

Así, la disponibilidad de un modelo LES sólo puede provenir de un desarrollo propio, basado posiblemente en algún código de dominio público disponible y apropiado. El inevitable parecido de las ecuaciones filtradas que se obtienen en el LES, con las ecuaciones de Navier Stokes, hacen que los códigos de simulación de flujos laminares, sean buenos candidatos en este sentido.

Por otra parte el desarrollo de modelos propios presenta una ventaja fundamental frente a la adopción de un paquete comercial. En la mayoría de estos últimos el acceso al código fuente es restringido. Esto limita la capacidad de introducir modificaciones y, más aún, de tener certeza sobre las hipótesis y simplificaciones que han sido introducidas en el código por el fabricante. Por el contrario al trabajar con programas propios no existen estas limitaciones.

Finalmente, el presente trabajo ha permitido a su autor, y por extensión al grupo de investigación que éste integra, explorar el estado actual de la simulación numérica en Mecánica de los Fluidos.

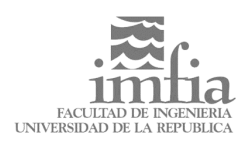

## **Aplicaciones**

El caso de estudio elegido para este trabajo consiste en el flujo en torno a un cilindro de base cuadrada, el cual se encuentra sumergido en una corriente uniforme.

Numerosas e importantes aplicaciones de la Ingeniería del Viento requieren de una adecuada comprensión del flujo generado en torno a obstáculos no aerodinámicos. Ejemplos de estas aplicaciones son las siguientes:

- La predicción de la calidad del confort urbano en torno a construcciones proyectadas, y la corrección de las patologías asociadas.
- La predicción de los niveles de contaminación cerca de las vías de circulación, estudiando la dispersión de los contaminantes emitidos por los vehículos en la estela dejada por estos, y en los espacios urbanos circundantes.
- La dispersión de contaminantes en torno a edificios aislados y áreas urbanas o industriales.
- La protección de granjas frutales frente a la acción del viento utilizando mallas porosas.

El tipo de flujo considerado presenta un alto nivel de complejidad, aún en los casos en que la geometría del obstáculo sea sencilla, debido a la ocurrencia determinante de la separación de la capa límite y a las distintas escalas que se presentan. Además, en las aplicaciones consideradas, interesa conocer las características del movimiento turbulento en las distintas escalas en que éste incide en cada aplicación, por lo que no es suficiente la descripción del campo medio de velocidades.

## **1.2 Contenido**

El contenido de este trabajo está organizado en 5 capítulos.

Luego de ésta introducción se considera, en el capítulo 2, el problema general del modelado de la turbulencia y las alternativas actualmente disponibles para este propósito. Se presentan especialmente la simulación directa DNS, los modelos RANS y, por supuesto, el LES.

En el capítulo 3 se exponen los fundamentos de la simulación de grandes vórtices.

El capítulo 4 se dedica al caso de estudio. Allí se presenta la mayor parte del trabajo práctico de investigación realizado.

Finalmente en el capítulo 5 se resumen las conclusiones del trabajo y se aventuran los caminos a seguir en el futuro próximo.

A lo largo del desarrollo de este trabajo se recurrirá en ocasiones a dos ejemplos que servirán para ilustrar algunas observaciones y conclusiones.

Estos ejemplos han sido seleccionados especialmente y son los siguientes:

• Flujo entorno a un cilindro cuadrado. Éste ejemplo constituye además el caso de aplicación elegido para éste trabajo de tesis. Se trata de un flujo complejo debido fundamentalmente a la separación de la capa límite sobre las paredes laterales del obstáculo. Esto induce el desprendimiento de vórtices, estableciendo un flujo fuertemente no estacionario, no sólo debido a las fluctuaciones turbulentas propiamente, sino también a fluctuaciones en las grandes escalas.

La figura 1.2:1, extraída de los resultados de las simulaciones realizadas, se incluye aquí para ofrecer una idea general del aspecto del flujo en torno al cilindro, a través del campo de vorticidad instantánea.

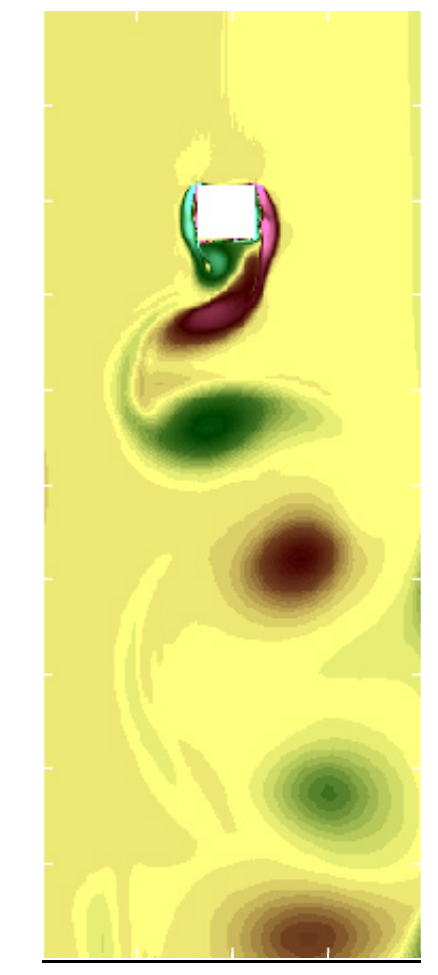

Fig. 1.2:1 Desprendimiento de vórtices, visualizado a través de la intensidad de vorticidad.

• Flujo en un túnel de viento tipo capa limite atmosférica ( ó flujos a escala humana en la capa límite atmosférica ). En este caso se trata de analizar los requerimientos computacionales del paradigma de un *túnel de viento numérico.*

## **1.3 Una nota sobre terminología**

La mayor parte de la literatura relativa a la Mecánica de los Fluidos en general, y a la turbulencia y la Mecánica de los Fluidos Computacional en especial, se encuentra escrita en inglés. En no pocas ocasiones es difícil encontrar una traducción española adecuada para un término inglés, aún cuando su significado, en el contexto de estas disciplinas, está perfectamente claro.

En los párrafos siguientes se aclara el uso que se dará en este trabajo a algunos de éstos términos, cuyas traducciones al español pueden prestarse a confusiones.

El término *strain rate* se utiliza habitualmente para designar al tensor de velocidades de deformación:

$$
S_{ij}=\frac{1}{2}\Bigg(\frac{\partial U_i}{\partial x_j}+\frac{\partial U_j}{\partial x_i}\Bigg)
$$

Ec. 1.3:1

En forma más libre, se utiliza para referirse a una medida de la intensidad de la deformación en un flujo turbulento, en sus valores medios (*mean strain rate*) o fluctuantes (*fluctuating strain rate*).

En este trabajo se utilizará el término abreviado *tensor de deformación* cuando corresponda retener la designación de tensor. Para referirse más libremente a la intensidad de la deformación se utilizará *tasa de deformación* o bien *velocidad de deformación*.

El término *shear* tiene una traducción bastante convencional en *cortante* o *rasante*. Este es el caso de *shear stress* y su traducción en *tensión rasante* o simplemente *cortante*.

Sin embargo no es tan directa su traducción en expresiones como *shear flows* usada para referirse a flujos dominados por los gradientes de velocidad. Para referirse a estos flujos se utilizará en este trabajo el término *flujos dominados por el cortante* o simplemente *flujos de corte*. No deberá restringirse está noción al caso particular, e idealizado, del *flujo de corte simple*.

Otro tanto ocurre con la expresión *mean shear* para referirse a una medida de la intensidad de los gradientes de velocidad en el flujo. Aquí utilizaremos la expresión *gradiente medio de velocidades del flujo* o bien *cortante medio del flujo*

Finalmente, un comentario sobre dos términos directamente ligados a la Mecánica de los Fluidos Computacional, y que suelen ser usados en forma indistinta en el español, generando cierta confusión.

En la bibliografía inglesa se utilizan con frecuencia los verbos *"to simulate"* (simular) y *"to model"* (modelar) para referirse a distintos aspectos de la realización de experimentos numéricos.

En general se reserva el concepto de simulación para aquellos términos que se encuentran descritos completamente por las ecuaciones básicas y en los que solamente median las aproximaciones propias de los métodos numéricos. El término modelar se utiliza para aquellos términos en los que se introducen hipótesis físicas adicionales que conducen a simplificaciones de las ecuaciones que se debe integrar numéricamente, ó que subsanan las consecuencias de anteriores simplificaciones. En los métodos basados en las ecuaciones RANS, se introducen modelos de turbulencia (por ejemplo K-ε) para modelar el efecto de la turbulencia sobre el flujo medio. En este caso se puede decir que las tensiones de Reynolds no son simuladas sino que solamente se modela su efecto sobre el flujo medio.

En este trabajo se tendrá especial cuidado en respetar el uso descrito de estos términos.

## **2.1 Marco teórico**

El comportamiento de varios fluidos usuales (agua y aire en un amplio rango de condiciones, por mencionar los más comunes) se aproxima adecuadamente por el modelo del fluido viscoso newtoniano. Por lo tanto el movimiento de estos fluidos está gobernado por la ecuación de Navier Stokes, además claro está de la ecuación de balance de masa. Estas ecuaciones están bien establecidas desde el siglo XIX, a partir de los trabajos de Euler para fluidos sin fricción, en el siglo XVIII, complementados luego por Navier y por Stokes en el siglo XIX.

## **Determinismo de la turbulencia**

Esto es cierto para escalas *macroscópicas,* es decir mucho mayores que la escala molecular, y por lo tanto para números de Mach no muy elevados (Ma<15) de forma de asegurar que exista efectivamente una separación entre estas escalas. Dicho de otra forma se requiere que el camino libre medio de las moléculas sea mucho menor que las escalas más pequeñas a las que interesa estudiar el movimiento, para justificar la hipótesis de que se trata de un medio continuo. (Lessieur, 1997)

Existe amplia evidencia que estas ecuaciones describen adecuadamente no sólo los movimientos *laminares* de estos fluidos, sino también sus movimientos *turbulentos*.

En el caso de flujos bidimensionales existen resultados de existencia y unicidad de las soluciones de las ecuaciones de Navier – Stokes, aunque en el caso tridimensional sólo se conocen estos resultados para tiempos finitos. Sin embargo es de esperar que la acción de la viscosidad prevenga la ocurrencia de singularidades o bifurcaciones de la solución.

A partir de estas consideraciones podemos concluir que la turbulencia es un fenómeno determinístico, y que la aparente aleatoriedad de los movimientos turbulentos responde a la compleja evolución de estos debido a los efectos no lineales. Si bien esta complejidad impide obtener soluciones analíticas, no es un obstáculo insalvable para intentar obtener soluciones numéricas de dichas ecuaciones y por tanto simulaciones numéricas del flujo.

En el contexto de este trabajo nos restringiremos a la consideración de flujos incompresibles; en este caso las ecuaciones de balance de masa y de Navier Stokes en forma puntual son, respectivamente:

$$
\nabla \cdot \mathbf{v} = 0
$$
  
Ec. 2.1:1  

$$
\frac{dv}{dt} = \mathbf{F} - \frac{1}{\rho_0} \cdot \nabla p + v \cdot \Delta \mathbf{v}
$$

$$
Ec.\ 2.1:2
$$

## **2.2 Las escalas de la turbulencia.**

En el estudio y la simulación de flujos turbulentos es fundamental tener presentes las escalas espaciales y temporales asociadas a los distintos fenómenos y mecanismos, y sus interacciones. Aquí se hará una presentación concisa, sin dar justificaciones detalladas, basada en el texto clásico de Tennekes y Lumley (Tennekes et al., 1972).

## **La turbulencia**

El rango de escalas de longitud en un movimiento turbulento es muy amplio, estando acotado superiormente por las dimensiones del dominio e inferiormente por la acción de la viscosidad. La fricción viscosa limita efectivamente la ocurrencia de fluctuaciones en distancias arbitrariamente pequeñas. Otro tanto ocurre con las escalas temporales, siendo los tiempos característicos del flujo medio mucho mayores que los de los vórtices turbulentos más pequeños.

La transición a la turbulencia en flujos originalmente laminares se produce por inestabilidades en estos flujos, asociadas a números de Reynolds grandes. La turbulencia es un fenómeno fuertemente disipativo y, en ausencia de otras fuentes, no puede sustentarse sin extraer energía cinética del flujo medio. Los términos no lineales de la ecuación de Navier Stokes son los responsables de la transferencia de energía del flujo medio a los grandes vórtices turbulentos. Estos términos también operan para establecer la *cascada de energía*. Esto es una transferencia, esencialmente no disipativa, de energía de los vórtices más grandes a vórtices cada vez más pequeños. Finalmente la disipación viscosa actúa a escalas suficientemente pequeñas, llamadas escalas disipativas.

## **Las grandes escalas**

En un flujo dominado por el cortante la turbulencia no puede estar en un estado de equilibrio independiente del flujo medio. Esto quiere decir que la escala temporal de los vórtices turbulentos más grandes debe ser comparable a la del flujo medio, de forma que su interacción sea posible y asegure una fuente de energía para la turbulencia.

Éstos grandes vórtices contienen la mayor parte de la energía de la turbulencia y son responsables del transporte turbulento de cantidad de movimiento y contaminantes. Sus características están directamente determinadas por su interacción con el flujo medio.

En la mayoría de los flujos turbulentos, los vórtices de mayor tamaño tienen dimensiones comparables al "ancho", o una longitud característica, del flujo en la dirección transversal a la del flujo medio.

Así, tenemos que la escala de longitud  $\ell$  de los grandes vórtices debe ser del orden de una longitud característica **L** del flujo medio.

En flujos sin cortante, u otros mecanismos para proveer de energía a la turbulencia, ésta decae. El ejemplo típico es el de la turbulencia producida corriente abajo de una grilla en un túnel de viento.

Estos grandes vórtices mantienen su vorticidad e intensidad de deformación a través de su interacción con el campo de deformación del flujo medio. Ésta interacción es, a su vez, la que les permite absorber energía del flujo medio en provecho de la turbulencia.

Los gradientes de velocidad asociados a estos vórtices deben ser entonces comparables con los del flujo medio :

$$
\frac{u}{\ell} \sim \left(\frac{\partial U_i}{\partial x_j}\right)
$$

Ec. 2.2:1

En la ecuación anterior se ha tomado la media cuadrática de las fluctuaciones de velocidad *u* como velocidad característica de los grandes vórtices de la turbulencia. Eso es razonable si se considera que dichos vórtices contienen la mayor parte de la energía cinética de la turbulencia.

Con las escalas de longitud  $\ell$  y velocidad *u* asociadas a los grandes vórtices podemos formar un número de Reynolds característico de la turbulencia de gran escala, o simplemente *número de Reynolds turbulento*:

$$
\text{Re}_{\ell} = \frac{u\ell}{v}
$$
 Ec. 2.2:2

Este parámetro no debe confundirse con el número de Reynolds del flujo medio:

$$
Re = \frac{UL}{v}
$$

con L y U longitud y velocidad características, respectivamente, del flujo que se considere en particular.

Sin embargo, con valores de intensidades de turbulencia típicos en el orden de *u*/U ∼ 0.5% a 5%, en la mayoría de los flujos turbulentos el Reynolds turbulento es alto, indicando la escasa incidencia de la viscosidad en las grandes escalas de la turbulencia, o sea aquellas comparables al flujo medio. La estructura de la turbulencia en estas escalas no depende entonces directamente de la viscosidad.

## **Las escalas disipativas**

En las escalas menores de un flujo turbulento la viscosidad sí resulta efectiva, produciéndose aquí la mayor parte de la disipación de energía asociada a la turbulencia. La longitud característica asociada a estas escalas es mucho menor que la longitud característica asociada a los vórtices descriptos anteriormente, los cuales contienen la mayor parte de la energía cinética de la turbulencia. Sin embargo, el tamaño absoluto de estas escalas depende del flujo considerado, pudiendo variar, por ejemplo, de algunas décimas de milímetro en un túnel de viento, a varios metros en flujos turbulentos a escala planetaria, correspondiendo con distintos órdenes de magnitud del número de Reynolds, en cada caso.

Los movimientos en las escalas disipativas tienen escalas de tiempo también pequeñas frente a las del flujo medio. Esto hace razonable suponer que el movimiento en estas escalas es estadísticamente independiente del flujo medio, el cual posee escalas temporales mucho mayores. Luego, la influencia del flujo medio sobre las escalas disipativas sólo se hace sentir a través de la rapidez con la que la energía cinética es transferida desde las grandes escalas.

Al mismo tiempo este flujo de energía debe ser disipado completamente de acuerdo con la teoría del equilibrio universal de Kolmogorov. Esta teoría establece justamente que la capacidad de acumular o liberar energía cinética en las escalas más pequeñas de un flujo turbulento es limitada, por lo que la mayor parte del flujo de energía proveniente de las escalas mayores es disipado.

Esto permite asumir que existe un balance aproximado entre la potencia absorbida del flujo medio por los grandes vórtices, llamada producción de energía turbulenta o simplemente producción, y la disipación que ocurre en las escalas más pequeñas.

Por tanto los parámetros característicos de las pequeñas escalas son la viscosidad **n**, y la tasa de disipación de energía **e**. Combinando mediante el análisis dimensional estos parámetros se obtienen las microescalas de Kolmogorov de longitud, tiempo y velocidad respectivamente:

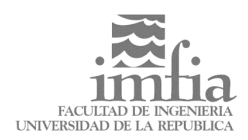

$$
\eta = (v^3/\epsilon)^{\frac{1}{4}} \quad \tau = (v/\epsilon)^{\frac{1}{2}} \quad v = (v\epsilon)^{\frac{1}{4}}
$$

## Ec. 2.2:4

Estas escalas son las más pequeñas que ocurren en un flujo turbulento dado. Se puede interpretar que, para una dada tasa de disipación **e**, los mecanismos no lineales de la turbulencia generan fluctuaciones a escalas lo suficientemente pequeñas para que la viscosidad sea efectiva en ellas. El número de Reynolds característico de estas escalas es igual a la unidad, evidenciando que el movimiento a estas escalas está dominado por la viscosidad:

$$
\text{Re}_{\eta} = \frac{\eta v}{v} = 1
$$

Ec. 2.2:5

Por otra parte, podemos estimar la disipación **e** a partir de la rapidez con que la energía es transferida desde las escalas mayores, en virtud del balance aproximado que debe existir entre ambas.

La energía por unidad de masa contenida en los grandes vórtices es del orden de la media cuadrática de las fluctuaciones de velocidad *u*.

El tiempo característico de estos vórtices es del orden de  $(u/\ell)^{-1}$ . Este parámetro determina el tiempo de vida de estos vórtices, es decir que en un lapso de ese orden estos vórtices se destruyen dando origen a vórtices de menor tamaño. Por tanto la tasa de transferencia de energía de los grandes vórtices hacia los más pequeños es proporcional a  $u/\ell$ .

Obtenemos entonces una estimación *indirecta* del orden de magnitud de la disipación viscosa **e**:

$$
\epsilon = \frac{u^3}{\ell}
$$

Ec. 2.2:6

Se hace notar que esta estimación de la disipación *viscosa* se obtuvo razonando en las grandes escalas de la turbulencia, donde la viscosidad no es importante, admitiendo que debía existir un balance aproximado entre la producción y la disipación.

Estas conclusiones son válidas en situaciones donde la turbulencia está caracterizada por las escalas de velocidad  $u$  y de longitud  $\ell$ , no existiendo otras escalas características.

## **Relación entre escalas.**

A partir de estas estimaciones podemos establecer la relación entre las mayores escalas de un flujo turbulento, ricas en energía cinética, y las escalas menores, responsables de la disipación viscosa. Sustituyendo la ecuación 2.2:6 en las definiciones 2.2:4, obtenemos:

$$
\ell/\eta = \text{Re}_\ell^{3/4}
$$
  $t/\tau = \text{Re}_\ell^{1/2}$   $u/v = \text{Re}_\ell^{1/4}$   
Ec. 2.2:7

Es importante observar que la separación entre las escalas mayores de la turbulencia y las menores, aumenta rápidamente con el número de Reynolds turbulento. Es de esperar entonces que la independencia estadística de las pequeñas escalas sea más evidente a mayores números de Reynolds turbulento.

Como veremos a continuación, para números de Reynolds turbulentos altos, también se refuerza la isotropía de las pequeñas escalas respecto de la orientación impuesta por el flujo medio.

#### **Producción y disipación y sus consecuencias**

Para esto consideramos los resultados del análisis de las ecuaciones para la energía cinética del flujo medio y de las fluctuaciones. El desarrollo de estas ecuaciones y su análisis detallado no será presentado aquí, puede encontrarse en (Tennekes et al., 1972). Un desarrollo abreviado se presentará también en 2.5.

Nos interesa simplemente considerar los términos de producción de energía turbulenta y de disipación, respectivamente, que ocurren en la ecuación para la energía cinética de las fluctuaciones:

$$
P = -\overline{u_i u_j} S_{ij}
$$
  
Ec. 2.2:8  

$$
\varepsilon = 2v \overline{s_{ij} s_{ij}}
$$
  
Ec. 2.2:9  
Ec. 2.2:9

En la ecuación 2.2:8 para la producción de energía turbulenta, el promedio de las tensiones de Reynolds *u*i*u*<sup>j</sup> es del orden de la media cuadrática de las fluctuaciones al cuadrado *u* **2** , y las velocidades de deformación  $S_{ii}$  del flujo medio son del orden de  $u/\ell$ , en virtud de 2.2:1. Por lo tanto podemos escribir:

$$
\overline{u_i u_j} S_{ij} \sim u^3 / \left( \frac{u_i}{\epsilon} S_{ij} S_{ij} \right)
$$
 Ec. 2.2:10

En la ecuación 2.2:9, se ha introducido el promedio de la intensidad de deformación de las fluctuaciones **sijsij**.

Los términos de producción y disipación sólo se balancean exactamente en algunos flujos sencillos. Por ejemplo en flujos estacionarios, de corte simple estos dos términos son los únicos no nulos en la ecuación para la energía cinética de las fluctuaciones. Sin embargo, el balance entre estos términos se da en general en forma aproximada, lo que igualmente permite obtener conclusiones de interés.

A partir de 2.2:8, 2.2:9 y la estimación 2.2:10, podemos escribir la siguiente relación de órdenes:

$$
u \, \ell S_{ij} S_{ij} \sim v \overline{s_{ij} s_{ij}}
$$
\nEc. 2.2:11

Concediendo que el número de Reynolds turbulento es muy alto concluimos que debe ocurrir:

$$
S_{ij}S_{ij} \ll \overline{s_{ij}s_{ij}}
$$
   
 
$$
E_{i} = 2.2:12
$$

Es decir que la intensidad de deformación de las fluctuaciones, en particular de las escalas que son las responsables de la disipación, debe ser mucho mayor que la intensidad de deformación del flujo medio.

Esto puede interpretarse como una relación entre escalas temporales, y es coherente con lo dicho anteriormente. Es decir que la escala temporal de los vórtices que contribuyen mayoritariamente a la disipación es mucho menor que la del flujo medio.

Luego la orientación impuesta por la deformación del flujo medio no tiene un efecto permanente sobre las escalas disipativas. La anisotropía de las escalas menores no puede ser permanente. Podemos hablar entonces de "isotropía local" en las escalas menores de un flujo turbulento.

#### **El sub rango inercial**

Hemos visto que la turbulencia contiene la mayor parte de su energía en las grandes escalas, donde la recibe del flujo medio, mientras que la mayor parte de la disipación se produce en las escalas más pequeñas del flujo. Para números de Reynolds turbulento suficientemente alto, existe un rango de escalas intermedias en las que los vórtices asociados a estas escalas no son afectados directamente por los mecanismos de producción y disipación de energía turbulenta. Este rango de escalas es llamado el *sub rango inercial*.

Las características del espectro de energía de la turbulencia en este rango pueden ser deducidas a partir de un análisis dimensional y de las características del espectro en las grandes escalas y las pequeñas escalas. Este procedimiento, que no será presentado aquí, permite inferir la siguiente expresión para el espectro de energía en el sub rango inercial

 $E(\kappa) = \alpha \cdot \varepsilon^{2/3} \kappa^{-5/3}$ Ec. 2.2:13

donde α es la constante de Kolmogorov y vale aproximadamente α = 1.5, y κ es el número de onda. Esta expresión es válida en forma asintótica para Rel →∞ y, simultáneamente, κl →∞ y κ**h** →0. Esta última condición expresa que el sub rango inercial viene a completar la separación existente entre el rango de escalas ricas en energía y el de las escalas disipativas.

La expresión 2.2:13 será de utilidad para deducir el valor de la constante C en el conocido modelo de sub grilla de Smagorinsky.

Los vórtices asociados al sub rango inercial no están afectados directamente por las características particulares del flujo medio y su interacción con las grandes escalas de la turbulencia. Este es un argumento a favor de introducir el modelado de sub grilla en los métodos LES, a nivel de éstas escalas.

#### **Asociación de escalas con el espectro**

El esquema siguiente ha sido adaptado de Tennekes [8] y recoge un espectro de potencia típico para un flujo turbulento a Re $_{\ell}~\sim$  2x10 $^5$ . Se han asociado al espectro los correspondientes valores de las escalas integral  $\ell$  y de Kolmogorov η.

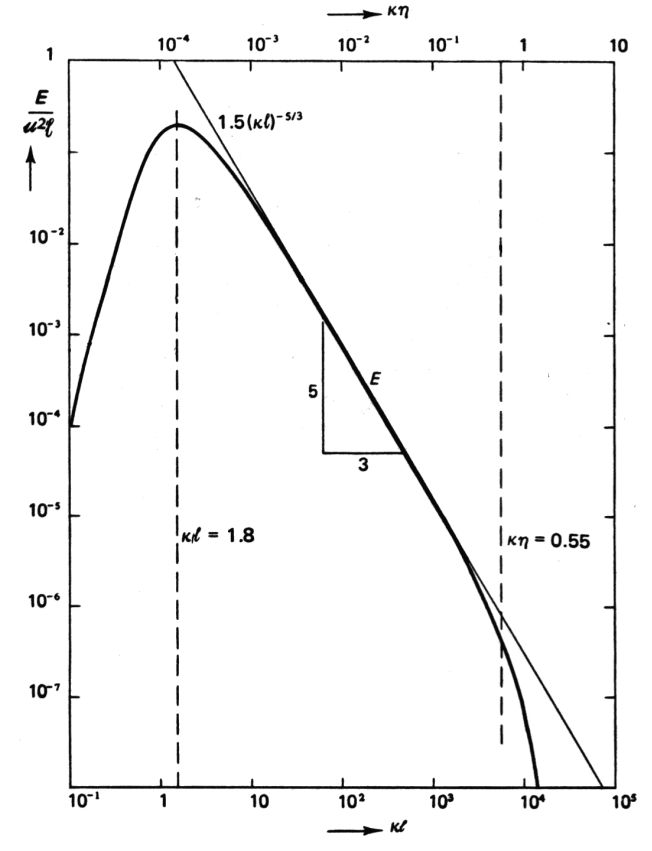

Fig. 2.2:1 Espectro con escalas asociadas (adaptada de Tennekes, 1972, [8])

A continuación se analizan las escalas más relevantes de uno de los ejemplos presentados en el capítulo introductorio, a efectos de ilustrar las consideraciones precedentes. Se trata en este caso del paradigma del Túnel de viento numérico. El análisis de las escalas correspondientes al otro ejemplo seleccionado se deferirá hasta el capítulo 4 donde se presenta en profundidad el caso de estudio.

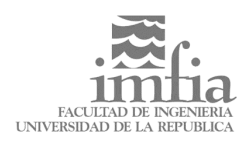

Para fijar ideas, consideramos el caso del Túnel de Viento de la Facultad de Ingeniería. Se trata de un túnel de viento con una zona de trabajo de largo total 17m y una sección rectangular de 2.25 m de ancho y 1.80m de alto. La velocidad de diseño del túnel es de 30 m/s. En la siguiente figura 2.2:2 se observa una esquema del túnel de viento.

En una situación típica de simulación de terreno urbano, a una velocidad media cercana a Uo∼1x10m/s, el espesor de la capa límite en la zona de medida es, aproximadamente, δ~6x10<sup>-1</sup>m. La figura 2.2:3 muestra un espectro de potencia típico para la velocidad medida en la zona de trabajo a una altura  $z=3.8x10^{-1}$ m, donde la intensidad de turbulencia es, aproximadamente, del 18%.

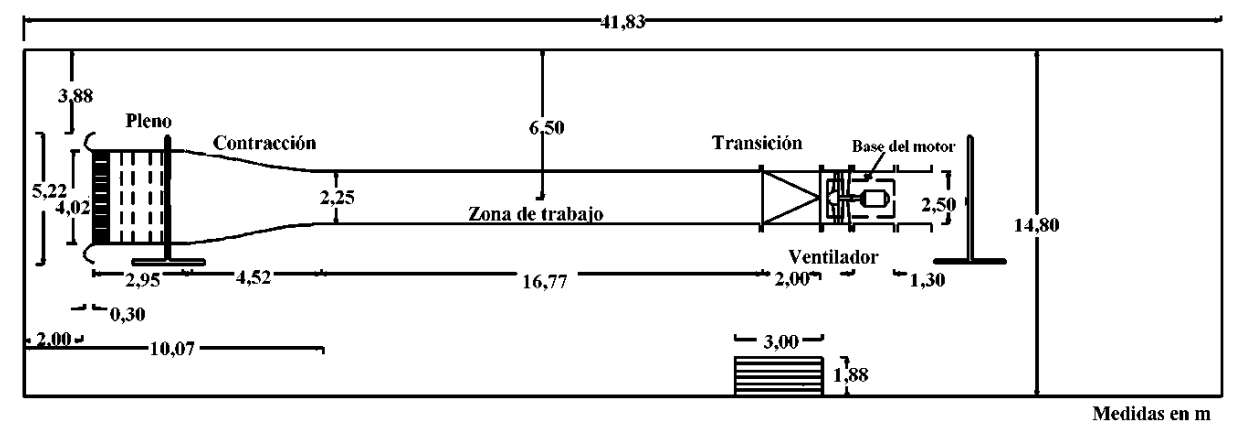

Fig. 2.2:2 Esquema del túnel de viento. (Adaptado de [16])

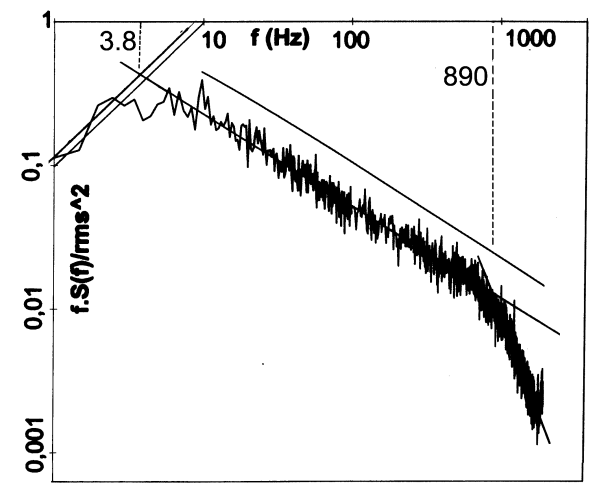

Fig. 2.2:3 Espectro típico para medidas de velocidad en el túnel de viento (Adaptado de [16])

La intensidad media de la turbulencia provee una estimación de la escala de velocidades asociada a las escalas de la turbulencia, más ricas en energía :

$$
u \sim 0.18 \cdot U_0 \sim 1.8 \, m/s
$$

Ec. 2.2:14

Del espectro de la figura 2.2:3 pueden extraerse diversas conclusiones.

En primer término se puede estimar la escala de longitud característica de las escalas disipativas. De acuerdo con Tennekes [8] el extremo de las escalas disipativas está caracterizado por la relación κ⋅η∼0.55, como por otra parte se indica en la figura 2.2:1, donde κ es el número de onda. Luego, en términos de la longitud de onda λ, podemos escribir:

$$
\lambda = \frac{2\pi}{\kappa} \quad \Rightarrow \quad \frac{\eta}{\lambda} \sim 9x10^{-2}
$$

Ec. 2.2:15

Finalmente, la frecuencia asociada, f=890 Hz, resulta de la advección de los vórtices más pequeños, de longitud λ, por parte de los vórtices de mayor energía, con velocidad característica *u,* se tiene entonces:

$$
\lambda \cdot f \sim u \quad \Rightarrow \quad \lambda \sim 2 \times 10^{-3} \,\mathrm{m}
$$

Ec. 2.2:16

Utilizando 2.2:15 y 2.2:16 se tiene una estimación para η:

$$
\eta \sim \lambda \cdot 9x10^{-2} \sim 2x10^{-4}m
$$

Ec. 2.2:17

Por tanto las escalas mas pequeñas de este movimiento, responsables de la disipación viscosa, tienen longitudes características de apenas unas décimas de milímetro.

Volviendo a la figura 2.2:3, se observa que las escalas de movimiento más ricas en energía están asociadas a escalas de tiempo correspondientes a una frecuencia cercana a 3.8 Hz. A partir de ese valor, y de la escala de velocidades obtenida de 2.2:14, se puede construir una estimación para la escala de longitud  $\ell$  :

$$
\ell \sim u \cdot t \sim 5x10^{-1}m
$$

Ec. 2.2:18

Por otra parte, la escala de longitud  $\ell$  puede estimarse como una escala integral, a partir de la

ubicación del pico del espectro, de la siguiente forma [17] :

$$
ell \ \sim \frac{1}{2\pi} \frac{U_0}{f_{\text{max}}} \sim 4x10^{-1} \text{m}
$$

lo que está de acuerdo con el orden estimado en 2.2:18.

Por tanto, una estimación del número de Reynolds turbulento Re $_{\ell}$  para este flujo viene dada por :

$$
\text{Re}_{\ell} = \frac{u\ell}{v} \sim 5x10^4
$$
\n
$$
\text{Ec. 2.2:20}
$$

Como se verá en el capítulo 4, este valor es un orden de magnitud mayor que el correspondiente al caso de estudio considerado para este trabajo.

Se puede comprobar también que se verifica, aproximadamente, la relación de ordenes prevista 2.2:7, ya qué:

$$
\ell/\eta \sim 3x10^3
$$
 y Re <sub>$\ell$</sub> <sup>3/4</sup> ~ 3.3x10<sup>3</sup>   
Ec. 2.2:21

Finalmente se observa en la figura 2.2:3 que el sub rango inercial se extiende en un intervalo que abarca aproximadamente dos ordenes de magnitud en la escala de tiempos.

## **2.3 Clasificación de métodos.**

Clasificaciones generales de la metodología existente para el cálculo de flujos turbulentos han sido propuestas y revisadas por varios autores (Kline et al., 1978), (Ferziger, 1983), (Ferziger et al., 1997). La clasificación fundamental refiere a la forma de tratar las fluctuaciones turbulentas.

La primera clase consiste en el uso de *correlaciones*. Es el caso de los coeficientes de Drag y de Lift para las fuerzas de arrastre y sustentación respectivamente. También pertenece a esta clase de métodos la expresión del número de Nusselt en función de los números de Reynolds y Prandtl en problemas de transferencia de calor. Su aplicabilidad está limitada a casos simples y las correlaciones deben ser ajustadas para cada nueva geometría.

La segunda clase utiliza *ecuaciones integrales* resultantes de integrar las ecuaciones de movimiento en una o más direcciones. Esto permite generalmente plantear el problema en términos de ecuaciones diferenciales ordinarias, o que son fácilmente desacopladas. Estos métodos son específicos para cada tipo de flujo y deben ser desarrollados en cada caso.

Los métodos pertenecientes a estas dos primeras clases ofrecen escasa información sobre la estructura espacial y evolución temporal del flujo. De hecho este conocimiento es usualmente un insumo para desarrollar estos métodos. En algunos casos no es necesaria la utilización de una computadora digital para su aplicación. Por estas razones no se harán más consideraciones sobre ellos en este trabajo.

La tercer clase de métodos se basa en las *ecuaciones de Navier Stokes promediadas por el procedimiento de Reynolds* (*Reynolds Averaged Navier Stokes Equations*, RANS). Para flujos estacionarios en sus valores medios el promedio puede realizarse en el tiempo, para intervalos suficientemente grandes. En forma más general se puede considerar el promedio a través de un gran número de realizaciones del flujo (*ensemble average*). El sistema de ecuaciones obtenidas de esta forma no constituye un sistema determinado, contiene menos ecuaciones que incógnitas. Por tanto, deben introducirse hipótesis de clausura para desarrollar ecuaciones adicionales que completen el sistema. Esto da origen a los conocidos modelos de turbulencia K-ε, RSM, etc.

Una cuarta clase corresponde al uso de correlaciones entre las fluctuaciones de velocidad en dos puntos del espacio. Tiene utilidad fundamentalmente en el análisis de la turbulencia homogénea, y en el desarrollo de las llamadas teorías analíticas de la turbulencia. Su aplicación a situaciones de interés práctico, no homogéneas y anisótropas, está aún muy restringida, por lo que no ahondaremos en ellos aquí.

La quinta clase está ocupada por *la simulación de grandes vórtices* (*Large Eddy Simulations, LES*). En este caso las ecuaciones de movimiento son promediadas en pequeñas regiones del espacio. Esto es esencialmente equivalente a aplicar un filtro pasa bajos en el espacio de Fourier. Como resultado se obtienen ecuaciones que describen el flujo en las escalas de movimiento más grandes, y requieren solamente el modelado de las escalas inferiores a la cota impuesta por el filtro.

Finalmente la sexta y última clase corresponde a la *simulación numérica directa (Direct Numerical Simulation*, DNS). Este es el procedimiento conceptualmente más simple. No se introducen mayores hipótesis físicas, excepto la ya referida respecto a la validez de las ecuaciones de Navier Stokes a escalas macroscópicas. El método se basa en una discretización suficientemente fina de las ecuaciones de Navier Stokes, que permita resolver todas las escalas de movimiento. El método numérico, debe ser capaz de reproducir las fluctuaciones turbulentas sin caer en la inestabilidad numérica. La principal limitación de éste método es su elevado costo computacional.

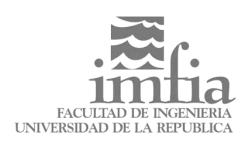

De los métodos referidos, los contenidos en la tercer clase y en las clases quinta y sexta, son los más extendidos actualmente para la simulación numérica de flujos turbulentos y se presentan brevemente a continuación.

## **2.4 Simulación numérica directa DNS**

La simulación numérica directa consiste en establecer un método numérico para las ecuaciones de Navier Stokes capaz de resolver hasta las escalas más pequeñas de movimiento.

Como ya se estableció, el extremo de pequeñas escalas está caracterizado por la tasa de disipación ε, y la viscosidad cinemática del fluido ν. La combinación de estos parámetros permite determinar las escalas de Kolmogorov de longitud η, tiempo τ, y velocidad υ. Estas escalas condicionan la resolución espacial y temporal requerida. Así, la dimensión de los elementos de la grilla deberá ser del orden de η, y el paso temporal del orden de τ.

Por otra parte los grandes vórtices son responsables de la interacción de la turbulencia con el flujo medio y sus escalas deben corresponderse con las de éste. La velocidad característica a estas escalas *u*, es del orden de la media cuadrática de las fluctuaciones de velocidad. El tamaño de éstos vórtices está caracterizado por la escala integral de longitud  $\ell$ , y es usualmente del orden de la dimensión del dominio de flujo. Finalmente el tiempo característico de las grandes escalas de la turbulencia es del orden de  $(\textbf{\textit{u}}/\ell)^{-1}.$ 

Por lo tanto deberemos discretizar un dominio tridimensional de dimensión L, que es del mismo orden que  $\ell$ , utilizando una grilla con un paso espacial del orden de η. El número de puntos necesarios, para la grilla tridimensional, será entonces de orden  $(\ell/\eta)^3$ . De la misma forma la simulación deberá extenderse por un lapso de tiempo igual a varias veces (*u*/ℓ)<sup>-1</sup>, avanzando con un paso temporal del orden de τ, por lo cual será necesario un número de pasos de orden  $\ell/(u^2)$ .

A partir de estas consideraciones, y de las relaciones de escala obtenidas en el párrafo 2.2, se pueden estimar los requerimientos computacionales de una simulación numérica directa de un flujo turbulento a cierto número de Reynolds.

En flujos con alto número de Reynolds, Re $/ \sim 10^4$ típicamente para casos de interés de la ingeniería, las menores escalas de la turbulencia serán del orden de tres ordenes de magnitud más pequeñas que la escala integral del flujo, aquella que caracteriza a los grandes vórtices:

 $\ell/\eta = \text{Re}_\ell^{3/4} \approx 10^3$ 

En flujos a escala atmosférica u oceánica, esta proporción puede llegar a 10<sup>5</sup>, correspondiendo a números de Reynolds del orden de Re $_{\ell}$  ~ 10 $^{6}$  [12]. Pero aún en los casos de interés para la ingeniería, esto implica un número de puntos necesarios para resolver completamente el flujo tridimensional, cercano a 10 $^{10}$ .

En cada paso temporal se deberían manipular del orden de 10<sup>12</sup> bytes de datos, lo que está fuera del alcance de las computadoras actuales.

Finalmente el número de pasos temporales debería ser varias veces del orden de :

$$
\ell/u\,\tau = t/\tau = Re_{\ell}^{1/2} \approx 10^2
$$

Ec. 2.4:2

de forma de poder obtener una serie temporal significativa que permita analizar las propiedades estadísticas del flujo.

En estas estimaciones se ha asumido implícitamente que el dominio de cálculo es tridimensional, siendo la única situación posible para una simulación DNS. Aun en situaciones en las que el flujo medio y en las escalas mayores de la turbulencia es esencialmente bidimensional, el flujo en las escalas menores de la turbulencia es siempre tridimensional. Por lo tanto una verdadera simulación DNS deberá siempre considerar un dominio espacial tridimensional, lo que redunda en mayores costos computacionales.

La figura 2.4:1 recoge datos anecdóticos aportados por Lessieur (1997) y Leslie (1982) respecto de la capacidad computacional de abordar simulaciones DNS en las últimas dos décadas.

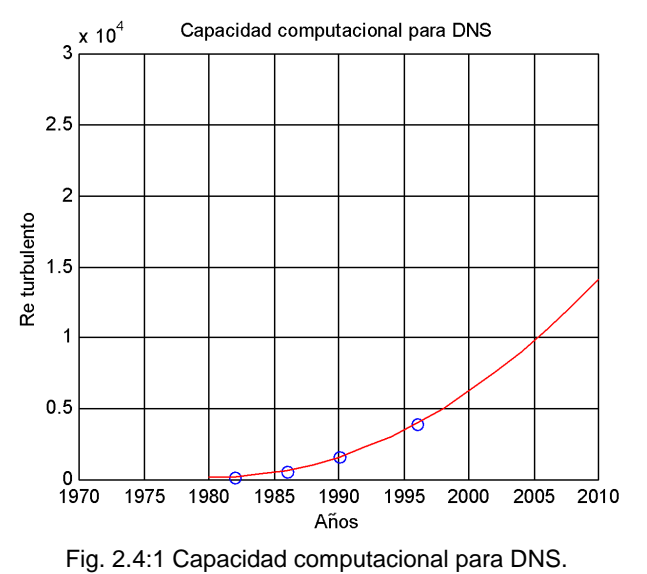

Se observa que la simulación DNS de flujos de interés para la ingeniería puede volverse accesible en la próxima década. Sin embargo la aplicación de la DNS a escala meteorológica o planetaria está aun

Ec. 2.4:1

distante en el tiempo, de no mediar un salto tecnológico significativo. Otro tanto ocurre con el paradigma del túnel de viento numérico. De acuerdo con la estimación de 2.2:20, la capacidad para realizar una DNS de ese caso probablemente **no** esté disponible en la próxima década.

Otra dificultad, que concierne al uso de la DNS, proviene de las condiciones que impone sobre el método numérico la necesidad de usar grillas extremadamente finas para resolver las pequeñas escalas disipativas. Pasos espaciales de grilla muy pequeños promueven la inestabilidad numérica en esquemas explícitos obligando a su vez a utilizar pasos temporales muy pequeños.

#### **Viscosidad numérica.**

La introducción de una discretización espacial para las ecuaciones de movimiento conlleva, implícitamente a veces, la aproximación de la solución por un conjunto de funciones de interpolación que son predefinidas por la discretización. La obtención de una solución consiste en calcular para cada paso temporal el conjunto de coeficientes con los que se combinan estas funciones de interpolación para obtener una aproximación de las solución. Sin embargo la mejor aproximación posible está condicionada por la naturaleza de las funciones de interpolación. La representación de fuertes gradientes en la solución está limitada usualmente por este hecho. Así la solución numérica obtenida suaviza necesariamente los gradientes extremos que pudieran existir en la solución real, provocando un efecto artificial de difusión. La magnitud del efecto está asociada a la dimensión local de la grilla. El resultado final es el de una *difusión numérica* que opera adicionalmente a la difusión física real dada por los términos viscosos de la ecuación de movimiento.

En métodos donde la turbulencia es modelada a través de la introducción de algún modelo para las tensiones turbulentas, adicionales a las tensiones viscosas, la presencia de la difusión numérica suele pasar inadvertida, dado que las tensiones turbulentas modeladas suelen predominar sobre las viscosas y los efectos derivados del método numérico. Basta observar que la viscosidad efectiva introducida por varios de estos métodos (K-ε por ejemplo) suele ser dos o más órdenes de magnitud mayor que la viscosidad molecular del fluido, por lo que una cantidad moderada de viscosidad numérica suele ser irrelevante

Por el contrario en una simulación directa, donde no se introducen modelos adicionales para las tensiones, la presencia de la difusión numérica puede rivalizar con la propia difusión física que debería determinar las características de la simulación de la turbulencia, al menos en las escalas menores, responsables de la disipación viscosa. En este sentido la elección de un método numérico que mitigue el efecto de la difusión numérica, a través de una adecuada elección de funciones de interpolación, cobra mayor importancia en la DNS. Ésta es una de las razones por las que los métodos espectrales son tan populares para la realización de simulaciones DNS, por las ventajas que aporta en este sentido la convergencia espectral de la interpolación.

En contrapartida la DNS no presenta dificultades conceptuales ni requiere de la introducción de hipótesis de clausura que suelen ser difíciles de justificar, y constituyen muchas veces los puntos débiles de otros métodos. Por otra parte no existen parámetros que deban ser ajustados para lograr resultados óptimos en cada caso.

Las consideraciones expuestas en los párrafos anteriores muestran que no existe actualmente la capacidad computacional necesaria para abordar la simulación numérica directa de la mayoría de los flujos turbulentos de interés. Aún con el crecimiento previsto de la capacidad computacional, el costo en términos de equipo y tiempo de cálculo, seguirá siendo un obstáculo para su uso generalizado en problemas de ingeniería.

No obstante es atractivo el uso de la DNS como herramienta de investigación básica de la turbulencia, y especialmente para la validación de modelos de menor nivel como el LES y los métodos RANS. Proporciona información sobre el flujo con un nivel de resolución espacial y temporal prácticamente imposible de obtener del ensayo de modelos físicos. Esta información detallada del campo de velocidades y de presiones, incluso en la forma de series temporales extendidas, permite evaluar el comportamiento de los modelos de clausura y de sub grilla utilizados en los otros modelos.

## **2.5 Modelos RANS**

La idea común a todos los métodos RANS de modelado de flujos turbulentos es la de utilizar la descomposición del campo de velocidades ( y de presiones ) en un valor medio y un valor fluctuante, de acuerdo con el procedimiento clásico atribuido a Reynolds.

En general se tendrá entonces :

$$
u = U + u' \quad p = P + p'
$$

Ec. 2.5:1

donde los promedios U y P están definidos como promedios temporales o bien considerando un gran número de realizaciones del flujo, según fuera indicado en párrafos anteriores.

Restringiremos aquí el análisis al caso de flujos turbulentos estacionarios en sus valores medios, en

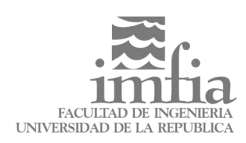

los que no genera dificultades considerar los promedios temporales.

Aplicando el procedimiento de promediación a las ecuaciones de balance de masa y Navier Stokes obtenemos (por componentes y en ausencia de fuerzas de masa):

$$
U_j \frac{\partial U_i}{\partial x_j} = \frac{1}{\rho} \cdot \frac{\partial}{\partial x_j} \left( -P \cdot \delta_{ij} + 2\mu S_{ij} - \overline{\rho u'_i u'_j} \right)
$$
  
Ec. 2.5:2  

$$
\frac{\partial U_i}{\partial x_i} = 0
$$
  
Ec. 2.5:3

El último término de la ecuación 2.5:2, resulta de promediar del término no lineal de la ecuación de Navier Stokes, corresponde a las llamadas tensiones de Reynolds y es el responsable de la acción del flujo turbulento sobre el flujo medio. Fue obtenido utilizando la condición de incompresibilidad del flujo turbulento:

$$
\frac{\partial u'_i}{\partial x_i} = 0 \quad \rightarrow \quad \overline{u'_j \frac{\partial u'_i}{\partial x_j}} = \frac{\partial}{\partial x_j} (\overline{u'_i u'_j})
$$

Ec. 2.5:4

Dicho término es también responsable de que el sistema de ecuaciones 2.5:2 y 2.5:3 no esté determinado y deban buscarse modelos que permitan estimar las tensiones de Reynolds, llamados modelos de clausura.

Aquí es donde los modelos RANS comienzan a distinguirse unos de otros, por cuanto las estrategias e hipótesis adoptadas para modelar las tensiones de Reynolds es lo que caracteriza a cada uno de los modelos.

Antes de avanzar en esa dirección, se puede definir el tensor de tensiones para el flujo medio de un movimiento turbulento como :

$$
T_{ij}=-P\cdot\delta_{ij}+2\mu S_{ij}-\overline{\rho u_i' u_j'}
$$

y la ecuación 2.5:2 queda:

$$
U_j \frac{\partial U_i}{\partial x_j} = \frac{1}{\rho} \cdot \frac{\partial}{\partial x_j} T_{ij}
$$

Ec. 2.5:6

Ec. 2.5:5

ó, en notación tensorial:

$$
U\cdot\nabla U=\frac{1}{\rho}\cdot\nabla\circ T
$$

Ec. 2.5:7

Presentaremos a continuación, brevemente, el modelo más conocido y difundido de la clase de modelos RANS, conocido como modelo **k**-ε.

Para el modelo **k**- ε, el primer paso en el modelado de las tensiones de Reynolds consiste en asumir que dichas tensiones pueden ser relacionadas directamente con la deformación del flujo medio, a través de la introducción de un coeficiente, llamado coeficiente de viscosidad turbulenta promedio :

$$
-\overline{\rho u_i' u_j'} = 2\mu_t S_{ij} - \frac{2}{3}\rho \cdot \delta_{ij} \cdot k
$$

Ec. 2.5:8

El último término tiene por propósito descontar del tensor de Reynolds la componente esférica, la que quedará implícitamente incorporada al campo de presiones medias y no necesita ser modelada. La magnitud **k** se define como la densidad, respecto a la masa, de energía cinética turbulenta:

$$
k = \frac{1}{2} \overline{u'_i u'_i}
$$
   
Ec. 2.5:9

Utilizando el análisis dimensional, y asumiendo que la viscosidad turbulenta depende de la densidad ρ, la energía cinética de la turbulencia **k**, y de alguna escala de longitud L característica de la turbulencia, podemos escribir:

$$
\mu_t = \rho \cdot C_\mu \cdot k^{\frac{1}{2}} \cdot L
$$
   
Ec. 2.5:10

donde  $C_{\mu}$  es una constante a determinar

La longitud característica de la turbulencia L, puede asociarse a la disipación ε, bajo la hipótesis de un equilibrio aproximado entre la producción y disipación de energía turbulenta. Según párrafos anteriores, tenemos:

$$
\varepsilon \approx \frac{u^3}{\ell} \quad \to \quad L \approx \frac{k^{\frac{3}{2}}}{\varepsilon}
$$
\nEc. 2.5:11

Necesitamos entonces estimar los valores de **k** y ε en cada instante y punto del dominio, dado que no son magnitudes uniformes. Buscamos derivar ecuaciones que permitan calcular la evolución de los campos **k** y ε, cuando menos en forma aproximada.

La ecuación para **k** se puede obtener multiplicando la ecuación de Navier Stokes por la velocidad instantánea u', tomando promedios, y restando la ecuación para la energía cinética del flujo medio, que se obtiene a su vez de multiplicar 2.5:2 por la velocidad media U.

La ecuación para la energía cinética del flujo medio queda:

$$
\rho\cdot U_j\,\frac{\partial}{\partial x_j}\Big(\tfrac{1}{2}U_iU_i\Big)=\frac{\partial}{\partial x_j}\Big(T_{ij}U_i\Big)-T_{ij}S_{ij}
$$

Ec. 2.5:12

donde se ha utilizado las identidades algebraicas:

$$
\frac{\partial}{\partial x_j} (T_{ij} U_i) = U_i \frac{\partial T_{ij}}{\partial x_j} + T_{ij} \frac{\partial U_i}{\partial x_j}
$$
Ec. 2.5:13

$$
T_{ij}\frac{\partial U_i}{\partial x_j}=T_{ij}S_{ij}
$$

Ec. 2.5:14

El primer sumando en el término derecho de 2.5:12 es un término de divergencia, por lo que representa redistribución de energía de un punto a otro, pero no contribuye a su cambio global.

El último término de 2.5:12 representa el trabajo de deformación realizado por las tensiones que participan de  $T_{ij}$ . En flujos incompresibles la presión no realiza trabajo de deformación, por lo que éste término se reduce a:

$$
-T_{ij}S_{ij} = \left(-2 \cdot \mu \cdot S_{ij}S_{ij} + \rho \cdot \overline{u'_i u'_j} \cdot S_{ij}\right)
$$
EC. 2.5:15

Finalmente, y luego de algunas manipulaciones, se tiene para la ecuación para la energía cinética de la turbulencia:

$$
U_j \frac{\partial}{\partial x_j} \left( \frac{1}{2} \overline{u'_i u'_i} \right) =
$$
  
 
$$
- \frac{\partial}{\partial x_j} \left( \frac{1}{\rho} \cdot \overline{u'_j p'} + \frac{1}{2} \overline{u'_i u'_i u'_j} - 2\nu \overline{u'_i s_{ij}} \right)
$$
  
 
$$
- \overline{u'_i u'_j} \cdot S_{ij} - 2\nu \cdot \overline{s_{ij} s_{ij}}
$$

Ec. 2.5:16

Podemos identificar con **k**, algunos de los términos de esta ecuación, utilizando convenientemente la condición de incompresibilidad:

$$
U_{j} \frac{\partial}{\partial x_{j}} \left(\frac{1}{2} \overline{u_{i}^{\prime} u_{j}^{\prime}}\right) = U_{j} \frac{\partial k}{\partial x_{j}}
$$
  
\nEc. 2.5:17  
\n
$$
-\frac{\partial}{\partial x_{j}} \left(-2 \nu \overline{u_{i}^{\prime} s_{ij}}\right) = \frac{\partial}{\partial x_{j}} \left(\nu \frac{\partial k}{\partial x_{j}}\right)
$$
  
\nEc. 2.5:18  
\nEc. 2.5:18

Por otra parte el último término de la ecuación es justamente la disipación viscosa de energía turbulenta ε :

$$
\varepsilon = 2v \cdot \overline{s_{ij} s_{ij}}
$$
   
Ec. 2.5:19

Así, la ecuación exacta para **k** resulta:

$$
U_j \frac{\partial k}{\partial x_j} = + \frac{\partial}{\partial x_j} \left( v \frac{\partial k}{\partial x_j} \right)
$$
  

$$
- \frac{\partial}{\partial x_j} \left( \frac{1}{\rho} \cdot \overline{u'_j p'} + \frac{1}{2} \overline{u'_i u'_i u'_j} \right)
$$
  

$$
- \overline{u'_i u'_j} \cdot S_{ij} - \epsilon
$$

El segundo y el tercer sumando del término derecho de la ecuación requieren de la introducción de hipótesis para su modelado.

El penúltimo sumando corresponde a la producción de energía cinética de la turbulencia, utilizando el modelo de viscosidad turbulenta para las tensiones de Reynolds, podemos escribir:

$$
-\overline{u'_i u'_j} \cdot S_{ij} \approx v_t \cdot S_{ij} \cdot S_{ij} = P_k
$$

Ec. 2.5:21

Ec. 2.5:20

El segundo sumando representa la difusión de energía por efecto de la turbulencia y se modela a partir de una hipótesis de difusión de gradientes (la cual es una de las más cuestionadas) :

$$
-\frac{\partial}{\partial x_j} \left( \frac{1}{\rho} \cdot \overline{u'_j \, \rho'} + \frac{1}{2} \overline{u'_i \, u'_i \, u'_j} \right) \approx \frac{v_t}{\sigma_k} \frac{\partial k}{\partial x_j}
$$

Ec. 2.5:22

Finalmente la ecuación modelada para **k** resulta:

$$
U_j \frac{\partial k}{\partial x_j} = + \frac{\partial}{\partial x_j} \left( v \frac{\partial k}{\partial x_j} \right) + \frac{v_t}{\sigma_k} \frac{\partial k}{\partial x_j} + P_k - \varepsilon
$$

Ec. 2.5:23

A continuación presentamos, sin deducirla, la ecuación modelada para la disipación ε:

$$
U_j \frac{\partial \varepsilon}{\partial x_j} = C_{\varepsilon 1} \cdot P_k \cdot \frac{\varepsilon}{k} - C_{\varepsilon 2} \frac{\varepsilon^2}{k} + \frac{\partial}{\partial x_j} \left( \frac{v_t}{\sigma_{\varepsilon}} \frac{\partial \varepsilon}{\partial x_j} \right)
$$
  
Ec. 2.5:24

Los valores habituales para las constantes del modelo son los siguientes:

$$
C_{\mu} = 0.09
$$
  $C_{\epsilon 1} = 1.44$   $C_{\epsilon 2} = 1.92$   
\n $\sigma_k = 1.0$   $\sigma_{\epsilon} = 1.3$ 

Ec. 2.5:25

La debilidad fundamental del modelo **k**-ε, dentro de la clase de modelos RANS, radica en la hipótesis que relaciona el tensor de tensiones de Reynolds con el tensor de deformación del flujo medio, a través de la viscosidad turbulenta o vorticosa.

Existe amplia evidencia de que la relación entre estos tensores no es tan simple y que es necesario al menos reflejar la anisotropía en ella.

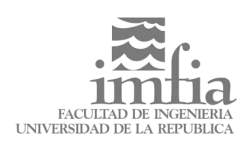

Un ejemplo de modelo que abandona esta hipótesis es el modelo de tensiones de Reynolds (RSM, Reynolds Stress Model), en el que se desarrollan en forma semiempírica ecuaciones para relacionar cada elemento independiente del tensor de Reynolds con el campo de velocidades medio, en forma similar a lo hecho en el modelo **k**-ε para la energía cinética de la turbulencia y la disipación. No abundaremos aquí en detalles sobre este modelo, simplemente mencionamos que su mejor potencial viene de la mano de un mayor requerimiento computacional, dado que se requieren ahora siete ecuaciones para completar el modelo.

A pesar de sus limitaciones los modelos de turbulencia RANS han sido aplicados con relativo éxito a diversos flujos. La mayoría de los paquetes comerciales de CFD utilizan modelos de turbulencia RANS. Sus principales ventajas con todo radican en la economía computacional que ofrecen, dado que la resolución requerida para la grilla está gobernada la requerida para resolver adecuadamente el flujo medio, fundamentalmente.

Sin embargo los modelos RANS, suelen fracasar con pocas excepciones, cuando el flujo considerado presenta eventos de separación de capa límite, desprendimientos de vórtices, es fuertemente no estacionario o simplemente involucra diversas escalas de longitud y tiempo en la caracterización de la turbulencia.

## **2.6 LES**

Los métodos LES pueden concebirse como una solución de compromiso entre el alto costo computacional de la DNS y la insuficiente calidad de modelado de la turbulencia que se obtiene en los métodos RANS. Su naturaleza es, sin embargo, más próxima a la de la DNS. Basta considerar que en cualquier realización de un método DNS siempre está presente cierta cantidad de "viscosidad numérica" que actúa implícitamente como un modelo de tensiones de sub grilla. De hecho los primeros intentos de realizar simulaciones numéricas directas de las ecuaciones de Navier Stokes para flujos turbulentos eran forzosamente LES, debido a la imposibilidad de utilizar grillas suficientemente pequeñas. Los trabajos de Smagorinsky (1963) y Deardorff (1970) fueron los pioneros en este sentido, y establecieron los fundamentos del método.

Se pretende entonces simular únicamente las escalas de la turbulencia mayores a una determinada cota, impuesta como veremos por un filtro, introduciendo modelos de sub grilla para representar el efecto de las escalas menores a esta cota sobre aquellas. La ventaja reside en la mayor universalidad de la estructura del flujo en las escalas menores, que fuera reseñada en párrafos

anteriores, y que facilita su modelado. El requerimiento principal consiste en modelar adecuadamente la transferencia de energía de las escalas mayores a las menores, lo que constituye efectivamente una disipación de energía para las escalas mayores. Esta interacción ocurre principalmente entre escalas próximas, constituyendo la cascada de energía. Por lo tanto el modelo de sub grilla que se introduzca deberá extraer la cantidad correcta de energía, interactuando con las menores escalas resueltas del flujo.

La separación entre las escalas mayores y menores del flujo turbulento se logra introduciendo un filtrado de las ecuaciones. El procedimiento será detallado en el próximo capítulo, pero se trata de una promediación ponderada de los campos de velocidad y presión, en un pequeño volumen en torno al punto. Al igual que en los métodos RANS, luego de aplicar este procedimiento a las ecuaciones de movimiento, los términos no lineales de advección dan lugar a términos que dependen de la parte no resuelta del flujo, y que deben ser por tanto modelados.

La presentación del método LES es el propósito del próximo capítulo, por lo que no se continuará aquí. Para concluir se considera la "ubicación", en un espectro de potencia típico de un flujo turbulento, de los métodos referidos. Con ese propósito se retoma la figura 2.2:1 del final de la sección 2.2 y se coloca en ella límites tentativos para la resolución espacial de los distintos métodos, como se muestra en al figura 2.6:1.

En los modelos RANS, la promediación temporal implica que el campo de velocidades y presiones resuelto carece de componentes fluctuantes. No hay en rigor entonces una relación clara entre el paso de grilla en estos métodos y las escalas de la turbulencia. Sin embargo no se justificará, en general, utilizar una grilla que resuelva los detalles del flujo más allá de escala integral de la turbulencia, siendo incluso usualmente inferior a ésta la resolución de las grillas.

En el caso de los modelos LES, la teoría indica que deberá simularse el movimiento hasta escalas del orden de las que se tienen en el sub rango inercial, promoviendo de ésta forma que los modelos de sub grilla deban ser responsables del modelado solamente de las escalas del movimiento menores, siendo las características de éstas más universales a partir del sub rango inercial.

Finalmente, para una simulación DNS deberá asegurarse que la resolución de la grilla permitirá simular adecuadamente las escalas más pequeñas del flujo turbulento, incluso hasta el orden de la escala de Kolmogorov, η.

 $\overline{10}$  $\overline{10}$  $10<sup>2</sup>$  $10<sup>3</sup>$  $10<sup>4</sup>$ 

Fig. 2.6:1 Espectro con cortes asociados a los modelos. (adaptada de Tennekes, 1972, [8])

#### **2.7 Predictibilidad, simulación y realización**

Al realizar un experimento numérico, las condiciones iniciales son usualmente especificadas sólo para escalas mayores que la mínima escala simulada,  $2\pi/\kappa_0$ , siendo ésta a su vez mayor que la escala de Kolmogorov, η=2π/κη. Por lo tanto la información contenida en las condiciones iniciales, relativa a las escalas más pequeñas, es incorrecta. Estos errores se propagarán al avanzar la simulación, contaminando las escalas mayores, correspondientes a valores menores del número de onda κ (Tennekes, 1987, [9]).

Lessieur (1997, [11]) argumenta que esta propagación es gobernada por la siguiente relación:

$$
\frac{dx_e}{dt} = -\frac{k_e}{\tau}
$$
   
Ec. 2.7:1

donde κ<sub>e</sub> es el mínimo número de onda que en el instante t ha sido contaminado por el error inicial en los números de onda altos, y 1/τ es un exponente de Lyapounov el cual, en condiciones de autosimilaridad, se asume que es del orden de la intensidad de deformación a la escala correspondiente

$$
\tau^{-1} \sim \epsilon^{\frac{1}{3}} \cdot \kappa^{\frac{2}{3}}
$$
 Ec. 2.7:2

luego,

$$
\frac{d\kappa_e}{dt} = -\varepsilon^{\frac{1}{3}} \cdot \kappa_e^{\frac{5}{3}}
$$
Ec. 2.7:3

e integrando desde t=0,  $\kappa_0$  (grande) hasta t,  $\kappa_e$  se tiene:

$$
\kappa_e^{-2/3} = C \cdot \varepsilon^{1/3} \cdot t
$$
   
Ec. 2.7:4

Luego el tiempo que tarda el error contenido inicialmente en los números de onda altos ( $\kappa_0$  >> 1) en propagarse hasta las escalas mayores de la turbulencia,  $1/k = \ell / 2p$ , vale:

$$
T = \frac{1}{C \cdot \varepsilon^{\frac{1}{3}}} \cdot \left(\frac{\ell}{2\pi}\right)^{\frac{2}{3}}
$$

Ec. 2.7:5

Utilizando la estimación de la disipación ε ∼ *u 3 /*l obtenemos T ∼ l / *u* ; lo que significa que la predictibilidad se pierde en un tiempo del orden del tiempo característico de los grandes vórtices.

Luego la incertidumbre contenida en las condiciones iniciales, al menos para los números de onda grandes, se propaga rápidamente al resto del espectro. No es posible entonces esperar obtener congruencia de fases en la simulación excepto durante lapsos relativamente cortos a partir de las condiciones iniciales, aunque si puedan predecirse correctamente las propiedades estadísticas del flujo.

De hecho se puede considerar el experimento numérico no como una simulación del flujo real, sino como una realización distinta del mismo, con las mismas propiedades estadísticas y similares estructuras de flujo, aunque ocurriendo en tiempos y ubicaciones distintas (Lessieur, 1997, [11]).

Estas consideraciones son de interés, por ejemplo, para la aplicación de las simulaciones a la predicción meteorológica de corto plazo donde es importante poder predecir los eventos particulares, asociados a escalas relativamente pequeñas del flujo atmosférico.

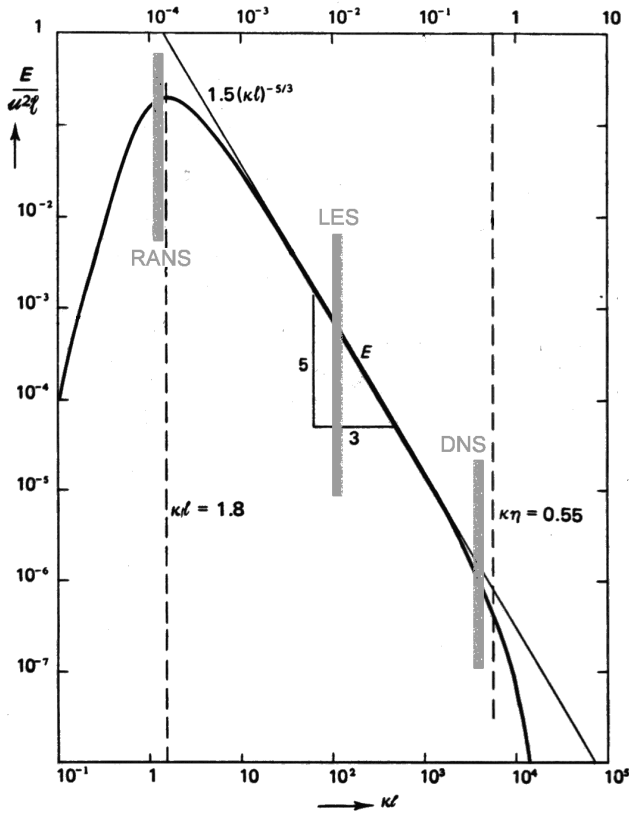

. Kn

## **3.1 La idea**

De acuerdo con lo esbozado en párrafos anteriores, el método LES surge como un compromiso frente a las limitaciones de los métodos RANS y el excesivo costo de la simulación directa DNS.

Las limitaciones de los métodos RANS parecen radicar principalmente en la dificultad de desarrollar modelos de clausura universales, dado que se pretende modelar aspectos del flujo turbulento que dependen fuertemente de las características específicas de cada flujo.

Por otra parte el alto costo computacional de la DNS está asociado al requerimiento de simular completamente el flujo, incluso en sus escalas más pequeñas, donde ocurre la disipación viscosa

Los métodos LES buscan reducir el costo computacional asociado a la DNS, simulando el flujo solamente hasta las escalas de la turbulencia mayores a una cota dada, que debe ser seleccionada en forma adecuada. Los vórtices asociados a éstas escalas se encuentran afectados fuertemente por las características individuales de cada flujo, dificultando la tarea de desarrollar un modelo universal para su comportamiento, por lo que es conveniente *simularlos*. El efecto del movimiento turbulento de las escalas menores a la cota seleccionada, sobre el flujo en las escalas mayores, será modelado sólo en forma aproximada, mediante la introducción de los llamados modelos de sub grilla.

Al reseñar las características del flujo turbulento en sus diversas escalas, se observó que el flujo en las escalas más pequeñas no es afectado directamente por las características individuales del flujo medio, excepto a través de la tasa de disipación de energía cinética de la turbulencia. Para número de Reynolds elevados, otro tanto ocurre en las escalas asociadas al sub rango inercial, donde sólo se produce una transferencia de energía de las escalas mayores a las menores.

Estas consideraciones indican que la separación entre el flujo resuelto y el flujo de sub grilla, cuyos efectos sobre aquel sólo serán modelados, debe situarse en escalas no mayores que la asociadas al sub rango inercial, pues es en estas escalas menores en las que se puede esperar una mayor universalidad del flujo.

La idea por tanto será la de simular solamente la evolución de los grandes vórtices del movimiento turbulento, hasta escalas que idealmente deberían situarse en el sub rango inercial de la turbulencia. Los modelos de sub grilla se introducirán para

modelar el efecto de los pequeños vórtices sobre el flujo simulado, principalmente a través de la extracción de energía cinética desde las grandes escalas hacia las escalas menores.

## **Orígenes**

El primer experimento numérico con un método tipo LES fue probablemente el de Smagorinsky (1963). La intención era realizar una simulación directa de la dinámica global de la atmósfera, pero las limitaciones computacionales impedían el uso de grillas suficientemente finas, por lo que las escalas menores no eran simuladas, y el método era efectivamente un método LES. En este trabajo Smagorinsky presenta su popular modelo de tensiones de sub grilla.

En el campo de la ingeniería el primer experimento exitoso fue la simulación del flujo en un canal realizada por Deardorff (1970).

## **3.2 Las ecuaciones filtradas y las tensiones de sub grilla.**

La idea básica detrás del método LES es entonces la de definir, de alguna forma, lo que se entiende por "flujo en las grandes escalas de la turbulencia", y obtener las ecuaciones que gobiernan los campos de velocidades y de presiones asociados a esta definición.

Con ese objetivo, consideramos la operación de filtrado del campo de velocidades, definida a partir de una función filtro G(**r**), de la siguiente forma :

$$
\bar{u}(P) = \int G(|P - P'|) \cdot u(P') \cdot dV
$$

Ec. 3.2:1

Siendo G(**r**) una función que efectivamente pondera con un peso mayor los valores de u(P') cercanos a P, y decae a medida que nos alejamos de P, estableciendo de esta forma un cierto "ancho" Δ del filtro. De esta forma se retiene la información local relativa al punto P, al tiempo que se "suaviza" el campo, reduciendo el contenido de información relativa a las escalas menores que Δ.

Las elecciones más comunes para la función filtro G(**r**), son el filtro gaussiano y el filtro uniforme :

$$
G(r) = A \cdot e^{-r^2/4^2}
$$
 filtero gaussiano  
Ec. 3.2:2  

$$
G(r) = \begin{cases} 1 & \text{si } r < \Delta \\ 0 & \text{si } r > \Delta \end{cases}
$$
 filtero uniforme (top hat)

$$
Ec. 3.2:3
$$

En los primeros trabajos de investigación sobre LES la noción de filtrado no estaba presente. Se utilizaba directamente la promediación del campo de velocidades en un entorno del punto, usualmente asociando las dimensiones del entorno con las dimensiones locales de la grilla. Esto efectivamente corresponde a la utilización de un filtro uniforme, con Δ determinado localmente por la grilla. Por esa razón es que los términos del campo de velocidades y de tensiones no resueltos en las ecuaciones filtradas, son llamados habitualmente términos de sub grilla. En rigor esta denominación no es correcta en el caso general en el que el ancho Δ del filtro difiere de la dimensión local de la grilla. No obstante es la denominación usual y será la usada aquí.

El filtro gaussiano tiene la peculiaridad de que su formulación en el espacio de Fourier es también gaussiana. Sin embargo, cuando las ecuaciones de movimiento son formuladas en el espacio de Fourier, resulta natural utilizar un filtro uniforme de cierto ancho, en el dominio de la frecuencia, correspondiendo simplemente con un corte brusco a la frecuencia asociada con Δ.

Nos limitaremos en este trabajo a la consideración del planteo de las ecuaciones en el espacio físico y en particular al uso del filtro uniforme. El aspecto de las ecuaciones no varía esencialmente al adoptar unos u otros filtros. La elección del filtro debe ser tenida en cuenta a la hora de implementar el modelado de las tensiones de sub grilla y finalmente al interpretar la solución obtenida como una solución para el campo filtrado y considerar su relación con el campo real.

Una vez definida la operación de filtrado, consideramos la forma puntual de las ecuaciones de Navier Stokes y de balance de masa:

$$
\frac{\partial u_i}{\partial t} + \frac{\partial}{\partial x_i} (u_i u_j) = -\frac{1}{\rho} \frac{\partial p}{\partial x_i} + v \frac{\partial^2 u_i}{\partial x_i \partial x_j}
$$
  
Ec. 3.2:4  

$$
\frac{\partial u_i}{\partial x_i} = 0
$$

Ec. 3.2:5

Aplicando el filtro se obtiene :

$$
\frac{\partial \overline{u}_i}{\partial t} + \frac{\partial}{\partial x_i} (\overline{u_i u_j}) = -\frac{1}{\rho} \frac{\partial \overline{p}}{\partial x_i} + v \frac{\partial^2 \overline{u_i}}{\partial x_i \partial x_j}
$$
  
Ec. 3.2:6  

$$
\frac{\partial \overline{u}_i}{\partial x_i} = 0
$$
  
Ec. 3.2:7

El término no lineal de advección en la ecuación 3.2:6 es el único que presenta dificultades. Desarrollando el campo de velocidades en su

componente filtrada  $\bar{u}$  y la componente de sub grilla u':

$$
u_i = \bar{u}_i + u_i'
$$
  
Ec. 3.2:8  
nde implicitamente se ha definido :

donde implícitamente se ha definido :

$$
u_i' = u_i - \overline{u}_i
$$
   
Ec. 3.2:9

Se tiene entonces :

$$
\overline{u_i u_j} = \overline{(\overline{u}_i \overline{u}_j)} + \overline{(\overline{u}_i u'_j)} + \overline{u'_i \overline{u}_j} + \overline{u'_i u'_j}
$$
  
Ec. 3.2:10

En general, a diferencia del caso de promediación en el tiempo utilizado en los métodos RANS, el campo de velocidades filtrado no permanece inalterado frente a la aplicación sucesiva del filtro:

$$
\overline{\left(\overline{u}_i\overline{u}_j\right)}\neq\overline{u}_i\,\cdot\,\overline{u}_j
$$

Ec. 3.2:11

Es habitual entonces definir los términos de tensiones de sub grilla simplemente de la siguiente forma :

$$
R_{ij} = -\rho \cdot (\overline{u_i u_j} - \overline{u}_i \cdot \overline{u}_j)
$$

Ec. 3.2:12

es decir el opuesto de la diferencia entre el término presente en las ecuaciones y la componente efectivamente resuelta de las escalas mayores.

De esta forma la ecuación 3.2:6, resulta:

$$
\frac{\partial \overline{u}_i}{\partial t} + \frac{\partial}{\partial x_i} (\overline{u}_i \cdot \overline{u}_j) = -\frac{1}{\rho} \frac{\partial \overline{\rho}}{\partial x_i} + v \frac{\partial^2 \overline{u_i}}{\partial x_i \partial x_j} + \frac{\partial}{\partial x_i} \left( \frac{R_{ij}}{\rho} \right)
$$

Las tensiones de sub grilla no son determinables a priori a partir del flujo resuelto y deben introducirse hipótesis y modelos para calcularlas. En los párrafos siguientes se analiza los modelos existentes para este propósito.

#### **3.3 Modelos de tensiones de sub grilla**

El modelo de tensiones de sub grilla más conocido y utilizado es el modelo de Smagorinsky. A continuación presentamos dicho modelo con algún detalle. Al final de la sección reseñamos brevemente otros modelos que han sido propuestos para salvar las limitaciones del modelo de Smagorinsky.

#### **Modelo de Smagorinsky.**

Se trata de un modelo de clausura de "primer orden", dado que las tensiones de sub grilla están relacionadas directamente con el campo de

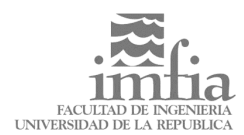

velocidades filtrado, a través del tensor de deformación de éste y mediante la introducción de un coeficiente de viscosidad turbulenta ( o *vorticosa, i.e. eddy viscosity* ).

$$
R_{ij}=2\mu_T S_{ij}+\frac{1}{3}R_{kk}\delta_{ij}
$$

Ec. 3.3:1

donde  $S_{ii}$  es el tensor deformación del campo filtrado,

$$
S_{ij} = \frac{1}{2} \left( \frac{\partial \bar{u}_i}{\partial x_j} + \frac{\partial \bar{u}_j}{\partial x_i} \right)
$$
  
Ec. 3.3:2

y la viscosidad turbulenta se calcula a partir de la siguiente expresión, donde C es una constante y Δ es el ancho del filtro :

$$
\mu_{\tau} = (C \cdot \Delta)^2 (2 \cdot S_{ij} S_{ij})^{1/2}
$$
 Ec. 3.3:3

El término diagonal del tensor de sub grilla R<sub>ii</sub>, escrito explícitamente en 3.3:1, podría ser también modelado. Sin embargo no hay necesidad de hacerlo pues puede ser combinado implícitamente con el término de presiones.

Por lo tanto sólo modelamos la parte de traza nula del tensor:

$$
\tau_{ij}^{\text{SGS}} = 2\mu_{\text{T}} S_{ij}
$$
\nEc. 3.3:4

siendo a éste término al que se refiere comúnmente como tensiones de sub grilla.

El modelado de las tensiones de sub grilla a través de la introducción de una viscosidad turbulenta es común a la mayoría de los modelos, con alguna excepción que se reseña al final de la sección. Las principales diferencias radican en la forma en que ésta viscosidad es calculada, siendo el modelo de Smagorinsky uno de los más sencillos y conocidos.

#### **Deducción del valor de la constante C**

El requerimiento principal del modelo de tensiones de sub grilla es que produzca la disipación correcta de energía cinética, absorviéndola del flujo resuelto.

Luego, la determinación del valor de la constante C se hace de forma de asegurar la disipación necesaria. Si consideramos el término de disipación, en la ecuación de la energía cinética filtrada, tenemos :

Ec. 3.3:5

$$
\epsilon_{SGS} = \frac{\partial \bar{u}_i}{\partial x_j} \tau_{ij}^{SGS}
$$

donde  $\epsilon_{SGS}$  es la disipación de energía cinética realizada por las tensiones de sub grilla.

Ahora se introduce el modelo de Smagorinsky para las tensiones de sub grilla:

$$
\epsilon_{SGS} = 2\mu_T \frac{\partial \overline{u}_i}{\partial x_j} S_{ij} = 2\mu_T S_{ij} S_{ij} = (C \cdot \Delta)^2 (2 \cdot S_{ij} S_{ij})^3 \tag{Ec. 3.3.6}
$$

Se necesita otra relación entre la disipación ε y la deformación S<sub>ij</sub>. Bajo la hipótesis, cuestionable, de turbulencia homogénea, se tiene que :

$$
\left\langle 2S_{ij}S_{ij}\right\rangle = -\left\langle \left(\frac{\partial^2 \bar{u}_i}{\partial x_j \partial x_j}\right) \cdot \bar{u}_i\right\rangle
$$

 $\mathcal{L}$ 

Ec. 3.3:7

done la notación <> indica *promediación* en el espacio*.*

Efectivamente, si se considera la siguiente derivada:

$$
\frac{\partial}{\partial x_j}\left\langle S_{ij}\cdot \bar{u}_i\right\rangle=0
$$

Ec. 3.3:8

En virtud de la hipótesis de homogeneidad y operando se tiene entonces que:

 $\mathcal{L}$ 

$$
\frac{\partial}{\partial x_j} \langle S_{ij} \cdot \bar{u}_i \rangle = \left\langle \frac{\partial}{\partial x_j} \left( S_{ij} \cdot \bar{u}_i \right) \right\rangle =
$$
\n
$$
\left\langle \frac{\partial}{\partial x_j} \left( \frac{1}{2} \frac{\partial \bar{u}_i}{\partial x_j} \bar{u}_i \right) + \frac{\partial}{\partial x_j} \left( \frac{1}{2} \frac{\partial \bar{u}_j}{\partial x_i} \bar{u}_i \right) \right\rangle =
$$
\n
$$
\frac{1}{2} \left\langle \frac{\partial^2 \bar{u}_i}{\partial x_j \partial x_j} \bar{u}_i + \frac{\partial \bar{u}_i}{\partial x_j} \frac{\partial \bar{u}_i}{\partial x_j} + \frac{\partial^2 \bar{u}_i}{\partial x_j \partial x_i} \bar{u}_i + \frac{\partial \bar{u}_j}{\partial x_i} \frac{\partial \bar{u}_i}{\partial x_j} \right\rangle
$$
\nEc. 3.3:9

El primer sumando aporta el término derecho de la ecuación 3.3:7. El tercer sumando es nulo, en virtud de la condición de incompresibilidad, lo que se comprueba fácilmente reagrupando la derivada cruzada. Finalmente el segundo y el último sumando aportan el primer término de la ecuación 3.3:7, ya qué:

$$
\frac{\partial \overline{u}_i}{\partial x_j} \frac{\partial \overline{u}_i}{\partial x_j} + \frac{\partial \overline{u}_j}{\partial x_i} \frac{\partial \overline{u}_i}{\partial x_j} = \left(\frac{\partial \overline{u}_i}{\partial x_j} + \frac{\partial \overline{u}_j}{\partial x_i}\right) \frac{\partial \overline{u}_i}{\partial x_j} = 2S_{ij}S_{ij}
$$
  
Ec. 3.3:10

Ahora bien, el segundo término de la ecuación 3.3:7, consiste en el producto escalar entre la velocidad filtrada y su laplaciano. Utilizando la transformada de Fourier se puede relacionar con el espectro de energía de la turbulencia (Lessieur, 1997, [11]) :

$$
\left\langle \left( \frac{\partial^2 \bar{u}_i}{\partial x_j \partial x_j} \right) \cdot \bar{u}_i \right\rangle = \left\langle \Delta \bar{u} \cdot \bar{u} \right\rangle \approx - \int_0^{2\pi/\Delta} \kappa^2 E(\kappa, t) d\kappa
$$
  
Ec. 3.3:11

La última igualdad es solamente aproximada pues el filtro considerado no se corresponde con un corte brusco en el espacio de Fourier. La integral se ha considerado sobre el espacio resuelto, correspondiente a números de onda menores al asociado con el filtro  $\kappa_{\Delta} = 2\pi/\Delta$ .

Asumiendo que el ancho Δ del filtro ha sido seleccionado de forma de estar en el sub rango inercial, el espectro de energía  $E(\kappa)$ , vale aproximadamente:

$$
E(\kappa) = \alpha \cdot {\langle \epsilon \rangle}^{2/3} \kappa^{-5/3}
$$
 Ec. 3.3:12

donde <ε> es la disipación turbulenta promediada espacialmente y  $\alpha \approx 1.4$  es la constante de Kolmogorov.

Resolviendo la integral se obtiene:

$$
\langle 2S_{ij}S_{ij}\rangle \approx \frac{3\alpha}{4} \langle \epsilon \rangle^{2/3} \left(\frac{2\pi}{\Delta}\right)^{4/3}
$$
 Ec. 3.3:13

Ahora se requiere que la transferencia de energía,  $\varepsilon$ <sub>SGS</sub>, desde las escalas resueltas a las escalas de sub grilla sea igual a la disipación de energía ε en las escalas de sub grilla. Así se obtiene para C el siguiente valor :

$$
C \approx \frac{1}{2\pi} \left(\frac{4}{3\alpha}\right)^{3/4} \left(\frac{\left\langle S_{ij} S_{ij} \right\rangle^{3/2}}{\left(S_{ij} S_{ij}\right)^{3/2}}\right)^{1/2} \approx 0.15
$$

Ec. 3.3:14

donde la relación entre las intensidades de deformación promediadas se asume próxima a la unidad.

Los valores usados comúnmente para C están en el rango desde 0.1 hasta el valor calculado próximo a 0.15. Éste último valor provoca en ocasiones una disipación excesiva.

#### **Atenuación de la constante y modelos de ajuste de correlación**

Ferziger (1983, [2]) propone un método de evaluación del modelo de tensiones sub grilla. A partir de resultados de simulaciones DNS, pueden calcularse en forma "exacta" las tensiones de sub grilla y compararlas con las obtenidas de la aplicación del modelo. La correlación entre estos valores debería ser alta si el modelo reproduce adecuadamente las tensiones de sub grilla reales.

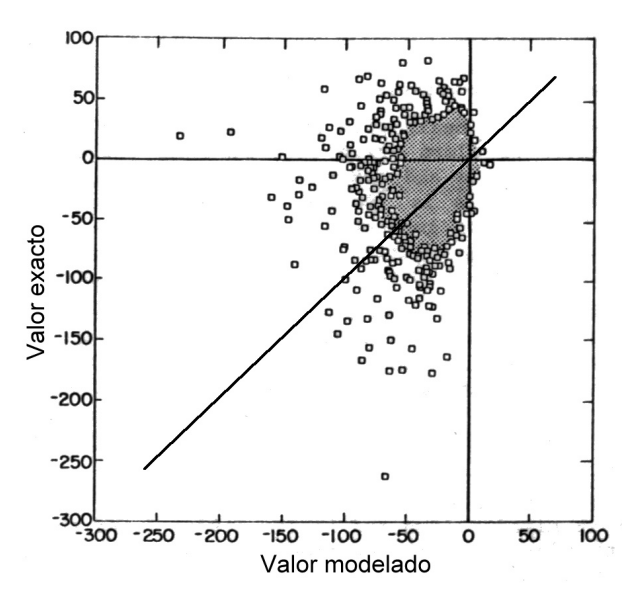

Fig. 3.3:1 Correlación de las tensiones modeladas (Smagorinsky) con las reales, a partir de DNS (adaptada de Ferziger, 1983, [2])

En la figura 3.3:1 se observa que la correlación para el modelo de Smagorinsky suele ser pobre. No obstante los resultados razonablemente buenos que se obtienen con este modelo pueden explicarse en general por las buenas propiedades disipativas del mismo.

Estas consideraciones pueden ser utilizadas para adecuar el valor de la constante C del modelo de Smagorinsky. Ferziger propone el siguiente ajuste, realizado de forma de optimizar la correlación de las tensiones de sub grilla, para distintos valores del número de Reynolds asociado a la grilla, el cual es definido como:

$$
Re_{SGS} = \frac{(S_{ij}S_{ij})\frac{1}{2}\Delta^2}{v}
$$

Ec. 3.3:15

$$
C_{\rm S} = 0.128 \left( 1 + \frac{24.5}{Re_{\rm SGS}} \right)^{-1}
$$

Ec. 3.3:16

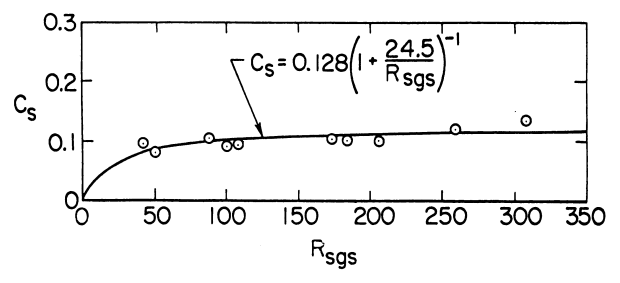

Fig. 3.3:2 Atenuación de la constante ( adaptada de Ferziger, 1983, [2])

Este tipo de ajustes suele también introducirse para atenuar el valor de la constante en aquellas zonas

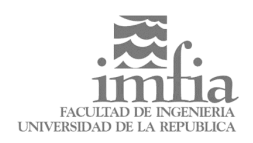

del flujo donde la intensidad de turbulencia es baja y el modelo impone una excesiva disipación, como ocurre por ejemplo cerca de las fronteras sólidas.

No abundaremos en este trabajo en presentaciones detalladas de otros modelos de tensiones de sub grilla, pero reseñamos algunos de ellos brevemente a continuación.

#### **Otros modelos de tensiones de sub grilla**

Una clase de modelos que no está construida sobre la hipótesis de la viscosidad turbulenta, es la de los modelos de similaridad de escalas ("scale similarity").

Al introducir la viscosidad turbulenta se asume implícitamente que el tensor de tensiones de sub grilla está completamente correlacionado con el tensor asociado a la deformación del flujo en las grandes escalas. Sin embargo el análisis de simulaciones DNS muestra que esto no es así, como se vio en párrafos anteriores.

Recordando las características de la cascada de energía de la turbulencia, se puede esperar que la mayor interacción se produzca entre las menores escalas del flujo resuelto y las mayores escalas del flujo no resuelto, asociado a las tensiones de sub grilla. Esa línea de razonamiento condujo a proponer la siguiente clase de estimaciones para el tensor de tensiones de sub grilla:

$$
T_{ij}=C_L\!\!\left(\tilde{\bar{\bar{u}}}_i\,\tilde{\bar{\bar{u}}}_j\!-\!\left(\!\tilde{\bar{u}_i}\tilde{\bar{u}}_j\right)\right)
$$

Ec. 3.3:17

donde el operador (∼) denota una segunda operación de filtrado, con un ancho eventualmente distinto, y  $C_L$  es un coeficiente adimensionado. Así se construyen las tensiones de sub grilla a partir de la componente de menor escala del flujo resuelto, la que se supone más similar a la componente de mayor escala del flujo de sub grilla o no resuelto. Esta clase de estimaciones produce tensiones de sub grilla bien correlacionada con las tensiones reales obtenidas de simulaciones DNS, como lo muestra la siguiente figura 3.3:3.

Sin embargo es deficiente en la disipación de energía cinética por lo que se ha propuesto usarlos en conjunto con modelos disipativos como el de Smagorinsky, en los llamados modelos mixtos.

Finalmente, otra clase de modelos, llamados modelos dinámicos, son construidos sobre la base del modelo de Smagorinsky, pero determinando dinámicamente el valor de la constante C, que podrá variar en el tiempo y el espacio. Una presentación mas extensa de estos modelos puede encontrarse en Lessieur (1997, [11]).

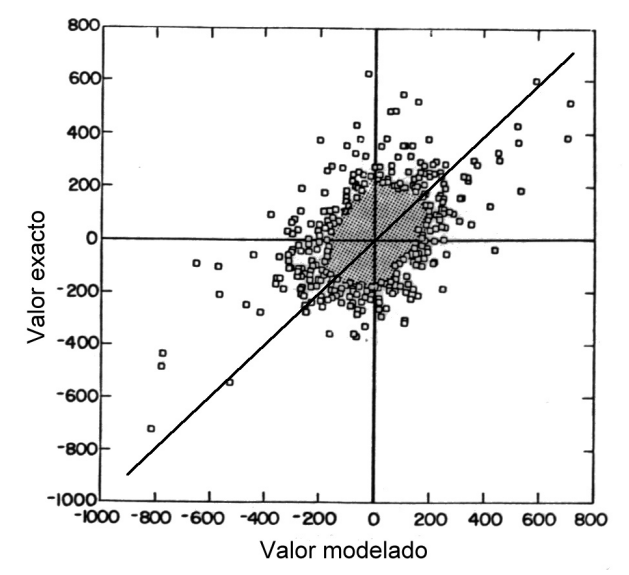

Fig. 3.3:3 Correlación de las tensiones modeladas (Similaridad de escalas) con las reales, a partir de DNS (adaptada de Ferziger, 1983, [2])

## **3.4 El resultado**

#### **Qué se obtiene de una simulación LES?**

El resultado obtenido de una simulación LES no es una reproducción exacta de un determinado flujo turbulento por dos razones principales.

La primera ya fue discutida en el párrafo 2.7. Debido a la propagación de los errores en las pequeñas escalas necesariamente contenidos en las condiciones iniciales, en el mejor de los casos puede esperarse que el flujo simulado tenga las mismas propiedades estadísticas, y exhiba similares estructuras, que el flujo real. Será una realización distinta del mismo, como podrían serlo dos realizaciones de un mismo experimento físico que busca reproducir un flujo turbulento. Esta situación atañe tanto a las simulaciones LES, como las DNS, por cuanto las condiciones iniciales de un flujo *real* sólo pueden conocerse experimentalmente con precisión limitada.

Por lo tanto el resultado de una simulación LES, para ser útil, deberá consistir de una serie temporal de los campos de velocidad y presión, suficientemente larga como para evaluar las propiedades estadísticas del flujo a partir de ella, además de permitir estudiar, si es de interés, la evolución de las estructuras presentes en el flujo. Un conjunto de valores de un único instante tomados de una simulación LES, por si solos, serán en general de poca utilidad.

La segunda razón es propia del método LES y radica en que se obtienen soluciones para los campos *filtrados* de velocidad y presiones. En el mejor de los casos puede considerarse simplemente que estos campos filtrados corresponden a

versiones de los campos originales que han sido promediadas especialmente en regiones de tamaño asociado al filtro seleccionado. Esto es en efecto lo que se acepta usualmente, mientras que la aplicación de algún método para revertir el efecto del filtro, cuando menos aproximadamente, rara vez se utiliza.

## **4.1 El caso de estudio**

El caso de estudio considerado, consiste en el flujo en torno a un cilindro recto de base cuadrada, generado por la incidencia de una corriente, la cual es uniforme, y de velocidad **Uo**, a cierta distancia corriente arriba del cilindro. El esquema de la figura 4.1:1 recoge las dimensiones generales del dominio considerado, adimensionalizadas respecto al lado **h** de la base del cilindro. El número de Reynolds, respecto de **Uo** y **h** vale Re=2.2x10<sup>4</sup>.

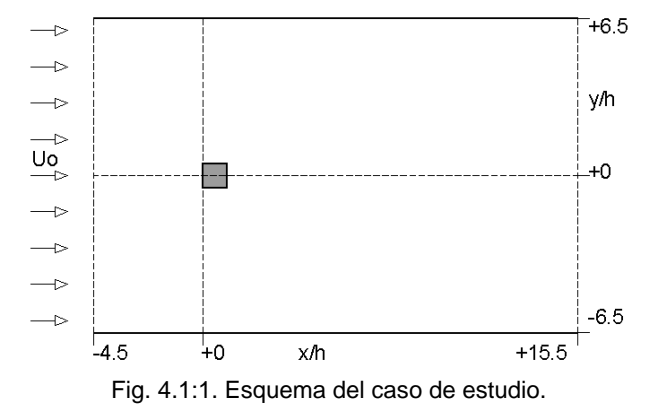

La elección de este caso de estudio tiene su origen en una reunión de trabajo sobre simulación LES de flujos en torno a cuerpos no aerodinámicos, coordinado en Junio de 1995 por W. Rodi, J. H. Ferziger, M. Breuer y M. Pourquié, en Alemania ("Workshop on Large Eddy Simulation of Flows past Bluff Bodies"). Los resultados de esta reunión fueron publicados luego por los coordinadores en [13]. Uno de los casos de estudio propuestos para esa reunión fue el que aquí se considera. A partir de ese momento se ha convertido en un caso de referencia para los investigadores en el tema, por lo que se dispone de abundantes resultados experimentales y numéricos, lo que resulta conveniente para evaluar los propios resultados obtenidos.

En su artículo, los autores citan los siguientes criterios que debía conformar un buen caso de estudio para la evaluación de simulaciones LES:

- El número de Reynolds debe ser lo suficientemente alto como para estar fuera del alcance de una simulación DNS, pero no excesivamente alto, de forma que una simulación LES con la resolución adecuada sea posible.
- La geometría debe ser asimismo suficientemente compleja para no permitir una simulación DNS, pero no tanto que requiera un número excesivo de nodos para obtener una representación precisa de la geometría.
- El flujo debe presentar aspectos físicos de relativa complejidad como separación de la capa límite, flujos secundarios, etc.
- Finalmente deben existir datos experimentales del flujo resultantes de campañas de medida confiables y completas.

En base a estos criterios se seleccionó el caso de estudio que aquí se presenta, el cual había sido objeto de una extensa campaña de medidas por parte de Lyn, reportada en [4].

El flujo considerado no carece por cierto de interés práctico, tal cual fuera reseñado en la introducción de este trabajo.

Adicionalmente este caso de estudio admite una descripción prácticamente bidimensional del flujo medio. La simulaciones realizadas en el presente trabajo son efectivamente bidimensionales. No obstante debe recordarse el carácter intrínsecamente tridimensional de la turbulencia, al menos en sus escalas menores, lo que ha planteado incluso una polémica sobre la aplicabilidad de la simulación LES en dos dimensiones. Este punto es retomado en el capítulo de conclusiones de este trabajo.

## **4.2 Modelo Numérico**

## **El modelo original**

Se seleccionó un modelo numérico de dominio público, cuya autoría corresponde a Peric y Ferziger [14], para utilizar como base en el desarrollo de un modelo LES para el caso de estudio considerado.

El código seleccionado implementa el método de los volúmenes finitos, para las ecuaciones de Navier Stokes de un flujo laminar, no estacionario, incompresible, en dos dimensiones. Se utiliza una grilla cartesiana, con disposición coincidente de variables ("collocated arrangement"). El acople entre el campo de velocidades y el de presiones se realiza a través del método SIMPLE.

## **Formulación conservativa**

El método de volúmenes finitos favorece el desarrollo de esquemas conservativos. Se entiende aquí por esquema conservativo, respecto a determinada magnitud del flujo, aquel que no introduce términos espureos en la discretización, una vez que se adicionan las ecuaciones de un grupo de nodos vecinos. El método que se presenta aquí asegura esta conservación para la masa y la cantidad de movimiento. En el caso de la energía cinética, esta conservación se cumple solamente en forma aproximada, habiendo algunas inconsistencias entre la interpolación usada para la discretizar la ecuación de cantidad de movimiento y la ecuación de corrección de la presión. No de corrección de la presión. No obstante, dada la característica fuertemente disipativa del modelo, este efecto es poco importante. Podría lograrse un método conservativo de la energía cinética adoptando una molécula de mayor número de nodos, nueve por ejemplo. Sin embargo esto redunda en matrices con mayor número de diagonales no nulas y por lo tanto un cálculo más costoso.

#### **Ecuaciones del modelo**

Las ecuaciones consideradas en este modelo son las siguientes:

• Ecuación de Navier Stokes para flujo incompresible, caso laminar, en formulación conservativa

$$
\frac{\partial}{\partial t} \int_{\Omega} \rho u_i \cdot d\Omega + \int_{S} \rho u_i (\vec{v} \cdot \vec{n}) \cdot dS =
$$
\n
$$
= -\int_{S} \rho \vec{n} \cdot \vec{e}_i \cdot dS + \int_{S} \mu \frac{\partial u_i}{\partial x_j} \vec{e}_j \cdot \vec{n} \cdot dS + \int_{S} \mu \frac{\partial u_j}{\partial x_i} \vec{e}_j \cdot \vec{n} \cdot dS
$$

Ec. 4.2:1

Se observa que, en el caso en que μ es constante, el último sumando del término derecho se anula en virtud de la condición de incompresibilidad.

• Ecuación para la presión obtenida tomando la divergencia de la ecuación de Navier Stokes, en la forma diferencial, y simplificando con la ecuación de continuidad:

$$
\frac{\partial}{\partial t} (\rho u_i \vec{e}_i) + \frac{\partial}{\partial x_j} (\rho u_i u_j \vec{e}_i) =
$$
\n
$$
= -\frac{\partial \rho}{\partial x_i} \vec{e}_i + \frac{\partial}{\partial x_j} \left( \mu \left( \frac{\partial u_i}{\partial x_j} + \frac{\partial u_j}{\partial x_i} \right) \vec{e}_i \right)
$$
\nEc. 4.2:2\n
$$
\text{div} \left( \frac{\partial \rho}{\partial x_i} \vec{e}_i \right) =
$$
\n
$$
= -\text{div} \left( \frac{\partial}{\partial t} (\rho u_i \vec{e}_i) + \frac{\partial}{\partial x_j} (\rho u_i u_j \vec{e}_i) \right) +
$$
\n
$$
- \text{div} \left( \frac{\partial}{\partial x_j} \left( \mu \left( \frac{\partial u_i}{\partial x_j} + \frac{\partial u_j}{\partial x_i} \right) \vec{e}_i \right) \right)
$$

Ec. 4.2:3

$$
\frac{\partial}{\partial x_i} \left( \frac{\partial \mathbf{p}}{\partial x_i} \right) =
$$
\n
$$
= -\frac{\partial}{\partial x_i} \left( \frac{\partial}{\partial t} (\rho u_i) + \frac{\partial}{\partial x_j} (\rho u_i u_j) \right) +
$$
\n
$$
- \frac{\partial}{\partial x_i} \left( \frac{\partial}{\partial x_j} \left( \mu \left( \frac{\partial u_i}{\partial x_j} + \frac{\partial u_j}{\partial x_i} \right) \right) \right)
$$

Ec. 4.2:4

Finalmente, para movimientos incompresibles de fluidos con viscosidad constante, queda:

$$
\frac{\partial}{\partial x_i}\!\left(\frac{\partial p}{\partial x_i}\right)\!=\!-\frac{\partial}{\partial x_i}\!\left(\frac{\partial}{\partial x_j}\!\left(\!\rho u_i u_j\right)\!\right)
$$

Ec. 4.2:5

#### **Discretización espacial**

El código implementa métodos de interpolación "corriente arriba" (UDS) o de diferencias centradas (CDS) mixto, para los términos convectivos y CDS para términos de difusión. La integración en el tiempo se realiza con el método Euler implícito o alternativamente otro esquema implícito que involucra tres pasos temporales y es de segundo orden. La notación de las siguientes ecuaciones está de acuerdo con el esquema de la figura 4.2.1

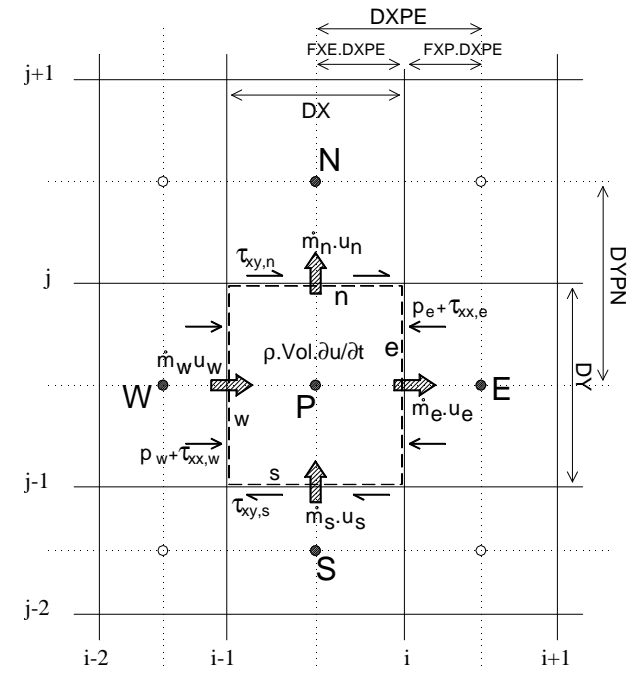

Fig. 4.2:1 Esquema del volumen de control para el nodo P, con términos para la ecuación de **u**.

La ecuación de balance mecánico para la componente **u** es:

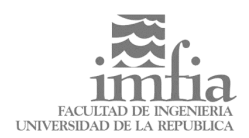

$$
\rho \cdot \text{Vol} \cdot \frac{\partial u}{\partial t} + \dot{m}_e \cdot u_e + \dot{m}_s \cdot u_s +
$$
  
+ 
$$
\begin{aligned}\n+ \dot{m}_w \cdot u_w + \dot{m}_n \cdot u_n &=\\
= +S_e \cdot \left( -p_e + \tau_{xx,e} \right) - S_w \cdot \left( -p_w + \tau_{xx,w} \right) +\\
+ S_n \cdot \tau_{xy,n} - S_s \cdot \tau_{xy,s}\n\end{aligned}
$$

Ec. 4.2:6

discretizadas, considerando CDS y Euler implícito solamente, queda :

$$
\frac{\rho \cdot DX \cdot DY}{\Delta t} (u_P^{n+1} - u_P^n) +
$$
\n
$$
+ m_e^n \cdot (u_P^{n+1} \cdot FXP + u_E^{n+1} \cdot FXE) +
$$
\n
$$
+ m_n^n \cdot (u_P^{n+1} \cdot FYP + u_N^{n+1} \cdot FYN) + ... =
$$
\n
$$
= -DY \cdot (p_P \cdot FXP + p_E \cdot FXE) + ...
$$
\n
$$
+ \mu \cdot DY \cdot \frac{u_E - u_P}{DXPE} + \mu \cdot DX \cdot \frac{u_N - u_P}{DYPN} + ...
$$

Ec. 4.2:7

Sólo se han escrito, en ésta última ecuación, los términos correspondientes a las caras E y N. Los términos en las caras S y W son análogos y quedan sobreentendidos ( de hecho en el código sólo se calculan los términos E y N, sirviendo éstos como términos S y W de los nodos vecinos ).

Los flujos de masa m son tomados del paso anterior de la corrección de la presión (método SIMPLE). Esto produce la necesaria linealización de los términos convectivos, a la vez que refuerza el acople entre velocidad y presión. Además permite resolver las ecuaciones para las componentes **u** y **v** por separado ( **v** sólo participa en la ecuación de **u** implícitamente, a través de los flujos másicos ).

El uso de la molécula de cálculo de cinco nodos descripta, resulta en un sistema linealizado de matrices pentadiagonales, el cual es resuelto eficientemente mediante el algoritmo ILU de Stone (SIP) [2]. Este algoritmo realiza una descomposición LU incompleta, tomando en cuenta el hecho de que la variación de los coeficientes es suave en virtud de que están determinados por los valores de la solución de un sistema de ecuaciones diferenciales elípticas, la cual se espera que sea suave también [14].

## **Condiciones de Borde**

En la versión original del modelo sólo están implementadas las condiciones de borde correspondientes al problema de la cavidad forzada, cuyo esquema se presenta a continuación.

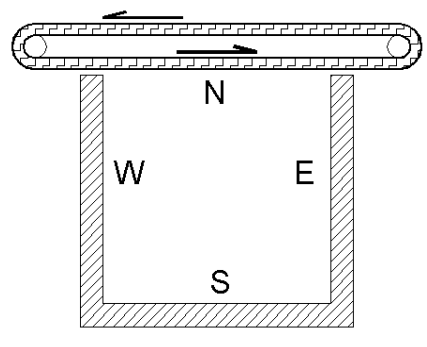

Fig. 4.2:2 Esquema del problema de la cavidad forzada.

Se tienen entonces condiciones de borde de adherencia en las paredes de la cavidad y una condición de borde de velocidad impuesta (no penetrante) en una frontera (pared deslizante). La velocidad en la frontera se impone explícitamente.

Adicionalmente se impone la condición tensión viscosa normal nula en las fronteras impermeables, consecuencia de la ecuación de continuidad o condición de incompresibilidad. Esto se logra modificando el término viscoso en las fronteras de forma de calcular solamente la componente rasante, a partir del nodo de frontera y el próximo hacia el interior:

$$
\int_{S} \mu \left( \frac{\partial u_{i}}{\partial x_{j}} \right) \vec{e}_{j} \cdot \vec{n} \cdot dS = (pared \ y = 0 \text{ en } 2D) =
$$
\n
$$
= \begin{cases}\n i = 1 & \int_{S} \mu \left( \frac{\partial u}{\partial y} \right) \cdot dS = \mu \cdot S \cdot \frac{u_{p} - u_{S}}{y_{p} - y_{S}} \\
 i = 2 & \int_{S} \mu \left( \frac{\partial v}{\partial y} \right) \cdot dS = 0\n\end{cases}
$$

Ec. 4.2:8

## **Validación del modelo original**

Para validar el modelo original, que se tomó como base para la construcción del modelo que se utiliza en este trabajo, se decidió simular un caso sencillo de solución conocida. De esta forma se seleccionó el caso del flujo de un fluido viscoso en régimen laminar en un canal bidimensional de ancho D y largo 10D, como se muestra en el esquema de la figura 4.2:3.

Se asume una entrada abrupta, con flujo uniforme en esa sección y la longitud del canal es suficiente para obtener un flujo completamente desarrollado a la salida. Este problema tiene una solución analítica conocida, determinada por medio de una aproximación en series de funciones. Este procedimiento fue realizado siguiendo a Schlichting [15] y los detalles se presentan en el anexo.

Para abordar la simulación de este caso fue necesario modificar las condiciones de borde, incorporando condiciones de velocidad prescrita a la entrada y de flujo desarrollado, o gradiente longitudinal nulo, a la salida. Estas mismas condiciones de borde fueron utilizadas luego para el caso de estudio seleccionado para la simulación LES.

La gráfica de la figura 4.2:4 muestra la evolución del perfil de velocidades a partir de la entrada abrupta. Las líneas sólidas corresponden al resultado de la simulación numérica mientras que las líneas punteadas corresponde al perfil calculado mediante el procedimiento descrito en el anexo. Se observa un adecuado ajuste de la simulación a la solución analítica. La evolución del perfil de velocidades progresa luego hasta la solución parabólica estándar.

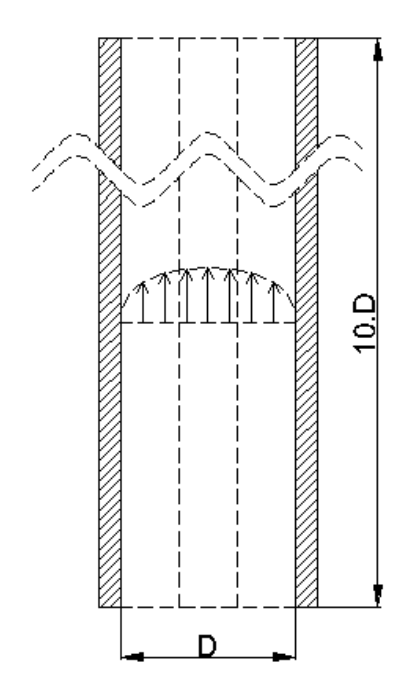

Fig. 4.2:3 Esquema del problema del canal viscoso.

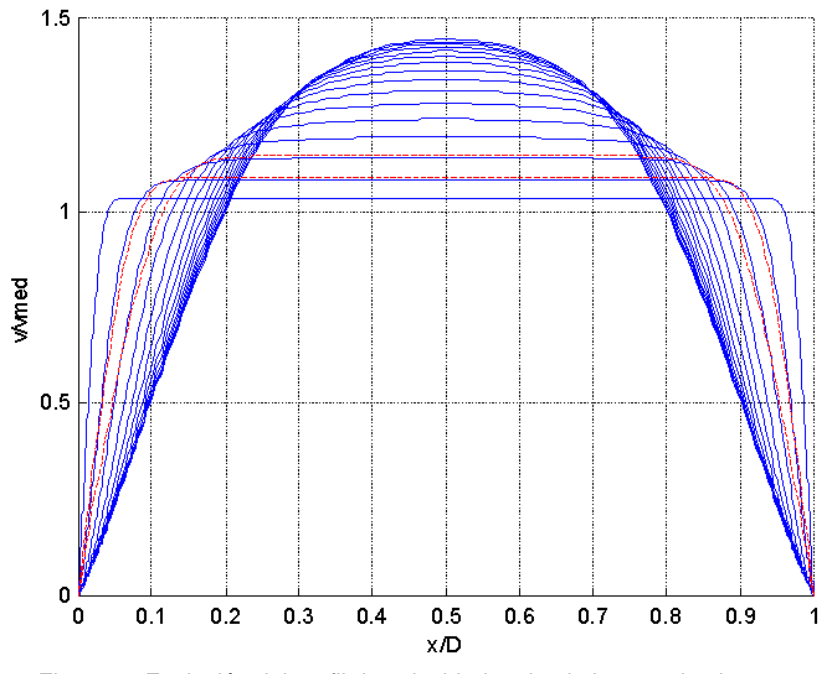

Fig. 4.2:4 Evolución del perfil de velocidades desde la entrada abrupta.

## **El modelo adaptado**

Una vez conforme con el desempeño del modelo original se procedió a adaptarlo al caso de estudio. Esto implica básicamente tres aspectos:

- El diseño de la grilla de acuerdo con las escalas estimadas para el flujo turbulento que se quiere simular.
- La adecuación de las condiciones de borde externas, e internas sobre el obstáculo, y
- La incorporación del modelo de Smagorinsky para las tensiones de sub grilla.

#### **Diseño de la grilla.**

La grilla a utilizar es una grilla estructurada, cartesiana, de paso no uniforme. Esencialmente el diseño de la grilla consistirá en determinar el paso de grilla adecuado para las diferentes zonas del flujo.

Con ese propósito se consideran a continuación estimaciones para el valor aproximado de las escalas características del flujo turbulento.

La escala de longitud de los grandes vórtices de la turbulencia, en la estela, estará controlada por las

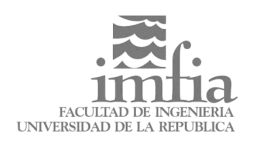

características del flujo medio, determinadas a su vez por la presencia del obstáculo. Por tanto es razonable asumir para  $\ell$  un valor próximo al ancho del obstáculo, **h**.

La velocidad característica de estos vórtices a su vez puede ser relacionada con la velocidad media de la corriente, **Uo**. A falta de una mejor estimación se puede asumir para *u* un valor del orden de 0.5 **Uo**, o menor incluso.

Sin embargo, recordando que el tiempo característico de estos vórtices debe ser del mismo orden que el tiempo característico del flujo medio, con el que deben interactuar para extraer su energía, se puede obtener una aproximación mejor justificada. En efecto, la escala de tiempo del flujo medio está asociada al fenómeno de emisión de vórtices, cuya frecuencia conocemos a priori a partir del valor aproximado del número de Strouhal.

Usualmente se define el número de Strouhal como el cociente entre la frecuencia de desprendimiento de los vórtices y una frecuencia característica del flujo determinada por el cociente entre la velocidad media y el ancho del cilindro :

$$
St = \frac{f \cdot h}{Uo}
$$

#### Ec. 4.2:9

De la bibliografía se obtiene para el número de Strouhal, en este caso, un valor aproximado de St∼0.13. Luego, la escala de tiempo característica de la emisión de vórtices será :

$$
T \sim \frac{1}{f} = \frac{1}{St} \frac{h}{Uo} \sim \frac{1}{0.13} \cdot \frac{h}{Uo}
$$

Ec. 4.2:10

La escala de tiempo de los grandes vórtices deberá ser de ese mismo orden :

$$
\frac{\ell}{u} \sim \frac{1}{0.13} \cdot \frac{h}{U_0}
$$

de donde se obtiene:

$$
u \sim 0.13 \cdot U_0
$$

Ec. 4.2:12

Ec. 4.2:11

Luego el número de Reynolds turbulento será del orden de :

$$
\text{Re}_{\ell} = \frac{u\ell}{v} \sim 0.13 \cdot \frac{\text{Uo.h}}{v}
$$

Ec. 4.2:13

Finalmente, a partir del valor del número de Reynolds del flujo medio,  $Re=2.2x10^4$ , se tiene:

<sup>3</sup> Re<sup>l</sup> ∼ 3x10 Ec. 4.2:14

Ahora, utilizando la relación 2.2.7, se tiene la siguiente relación para la escala de longitud de Kolmogorov:

$$
\ell/\eta = \text{Re}_\ell^{3/4} \Rightarrow \eta/\ell \sim 2.6 \times 10^{-3}
$$
  
Ec. 4.2:15

Recordando que para una simulación LES, el ancho Δ del filtro debe ser del orden de las escalas asociadas al sub rango inercial, o menores, adoptamos para Δ un valor intermedio, en escala logarítmica:

$$
\Delta/\ell \sim 5.0 \times 10^{-2} \quad \eta/\Delta \sim 5.0 \times 10^{-2}
$$

Ec. 4.2:16

Es decir que el ancho del filtro, y por tanto el paso medio de la grilla, será del orden de 20 veces mayor que la escala de Kolmogorv, al mismo tiempo que 20 veces menor que el ancho **h** del obstáculo.

Estas estimaciones fueron aplicadas para determinar el paso de la grilla en la estela, excepto en la zona más cercana a las paredes del obstáculo, donde primó el criterio de lograr una buena resolución de la capa límite, lo cual es descrito en el siguiente párrafo.

Por otra parte, las escalas de la turbulencia del flujo incidente son mucho mayores, que las estimadas aquí para los vórtices emitidos, estando asociadas al ancho del total del flujo, 13.**h**, por oposición con el ancho del obstáculo.

Mientras tanto, las escalas de la turbulencia normal al plano de flujo, que no es modelada aquí, son mucho menores, estando asociadas al gradiente de la velocidad normal a este plano.

Podemos concluir por tanto, que la turbulencia asociada a los vórtices emitidos, posee escalas esencialmente separadas de las del flujo medio y el flujo normal al plano.

## **Condición de borde de adherencia.**

Sobre las paredes del obstáculo debe imponerse la condición de adherencia, o en caso contrario modelar sus efectos. La imposición directa de la condición de adherencia requiere de la utilización de un paso de grilla pequeño en las cercanías de la superficie sólida. La razón es que los gradientes de velocidad en esta zona son muy pronunciados y para lograr una adecuada representación del perfil de velocidades, a partir de la interpolación lineal o cuadrática implícita en la discretización, la distancia entre nodos debe ser pequeña.

Para evitar esta condición sobre la grilla, es habitual introducir funciones de pared que modifican la interpolación para el campo de velocidades en la cercanía de superficies sólidas. Estos métodos asumen normalmente alguna variación de la distribución de velocidades logarítmica en la capa límite, y suelen ser eficientes en situaciones en las que no hay desprendimientos de la misma. Sin embargo en el caso de estudio considerado, los desprendimientos de la capa límite son factores fundamentales de la dinámica del flujo, y difícilmente puedan estar comprendidos en una distribución prescrita del campo de velocidades. Por esta razón se optó en este caso por imponer directamente la condición de adherencia de acuerdo con lo que se describe en el siguiente párrafo.

La distancia del primer nodo a la pared es de δ/h=8x10-4 . Esta distancia sería menor que la profundidad de la sub capa viscosa por lo que la velocidad adimensionada debería variar linealmente con la coordenada adimensionada y+. Esta condición fue verificada, a posteriori, con los resultados de numéricos obtenidos, como se presenta más adelante en el párrafo de resultados, obteniéndose que la sub capa viscosa se extiende aproximadamente hasta y/h= $7x10^{-3}$ .

## **Condiciones de Borde internas. El obstáculo.**

La introducción de un obstáculo dentro del dominio de cálculo resulta en la práctica en la imposición de una condición de borde en nodos internos. Efectivamente, realizando un tratamiento directo de la condición de adherencia sobre las paredes del obstáculo, resulta que las velocidades son conocidas, y nulas, en los nodos de la superficie de éste.

Alternativamente se podría considerar una modificación de la topología de la grilla de forma que las fronteras del obstáculo resultaran efectivamente fronteras "externas", por ejemplo utilizando una grilla "C".

En este trabajo se optó por un tratamiento de estas condiciones que no modificara la disposición de la grilla ni la estructura general de cálculo del programa.

Por lo tanto la imposición de velocidad nula en los nodos de la frontera del obstáculo se logró mediante modificaciones locales de las ecuaciones correspondientes a los nodos involucrados. Las modificaciones introducidas fueron las siguientes:

Las ecuaciones correspondientes a los nodos de la frontera del obstáculo, y su interior, fueron modificadas de forma de imponer en ellos el valor nulo para ambas componentes de la velocidad. La modificación es simple y consiste en anular, en cada paso de cálculo, el término independiente de la ecuación y los coeficientes correspondientes a los nodos vecinos E, N, W, S, es decir todos los coeficientes excepto los del propio nodo P.

- Para los nodos adyacentes al obstáculo se anulan solamente los coeficientes correspondientes a los nodos vecinos ubicados sobre la superficie del obstáculo.
- Adicionalmente se imponen valores nulos para la velocidad dentro del obstáculo y en la frontera de este, a cada paso de iteración. De esta forma se evita la propagación de cualquier posible error de redondeo que provocase velocidades no nulas en estos nodos.
- Las mismas consideraciones fueron aplicadas para la ecuación de corrección de la presión del método SIMPLE

Estas modificaciones están contenidas en las sub rutinas BLOCKUV y BLOCKP del código principal que se adjunta en el anexo B de este trabajo.

## **Modelo de sub grilla.**

Se implementó el modelo de tensiones de sub grilla de Smagorinsky que fuera presentado en el apartado 3.3 y cuyas ecuaciones constitutivas repetimos a continuación.

$$
\tau_{ij}^{\text{SGS}} = 2\mu_{\text{T}} \mathbf{S}_{ij}
$$
   
Ec. 4.2:17

Con las siguientes definiciones de la viscosidad turbulenta o vorticosa  $\mu$ <sub>T</sub> y el tensor de deformación del flujo resuelto S<sub>ii</sub>:

$$
\mu_{\tau} = (C_{\text{S}} \cdot \Delta)^{2} (2 \cdot S_{ij} S_{ij})^{1/2}
$$
  
Ec. 4.2:18  

$$
S_{ij} = \frac{1}{2} \left( \frac{\partial \bar{u}_{i}}{\partial x_{j}} + \frac{\partial \bar{u}_{j}}{\partial x_{i}} \right)
$$
  
Ec. 4.2:19  

La constante  $C_s$ , en la ecuación 4.2:18, es la única constante de ajuste, del modelo de Smagorinsky. Se utilizó la corrección propuesta en [2], que permite además la atenuación del modelo en las cercanías de las superficies sólidas, conforme se reduce el paso de la grilla:

$$
C_{\rm S} = 0.128 \left( 1 + \frac{24.5}{Re_{\rm SGS}} \right)^{-1}
$$
   
Ec. 4.2:20

$$
Re_{SGS} = \frac{(S_{ij}S_{ij})\frac{1}{2}\Delta^2}{v}
$$

Ec. 4.2:21

Es significativo mencionar que una vez seleccionado el modelo, **no** se realizaron cambios

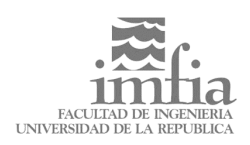

del valor de la constante a posteriori, con el objeto de mejorar el comportamiento de la solución.

La ecuación de movimiento se modifica simplemente adicionando a la viscosidad dinámica del fluido la viscosidad "turbulenta"  $\mu$ <sub>T</sub> definida en el modelo. Esta es una modificación muy sencilla. Básicamente se debe definir un campo variable  $\mu_{\text{eff}}(U)$  que toma distintos valores en cada nodo. Dado que el valor de la viscosidad se requiere en las caras del volumen de control será necesario interpolarlo (CDS) para calcular ésta contribución.

El valor de  $\mu_{eff} = \mu + \mu_T$  para cada nodo se deberá actualizar conforme avanza la iteración. Para esto es necesario disponer de una estimación del tensor de deformaciones en cada nodo. Ésta actualización se podría realizar una vez para cada paso temporal o una vez para cada iteración externa. De cualquier forma parece razonable implementar una sub rutina adicional que se encargue específicamente de ésta actualización, ya que el tratamiento del término viscoso en las ecuaciones de **u** y **v** no se puede aprovechar con éste propósito en forma sencilla.

#### **Cálculo de la intensidad de deformación S.**

Es necesario entonces obtener una estimación de la norma del tensor de deformación del flujo resuelto, S<sub>ij</sub>. Esta estimación se realizó de la siguiente forma:

$$
\left| \overline{S}_{ij} \right| = \left( \sum_{i} \sum_{j} \frac{1}{2} \left( \frac{\partial \overline{u}_{i}}{\partial x_{j}} + \frac{\partial \overline{u}_{j}}{\partial x_{i}} \right)^{2} \right)^{1/2}
$$

Ec. 4.2:22

En dos dimensiones esto se desarrolla como:

$$
\left|\overline{S}_{ij}\right| = \frac{1}{\sqrt{2}} \left( \left( 2 \frac{\partial \overline{u}}{\partial x} \right)^2 + \left( \frac{\partial \overline{v}}{\partial x} + \frac{\partial \overline{u}}{\partial y} \right)^2 + \left( \frac{\partial \overline{u}}{\partial y} + \frac{\partial \overline{v}}{\partial x} \right)^2 + \left( 2 \frac{\partial \overline{v}}{\partial y} \right)^2 \right)^{1/2}
$$
  
Eq. 4.2:23

o sea:

$$
\left|\overline{S}_{ij}\right| = \frac{1}{\sqrt{2}} \left( \left(2\frac{\partial \overline{u}}{\partial x}\right)^2 + 2\left(\frac{\partial \overline{v}}{\partial x} + \frac{\partial \overline{u}}{\partial y}\right)^2 + \left(2\frac{\partial \overline{v}}{\partial y}\right)^2 \right)^{1/2} \text{Ec.}
$$
  
4.2:24

Para realizar este cálculo se deben estimar las derivadas de las componentes de la velocidad en cada nodo. Usando dos puntos ( p. ej. W y E ) tenemos la siguiente estimación de primer orden para la derivada en el nodo P:

$$
\frac{\partial \varphi}{\partial x} = \frac{\varphi_E - \varphi_W}{2 \cdot DX}
$$

Ec. 4.2:25

Trabajando análogamente con las otras derivadas resulta:

$$
\left|\overline{S}_{ij}\right| = \frac{1}{\sqrt{2}} \left( \left(\frac{u_E - u_W}{DX}\right)^2 + \frac{1}{2} \cdot \left(\frac{u_N - u_S}{DY} + \frac{v_E - v_W}{DX}\right)^2 + \left(\frac{v_N - v_S}{DY}\right)^2 \right)^{1/2}
$$
  
Ec. 4.2:26

#### **Tratamiento de la viscosidad no uniforme.**

Los códigos de simulación numérica de escurrimientos de fluidos newtonianos incompresibles con viscosidad constante utilizan normalmente una forma simplificada de las ecuaciones de movimiento. Esta simplificación es producto de la uniformidad de la viscosidad y de la condición de incompresibilidad como se describe a continuación.

La ecuación de Navier Stokes para un fluido incompresible,

$$
\rho \frac{d\mathbf{v}}{dt} = -\nabla p + \mu \cdot \Delta \mathbf{v}
$$

donde se han omitido las fuerzas de masa, resulta de tomar la divergencia del tensor de tensiones en la ecuación constitutiva del fluido Newtoniano incompresible:

$$
T = -p\mathbf{I} + 2\mu \cdot \mathbf{D}
$$

Ec. 4.2:28

Ec. 4.2:27

y sustituirla en la ecuación puntual de balance mecánico:

$$
\rho \frac{d\bm{v}}{dt} = +\nabla \circ \bm{T}
$$

Ec. 4.2:29

Veremos ahora, en el caso bidimensional, como se produce la referida simplificación. El tensor de deformaciones **D** tiene la siguiente expresión en un sistema cartesiano bidimensional:

$$
2 \cdot D = \begin{bmatrix} u_x + u_x & u_y + v_x \\ u_y + v_x & v_y + v_y \end{bmatrix}
$$
  
Ec. 4.2:30

La divergencia del término viscoso en la ecuación constitutiva es entonces, en el caso **de viscosidad constante**:

$$
\nabla \circ (2\mu D) =
$$
  
=  $\mu \cdot (u_{xx} + u_{xx} + u_{yy} + v_{xy}, u_{yx} + v_{xx} + v_{yy} + v_{yy})$   
Ec. 4.2:31

Agrupando convenientemente se tiene:

$$
\nabla \circ (2\mu D) = \n= \mu \cdot (u_{xx} + u_{yy} + (u_x + v_y)_x, (u_x + v_y)_y + v_{xx} + v_{yy})
$$

Ec. 4.2:32

Donde los sumandos  $(u_x + v_y)$  en cada componente son nulos en virtud de la condición de incompresibilidad. Por tanto se tiene:

$$
\nabla \circ (2\mu \mathsf{D}) = \mu \cdot (u_{xx} + u_{yy}, v_{xx} + v_{yy}) =
$$

$$
= \mu \nabla \circ \begin{bmatrix} u_x & u_y \\ v_x & v_y \end{bmatrix}
$$

Ec. 4.2:33

La consecuencia más significativa de esta simplificación radica en que la proyección en la dirección **x** de los términos viscoso sólo depende de la componente **u** de la velocidad, mientras que la proyección en **y** sólo depende de la componente **v.** Esto facilita el tratamiento totalmente implícito de los términos viscosos en un esquema de resolución segregado, donde en la proyección según **x** de la ecuación de balance mecánico sólo se trata en forma implícita los términos en **u**, mientras que los términos en **v** son tratados en forma explícita y las ecuaciones son resueltas en forma alternada para lograr la convergencia.

Ahora bien, al introducir el modelo de turbulencia la viscosidad efectiva deja de ser uniforme y la simplificación descripta no es válida. Sin embargo interesa retener el tratamiento implícito de los términos más significativos y sólo tratar en forma explícita los términos debidos a la variación de la viscosidad, los que por otra parte suelen ser pequeños frente a los primeros.

Con esto presente se utiliza la fórmula para la divergencia del producto entre un escalar y un vector:

$$
\nabla\circ\bigl(\alpha\boldsymbol{w}\bigr)=\alpha\nabla\circ\boldsymbol{w}+\bigl(\nabla\alpha\bigr)\circ\boldsymbol{w}
$$

Ec. 4.2:34

para obtener la siguiente descomposición en el cálculo de la divergencia de los términos viscosos:

$$
\nabla \circ (2\mu \mathbf{D}) = \nabla \circ \left( \mu \cdot \begin{bmatrix} u_x + u_x & u_y + v_x \\ u_y + v_x & v_y + v_y \end{bmatrix} \right) =
$$
  
\n
$$
= \left[ \nabla \circ \{ \mu (u_x + u_x), \mu (u_y + v_x) \}, \right],
$$
  
\n
$$
\left[ \nabla \circ \{ \mu (u_y + v_x), \mu (v_y + v_y) \} \right] =
$$
  
\n
$$
= \mu \left[ \nabla \circ \{ u_x + u_x, u_y + v_x \}, \right],
$$
  
\n
$$
\left[ \nabla \mu \right] \cdot \left( u_x + u_x, u_y + v_x \right),
$$
  
\n
$$
\left[ \nabla \mu \right] \cdot \left( u_x + u_x, u_y + v_x \right) \right] +
$$
  
\n
$$
\left[ \nabla \mu \right] \cdot \left( u_y + v_x, v_y + v_y \right) \right] =
$$

Ec. 4.2:35

El primer sumando de ésta última expresión se reduce al término simplificado encontrado anteriormente. El restante sumando contiene el efecto de la viscosidad variable. Desarrollando el gradiente de la viscosidad se obtiene:

$$
[(\nabla \mu) \cdot (u_x + u_x, u_y + v_x),
$$
  
\n
$$
(\nabla \mu) \cdot (u_y + v_x, v_y + v_y)] =
$$
  
\n
$$
= [2\mu_x u_x + \mu_y (u_y + v_x),
$$
  
\n
$$
2\mu_y v_y + \mu_x (u_y + v_x)]
$$

Ec. 4.2:36

Éste sumando será tratado en forma explícita como término de volumen, en forma similar al gradiente de presiones. Este tratamiento, en conjunto con el método de interpolación que se describe debajo, elimina la necesidad de implementar condiciones de borde particulares en relación con éste término. Se precisa entonces calcular las siguientes derivadas en el punto medio de cada volumen de control: *m*.

$$
m_y
$$
,  $u_x$ ,  $u_y$ ,  $v_x$ ,  $v_y$ .

Para esto se implementa una interpolación cuadrática para las funciones μ, u y v, en cada dirección e involucrando tres nodos. En la dirección **x** participan los nodos W, P y E, mientras que en la dirección **y**, participan los nodos S, P y N (esto de acuerdo con la convención usual para nominar los nodos).

Los cálculos correspondientes al modelo de sub grilla fueron incorporados en la sub rutina SMAGOR del código principal, mientras que los términos adicionales debidos a la viscosidad variable se incorporaron en versiones modificadas de las sub rutinas BCUV y BCP del código original.

Las simulaciones fueron ejecutadas en dos tipos de plataformas de cálculo, siendo estas las siguientes:

• SUN Sparc 5, 170 Mhz, 128 MB RAM, Sistema operativo Sun Solaris 2.6, Compiladores Sun Fortran Compilers.
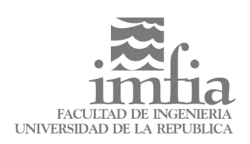

PC Intel PII 400 Mhz, 128 MB RAM, Sistema operativo Red Hat Linux 7.0, compiladores GNU Fortran.

Las simulaciones finales fueron ejecutadas casi exclusivamente en la plataforma PC, la que ofreció una rendimiento hasta 8 veces superior a la plataforma SUN. Es de notar que existe una diferencia de casi 4 años entre la fecha de fabricación de ambos equipos, siendo la plataforma PC la más moderna.

Cada paso temporal insumió cerca de 40 segundos en la plataforma PC, en tanto que aproximadamente 30 iteraciones fueron requeridas en cada paso temporal para reducir los residuos globales por debajo de un 0.2%. El paso de tiempo adimensionado fue de dt/(h/U)=1x10<sup>-3</sup>. Las simulaciones fueron corridas durante T/(h/U)=40 unidades de tiempo adimensionado de forma de obtener una serie temporal que abarcó 6 períodos completos de emisión de vórtices.

# **4.3 Modelo Físico**

El fenómeno que se desea estudiar es el desprendimiento de vórtices en torno a un cilindro recto de base cuadrada inmerso en una corriente uniforme. El régimen considerado es turbulento, con un número de Reynolds cercano a 4x10<sup>4</sup>.

Se trata de un fenómeno fuertemente no estacionario y no simétrico en sus valores instantáneos, debido a que el desprendimiento de vórtices se produce en forma alternada a uno y otro lado del cilindro.

Si bien los movimientos turbulentos son intrínsecamente tridimensionales, en el caso que se estudia el flujo medio es esencialmente bidimensional en la zona central del cilindro, donde los efectos de borde no son apreciables.

El objetivo del estudio en modelo físico es el de adquirir un mejor conocimiento del problema físico y obtener datos para validar los modelos numéricos desarrollados. Estos datos serán utilizados para la referida validación en conjunto con resultados obtenidos por otros investigadores. El desarrollo de modelos numéricos debe ir acompañado necesariamente de instancias que permitan evaluar los resultados y validar en consecuencia dichos modelos. En el caso considerado, el modelado físico es factible y constituye una técnica bien conocida y confiable, y por lo tanto éste ha sido el método seleccionado. Cabe observar que la realización de modelos físicos no siempre es factible o conveniente, basta considerar el problema de la simulación numérica de los fenómenos atmosféricos a escala planetaria. En esos casos deben buscarse otras alternativas, como por ejemplo la medición del fenómeno real.

El estudio se realizó en un modelo físico ensayado en el Túnel de Viento del IMFIA. Por lo tanto se modeló utilizando aire como fluido de trabajo.

Se midieron parámetros correspondientes al campo de presiones sobre las caras del modelo, en particular la distribución espacial de los valores medios y fluctuantes. Asimismo se obtuvieron los espectros de potencia de la señal de presiones a fin de calcular la frecuencia característica de los desprendimientos de vórtices.

Por otra parte se planificó y realizó una visualización cualitativa del flujo, mediante la inyección de humo corriente arriba del modelo y la iluminación con un plano de luz incandescente. Dicha visualización fue registrada en formato de vídeo.

Para la medición de presiones sobre las caras del modelo en múltiples posiciones se utilizó una válvula rotatoria (comúnmente llamada "scanivalve"). Esta válvula rotatoria permite el muestreo de varias tomas de presión en forma secuencial utilizando un único transductor de presión. La selección de la ubicación de las tomas sobre las caras del modelo se realizó de forma de cubrir el perímetro de la base utilizando el máximo número de tomas disponible en el instrumento (48) y aprovechando las rotaciones del modelo. Se ubicaron tomas principales de medida y tomas de verificación que permitieron comprobar la bidimensionalidad del flujo medio y la repetitibilidad de los ensayos, entre rotaciones.

Para reducir la atenuación de oscilaciones de presión provocada por los tubos plásticos utilizados para conducir la señal de las tomas al cabezal de la scanivalve, se procuró reducir al mínimo posible la longitud de estos tubos. Para esto se diseñó el modelo de forma de poder ubicar la scanivalve dentro del mismo.

# **Diseño y construcción del modelo.**

El modelo fue construido en madera y acrílico. La madera, del tipo de aglomerado de 20 mm de espesor, se utilizó para la base y la parte superior del modelo. Estas zonas no tienen otros requerimientos más que respetar la forma exterior del modelo, poseer la suficiente rigidez y permitir alojar en su interior parte de los instrumentos de medida. La sección central, donde se realizarían las medidas fue construida en acrílico. Éste material permite una ubicación precisa de los orificios para las tomas de presión y el correcto conformado de los mismos. Asimismo, facilita la correcta iluminación a efectos de realizar visualizaciones del flujo y permite observar el interior del modelo para verificar el estado de los instrumentos sin necesidad de desarmarlo.

La base del modelo es cuadrada, de 30cm de lado. La base y la sección superior tienen una altura H=40cm, mientras que la sección central es cúbica. La altura de la base y la parte superior fue elegida de forma que los efectos de borde no afectaran el flujo cuasi bidimensional que se desarrolla en la zona central del cilindro, y que se deseaba estudiar en esas condiciones. Por otra parte la elevación de la sección de medida respecto al suelo del Túnel de Viento, coloca a la misma fuera de la capa límite que se desarrolla sobre el suelo.

En las figuras siguientes se presentan los esquemas de diseño del modelo. En los dos primeros esquemas, figuras 4.3:1 y 4.3:2, se presenta una vista general del modelo y de la ubicación de las tomas. Los restantes tres esquemas, figuras 4.3:3 a 4.3:5, presentan detalles de la ubicación de las tomas en las caras frontal, laterales y trasera. Las tomas números 20 a 48 constituyen las tomas principales de medida distribuidas a lo largo de una cara y las esquinas vecinas con una separación de 15mm, mientras que las tomas números 1 a 19 fueron usadas con fines de verificación.

La colocación de los instrumentos de medida de presión dentro del modelo, con el objetivo explicado anteriormente de reducir la longitud de los tubos que conectan las tomas con el transductor de presiones, requirió la adaptación de los mismos y la provisión de alojamientos adecuados dentro del modelo.

Se realizó una calibración dinámica del sistema compuesto por los tubos de poliuretano y la scanivalve, con la que se determinó que no se producía una atenuación apreciable de las oscilaciones para frecuencias por debajo de  $f_{mx}$ =20Hz.

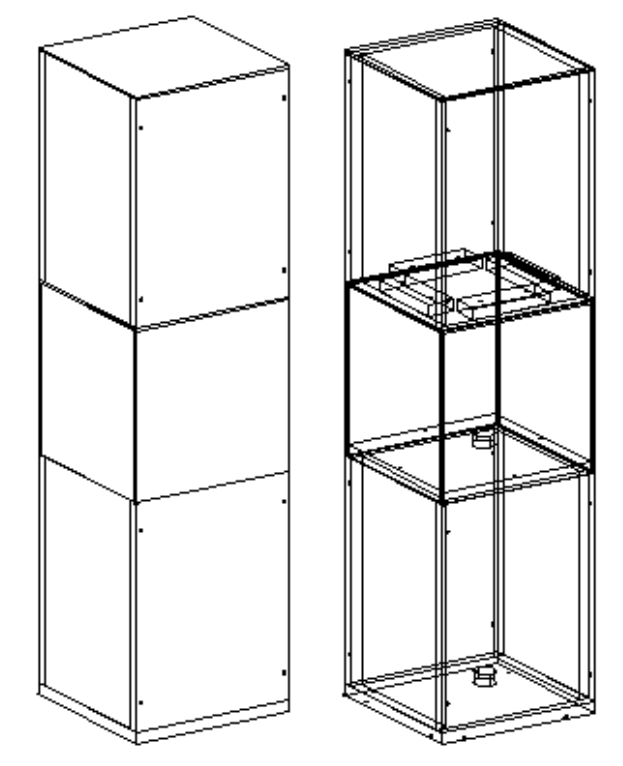

Fig. 4.3:1 Esquema general de diseño del modelo físico.

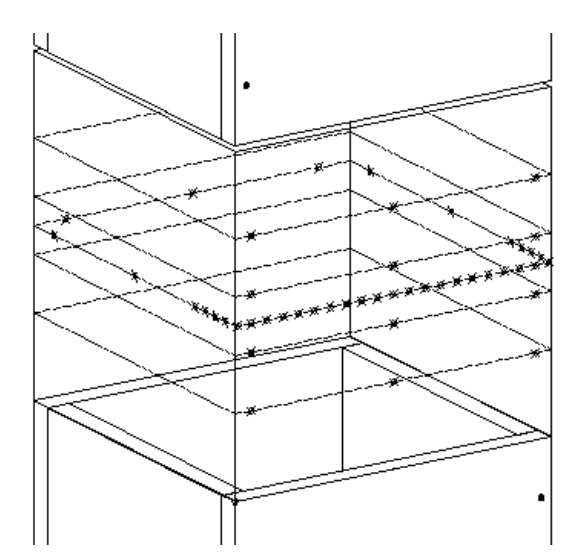

Fig. 4.3:2 Esquema general de ubicación de las tomas de presión sobre el modelo.

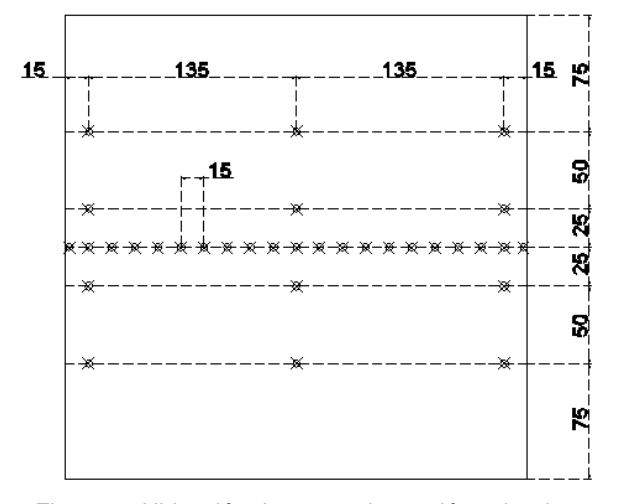

Fig. 4.3:3 Ubicación de tomas de presión sobre la cara principal (mm).

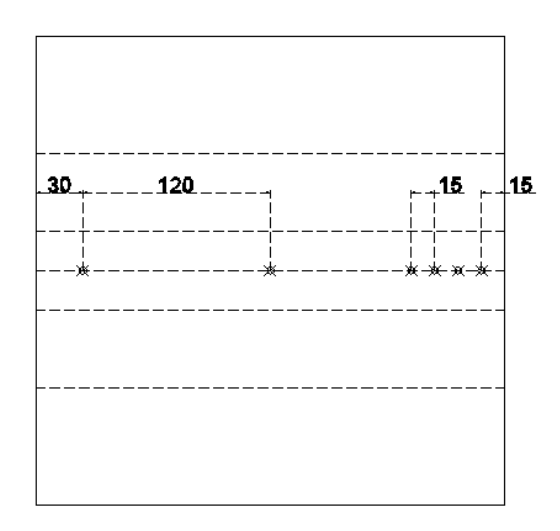

Fig. 4.3:4 Ubicación de tomas de presión sobre caras laterales (mm).

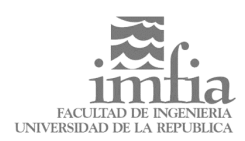

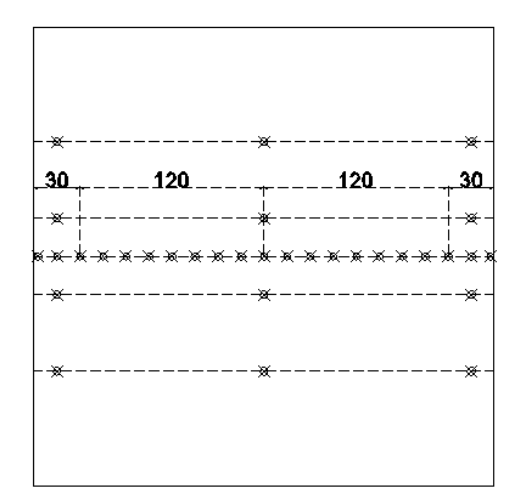

Fig. 4.3:5 Ubicación de tomas de presión sobre la cara posterior (mm).

En las figuras 4.3:6 y 4.3:7 se observan fotos digitalizadas del modelo una vez instalado en la zona de trabajo en el Túnel de Viento. El detalle de la figura 4.3:7 permite apreciar la disposición de las tomas de presión sobre el modelo y los tubos de poliuretano que las conectan con la válvula rotatoria.

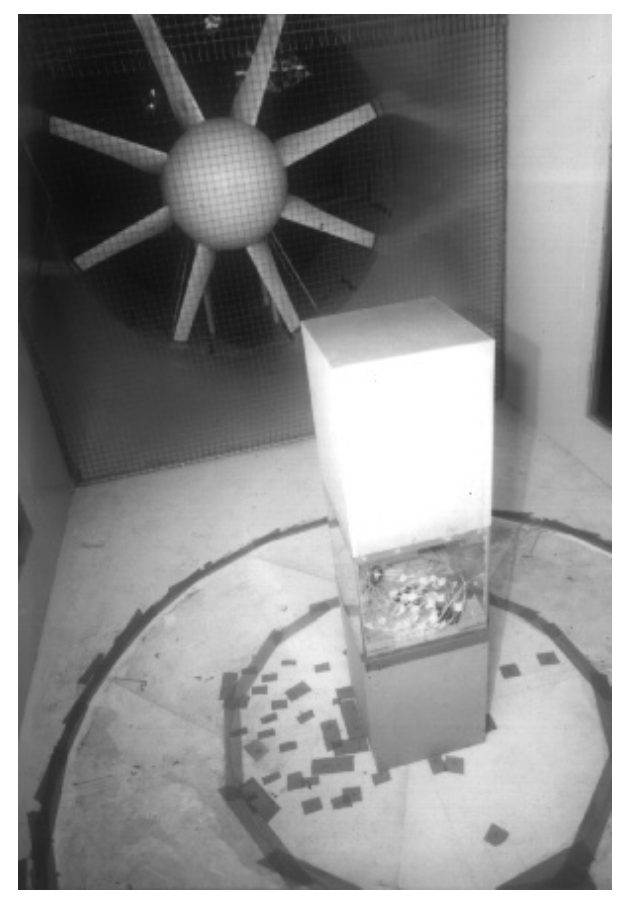

Fig. 4.3:6 Vista general del modelo físico colocado en el túnel de viento.

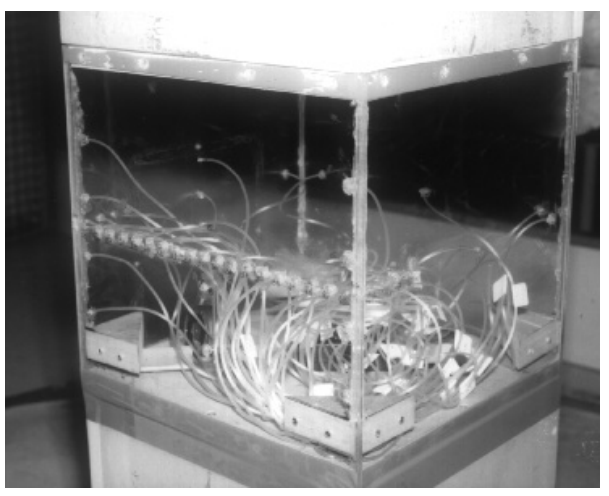

Fig. 4.3:7 Detalle de las tomas de presión sobre el modelo.

## **Instrumentación.**

Los principales instrumentos utilizados en estas campañas de medidas fueron los siguientes:

**Scanivalve** 

Se trata de una válvula rotatoria, marca Scanivalve Corp., que permite conectar hasta 48 tomas de presión con un único transductor diferencial de presión, en forma secuencial. Esta válvula está dotada de un transductor de presión modelo SCSG2/±5V/VG.

• Filtro acondicionador

Para evitar la contaminación de la señal generada por las oscilaciones de presiones, con el ruido eléctrico introducido por la red de alimentación y por el funcionamiento del propio Túnel de Viento, se dispuso un filtro analógico pasa bajos, marca TSI modelo IFA100, con una frecuencia de corte de 20 Hz. Esta frecuencia es muy superior a la del fenómeno principal de emisión de vórtices, el cual tiene una frecuencia cercana a 1 Hz a la velocidad seleccionada para el ensayo.

• Tarjeta adquisidora

La señal analógica obtenida del transductor de presiones y su acondicionador es registrada en forma digital por medio de una tarjeta adquisidora, marca National Instruments modelo LabPC+. Esta tarjeta, instalada en un PC, realiza la conversión de la señal analógica a una escala digital de 8 bits.

• Tubo pitot

La velocidad de referencia en el flujo corriente arriba del modelo fue obtenida a partir de las medidas de presión estática y presión dinámica proporcionadas por un tubo Pitot. Este instrumento fue colocado corriente arriba del modelo y sus tomas de presión estática y dinámica fueron conectadas

alternativamente a la scanivalve. La presión registrada en la toma estática del pitot también fue utilizada como valor de referencia para el cálculo del coeficiente de presiones.

Para cada orientación del modelo se registraron series de N = 16384 valores para cada toma de presión en un intervalo de Δt = 32 seg. Estas series fueron procesadas mediante un programa Matlab diseñado a propósito para este estudio.

## **Campaña de medidas**

Se realizó una campaña de medidas con el objetivo de relevar los parámetros del campo de presiones sobre las paredes del modelo que fueron identificados durante la planificación, a saber: valores medios y fluctuantes, así como los espectros de potencia de las señales de presión en puntos seleccionados, con el objetivo de identificar la frecuencia de desprendimiento de los vórtices.

El fenómeno de desprendimiento de vórtices es cuasi periódico, generando fluctuaciones en el campo de presiones, a frecuencias más bajas que las correspondientes a las frecuencias del espectro de fluctuaciones turbulentas.

El número de Strouhal, que fuera introducido anteriormente, expresa la frecuencia de emisión de vórtices en forma adimensionada:

$$
St = \frac{f \cdot h}{Uo}
$$

Ec. 4.3:1

La determinación de la frecuencia de desprendimiento de los vórtices se logra a partir del espectro de la señal, pues está asociada a un pico muy significativo a frecuencias más bajas que las propias de la turbulencia. De hecho, en ausencia de otros fenómenos, este pico constituye usualmente el máximo del espectro.

La campaña de medición principal se realizó para un valor constante de velocidad media Uo=2,3m/s. Esto resulta en un número de Reynolds de  $Re=4,1x10^4$ , basado en la velocidad media y el ancho del cilindro h=0,30 m.

Adicionalmente, se realizaron medidas puntuales a velocidades doble y mitad de la seleccionada para la campaña principal, a los efectos de verificar la variación lineal de la frecuencia de desprendimiento con la velocidad del flujo (esto significa que el número de Strouhal es esencialmente independiente del número de Reynolds, para esta geometría). Esta verificación descartó la posibilidad de que el pico observado en el espectro estuviera asociado a un fenómeno distinto de la emisión de vórtices.

El modelo fue instalado sobre una mesa circular rotatoria de forma de poder girarlo sucesivamente para disponer la cara principal de medida en distintas orientaciones respecto de la corriente incidente. En principio, el fenómeno debería ser simétrico, pero sólo en sus valores medios. Es importante recordar que el fenómeno de desprendimiento de vórtices es fuertemente asimétrico en términos instantáneos. De todas formas se decidió realizar medidas en ambas posiciones laterales, de forma de poder detectar eventuales situaciones de alineación incorrecta del modelo respecto de la corriente incidente.

## **Resultados**

En las figuras siguientes se presentan los resultados obtenidos para los valores medios y fluctuantes de la presión, así como los espectros en algunas ubicaciones seleccionadas.

• Valores medios. Los valores medios han sido expresados, como es usual en la literatura, en términos del coeficiente de presiones, definido cómo:

$$
\overline{C}_p = 2 \cdot \frac{\overline{p}_i - \overline{p}_0}{\rho U_o^2}
$$

Ec. 4.3:2

donde p<sup>i</sup> es la presión en el punto seleccionado, p0 y Uo son la presión estática y la velocidad media, respectivamente, corriente arriba del modelo, y ρ es la densidad del aire.

En la figura 4.3:7 se presenta la distribución del coeficiente medio de presiones medido, en torno al obstáculo. Las distancias sobre las caras del obstáculo están indicadas en forma adimensionada. Los valores incorporados corresponden a las cuatro campañas de medida realizadas, para las distintas orientaciones del modelo. La orientación relativa de la corriente está indicada por la flecha, es decir que la corriente se mueve en el sentido de la flecha.

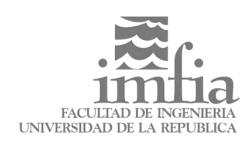

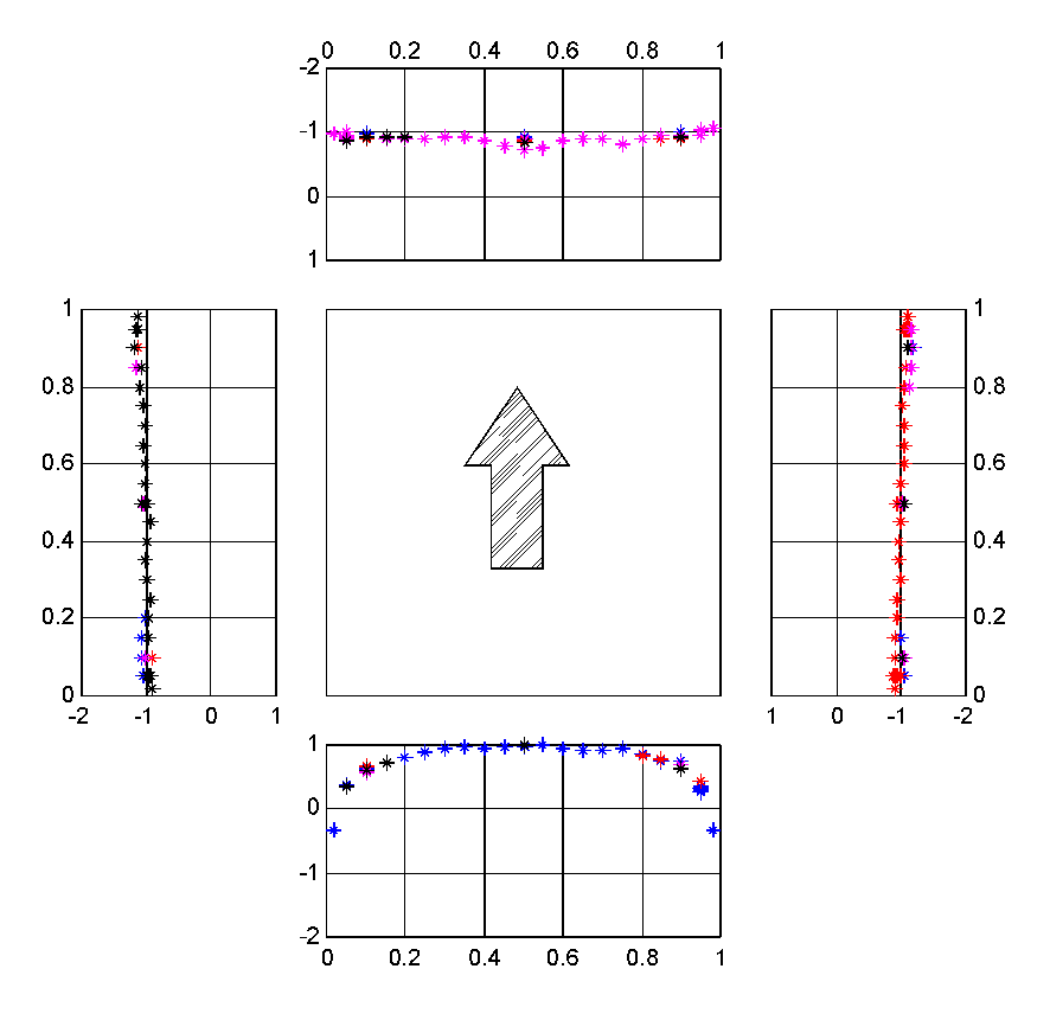

Fig. 4.3:7 Distribución del coeficiente medio de presiones medido.

Se presentan la totalidad de los puntos medidos. Dado que se realizaron cuatro campañas, correspondientes a las distintas orientaciones del modelo, y que al girar el modelo distintas tomas coinciden en su ubicación física, se dispone para varias ubicaciones de distintas mediciones realizadas en cada campaña. Esto se evidencia como un conglomerado de puntos en algunas ubicaciones. Es de notar la baja dispersión de estos puntos, en el caso de los valores medios, lo cual señala la buena repetitibilidad de los ensayos realizados.

• Valores fluctuantes. Se presenta a continuación la media cuadrática de los valores instantáneos del coeficiente de presiones, en la figura 4.3:8

Se registraron series de 16384 puntos, a una frecuencia de muestreo de 500 puntos por segundo, con lo que cada registro se extendió por un período de 32.7 segundos.

De esta forma se incluyeron en cada registro aproximadamente 40 ciclos de emisión de vórtices, dado que el período de estos ciclos es del orden de 0.8 segundos.

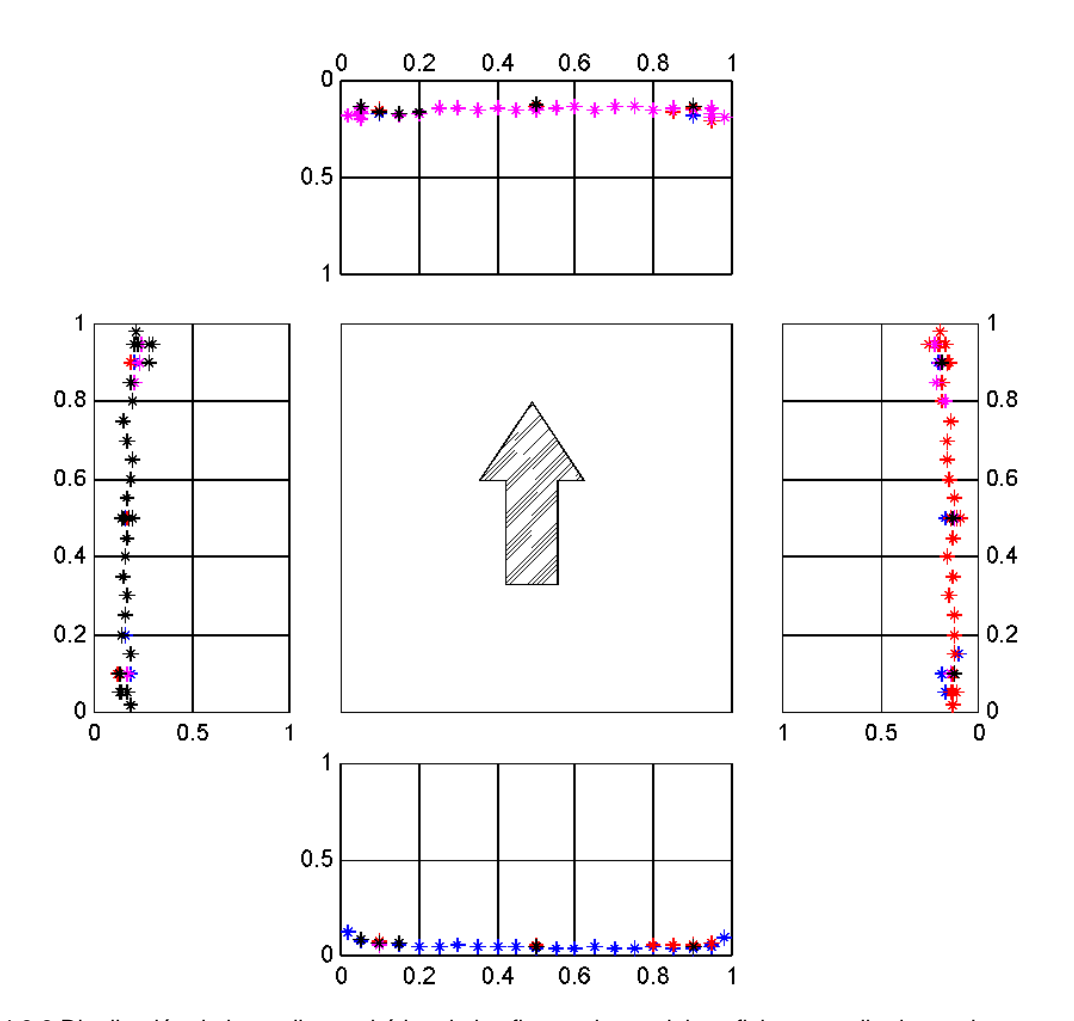

Fig. 4.3:8 Distribución de la media cuadrática de las fluctuaciones del coeficiente medio de presiones medido.

#### • Espectros.

El espectro de potencia de la serie de presiones instantáneas en cada punto fue calculado utilizando cuatro intervalos de NFFT=4096 puntos de cada serie de N=16384 puntos, para realizar las transformadas de Fourier. Posteriormente el espectro fue normalizado, en la forma usual, de modo de obtener un área unitaria debajo de la curva del espectro.

En la figura 4.3:9 se observa una gráfica representativa de estos espectros, evidenciando la presencia dominante del pico asociado a la frecuencia de emisión de los vórtices.

El número de Strouhal fue obtenido a partir de la ubicación del máximo del espectro, resultando  $St_E = 0.123$ .

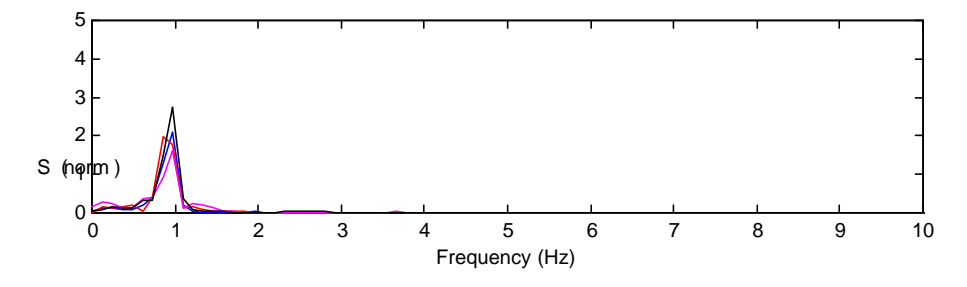

Fig. 4.3:9 Espectro de potencia de la señal de presión.

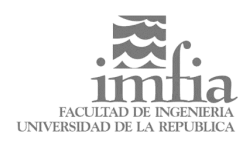

# **Bidimensionalidad**

La figura 4.3:10 muestra la presión media registrada en posiciones seleccionadas, para las distintas estaciones verticales de medida, en las posiciones en las que estas tomas existían. Se aprecia una escasa dispersión de los valores para cada posición, mostrando que la hipótesis de bidimensionalidad del flujo medio es razonable. Asimismo se realizó una visualización, mediante la inyección de humo corriente arriba del modelo, que permitió reafirmar esta conclusión.

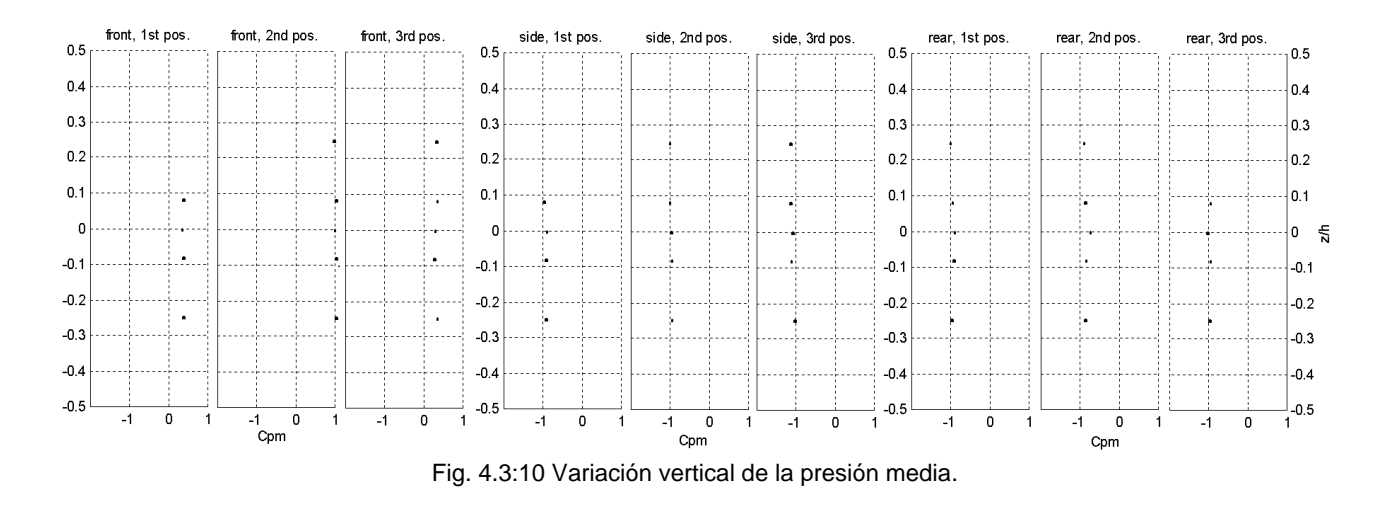

## **4.4 Resultados y evaluación.**

En este apartado se presentan los resultados de la simulación numérica realizada y su comparación con datos obtenidos de la bibliografía, así como datos propios obtenidos de ensayos en el túnel de viento.

Primeramente se presentan perfiles de velocidad media y energía fluctuante total a lo largo de la línea media del dominio, considerando especialmente la zona de la estela detrás del obstáculo. Luego se analiza en detalle lo que ocurre en la capa límite sobre la pared lateral del obstáculo.

A continuación se presentan resultados relativos a la distribución de presiones sobre las caras del cilindro.

Finalmente se exponen algunos resultados cualitativos sobre la estructura del flujo, en base a gráficos de líneas de flujo instantáneas y campos de iso vorticidad.

El número de Strouhal fue introducido anteriormente y caracteriza la frecuencia del fenómeno de emisión de vórtices:

$$
St = \frac{f \cdot h}{Uo}
$$

Su valor fue calculado para la simulación numérica resultando  $St_N=0.151$ . De la referencia [7] se obtienen rangos de 0.124 a 0.159 para las simulaciones numéricas allí recopiladas y de 0.135 a 0.139 para los datos experimentales. Se recuerda que de las campañas de medidas experimentales realizadas en este trabajo se obtuvo para el número de Strouhal un valor de  $St_F=0.123$ .

La promediación en el tiempo se realizó extrayendo campos instantáneos de velocidad a intervalos regulares y promediando estos resultados. Se consideraron aproximadamente 30 intervalos por cada evento de emisión de vórtices y la serie total abarcó seis períodos completos de emisión, una vez alcanzado el estado de régimen.

#### **El flujo en la estela.**

En la figura 4.4:1 se aprecia el perfil de velocidades medias a lo largo de la línea central. Datos experimentales de [4] y otros, junto con varias simulaciones numéricas de otros autores se presentan también. La zona corriente arriba del obstáculo carece de gran interés, disponiéndose de mayor cantidad de resultados para la zona de la estela.

Ec. 4.4:1

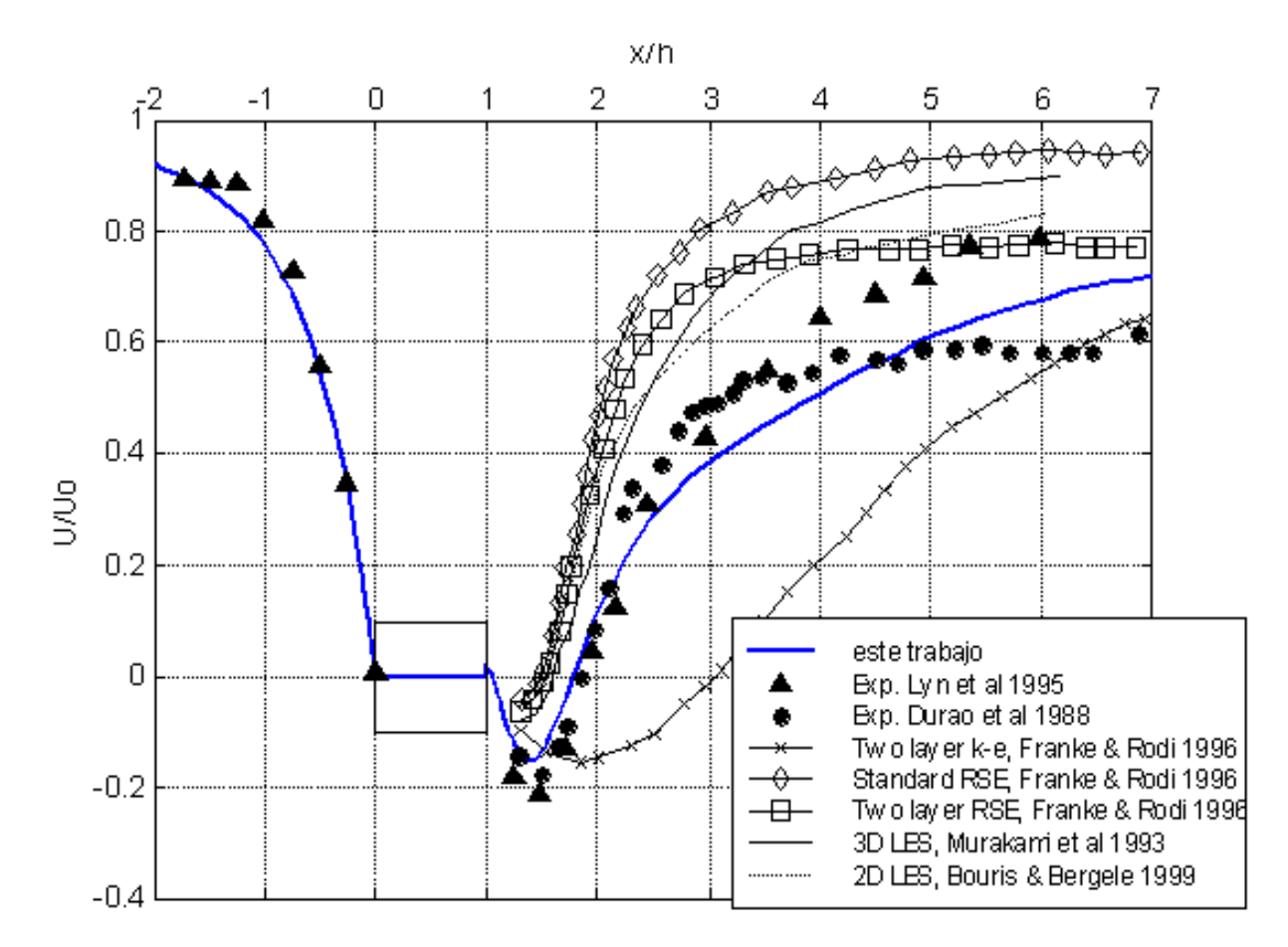

Fig. 4.4:1 Velocidad media longitudinal a lo largo de la línea media

La concordancia con los resultados experimentales es satisfactoria. Se nota sin embargo que la intensidad de la recirculación está levemente sub estimada en la simulación numérica; por otra parte la posición donde se registra la velocidad mínima fue adecuadamente establecida.

En la zona de recuperación se observa una mayor dispersión tanto de los datos experimentales como de las simulaciones. No obstante los resultados de esta simulación se aproximan satisfactoriamente a los resultados experimentales.

Respecto de los modelos RANS, se observa que mientras el modelo K-ε produce resultados pobres, el modelo de tensiones de Reynolds RSE produce resultados comparables con algunas simulaciones LES.

#### **Decaimiento de la energía de las fluctuaciones**

A continuación consideramos los resultados obtenidos para la energía fluctuante total.

La energía fluctuante total se define como la media cuadrática de las fluctuaciones de velocidad, y se expresa en el gráfico normalizada respecto del cuadrado de la velocidad media de la corriente. Considera por lo tanto fluctuaciones de origen turbulento y fluctuaciones propias del fenómeno de desprendimiento de vórtices.

El perfil del valor promedio de la energía cinética asociada a las fluctuaciones se observa en la figura 4.4:2. Nuevamente se presenta resultados experimentales y numéricos de otros investigadores.

La intensidad máxima y el decaimiento de las fluctuaciones está en acuerdo con los datos experimentales, si bien existe cierta dispersión de estos últimos en la zona donde ocurre el máximo.

Por otra parte se observa una sobre estimación de la energía asociada a estas fluctuaciones en la zona cercana al cilindro, inmediatamente detrás del mismo. Este defecto se observa también en la otra simulación bidimensional de grandes vórtices (2D LES) que se presenta de [1]. Por lo tanto podría corresponder a un defecto común a las simulaciones LES bidimensionales, asociado a la no consideración del efecto de las estructuras tridimensionales que podrían ser importantes en esa zona. En la propuesta de continuación de este trabajos se propone la extensión del modelo a la consideración de flujos tridimensionales, lo que permitirá dirimir esta cuestión.

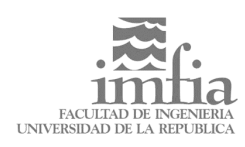

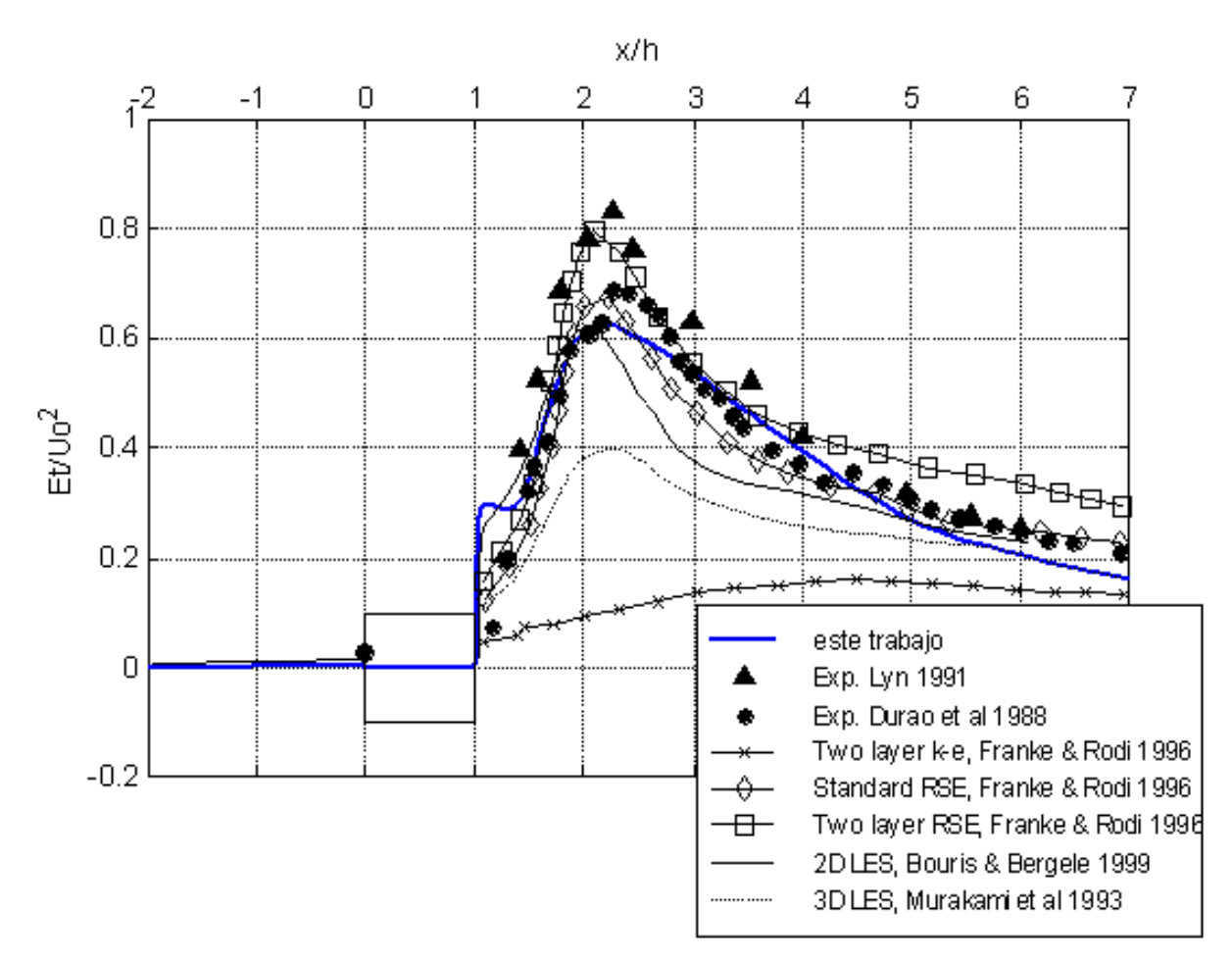

Fig. 4.4:2 Perfil de energía fluctuante total sobre la línea media

Nuevamente se observa un pobre comportamiento del modelo K-e y, un tanto sorpresivamente, de la única simulación LES tridimensional presentada. Ésta última observación refuerza la idea de que no necesariamente una simulación LES 3D será superior a otra simulación LES 2D. Si la incorporación de la tercera dimensión debe hacerse a expensas de una resolución espacial menor, el resultado puede no ser el esperado.

# **La capa límite**

En la figura 4.4:3 se observa el perfil de velocidades, promediadas, sobre la pared lateral del cilindro en la sección correspondiente a su punto medio. Se presentan también resultados experimentales de [4] y resultados de simulaciones numéricas de [6]. La concordancia con los datos experimentales es muy satisfactoria.

Se destaca que las mayores discrepancias entre el modelo aquí presentado y los resultados experimentales se localizan próximos a donde se registra la máxima velocidad media. Esta posición es cercana a la zona donde se registra la mayor producción de vorticidad y donde la

tridimensionalidad de la turbulencia puede tener mayor importancia.

Los resultados de [6] fueron obtenidos con un modelo LES tridimensional y diferentes modelos de sub grilla, pero en una grilla más gruesa, con  $\delta$ /h=2x10<sup>-2</sup>. Se trata de hecho de la misma simulación referida en el párrafo anterior. Se recuerda que en la presente simulación se tiene  $\delta$ /h=8x10<sup>-4</sup>, para el nodo más cercano a la pared.

Los métodos tridimensionales, si bien son superiores desde un punto de vista teórico debido al innegable carácter tridimensional de la turbulencia, requieren usualmente compromisos debido a su mayor costo computacional. Típicamente el uso de grillas excesivamente gruesas cerca de la pared impide la imposición directa de la condición de adherencia y obliga al uso de funciones de pared de dudosa validez en este tipo de flujos complejos. En este caso se observa que estas simulaciones no han captado correctamente el decrecimiento a cero de la velocidad por debajo de la zona de recirculación.

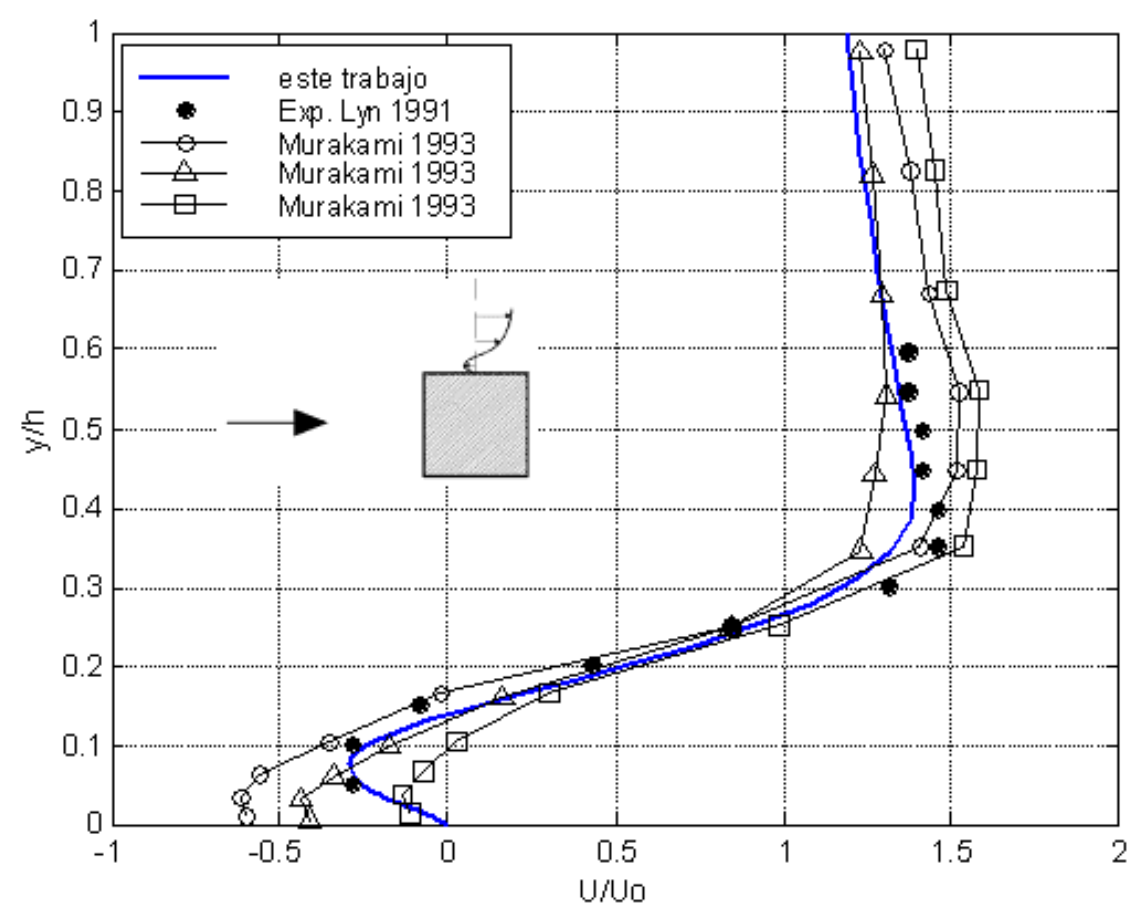

Fig. 4.4:3 Velocidad media en la capa límite sobre la pared del cilindro, en su punto medio

Según se explicó en 4.2, la imposición directa de la condición de adherencia requiere que los primeros nodos de la grilla se encuentren suficientemente cerca de la pared como para colocarse dentro de la sub capa viscosa, de forma que la suposición implícita de una distribución lineal de velocidades en esa zona sea correcta.

Para identificar la extensión de la sub capa viscosa se define la coordenada adimensionada y+ de la siguiente forma:

$$
y+=\frac{y\cdot u^*}{v}
$$

Ec. 4.4:2

Donde **y** es la distancia a la pared del obstáculo, ν es la viscosidad cinemática del fluido y **u\*** es la velocidad de fricción y está definida como:

$$
u^* = \sqrt{\frac{\tau_0}{\rho}}
$$
Ec. 4.4:3

donde τ<sub>0</sub> es tensión rasante sobre la pared y ρ es la densidad del fluido.

Podemos obtener una estimación de un valor representativo de  $\tau_0$ , a partir del gráfico de velocidad media 4.4:3. Dado que cerca de la pared el flujo no es turbulento, se puede escribir:

$$
\tau_0 \sim \rho v \frac{\partial u}{\partial y}\bigg|_{y=0}
$$

Ec. 4.4:4

Se obtienen así para  $\tau_0$  y u\* valores estimados de  $\tau_{0}$ ~1.5x10 $^3$  N/m $^2$  y u\*=3.6x10 $^2$  m/s. Luego para el primer nodo, que se encuentra a una distancia  $\delta$ /h=8x10<sup>-4</sup> de la pared se tiene que:

$$
y+ \approx 0.6
$$
 (prime node)

Ec. 4.4:5

Normalmente se acepta que la sub capa viscosa se extiende hasta y+ ∼ 5, con lo cual en la presente simulación los 5 primeros nodos se encuentran dentro de dicha capa.

La adecuación de la condición de adherencia fue verificada gráficamente comprobando que el perfil de velocidades fuera lineal para los primeros nodos, comenzado desde la pared del cilindro, como se muestra en la figura 4.4:4.

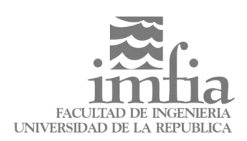

 $0.01$ 

O OOS

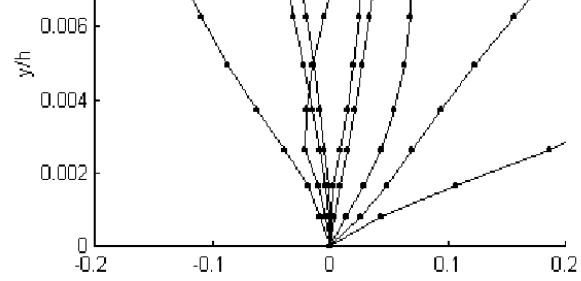

Fig. 4.4:4 Perfil instantáneo de velocidades normalizado en los primeros nodos de la capa límite (u/Uo).

En la siguiente figura 4.4:5 se aprecia un detalle del campo de vorticidad instantánea, mostrando la formación y separación de los vórtices. Por otra parte se destaca claramente la separación de la capa límite originada en la esquina delantera, como es observado experimentalmente en [4]. Esta separación abrupta es responsable de las depresiones máximas registradas en esa zona y que se observan en los siguientes resultados relativos al campo de presiones.

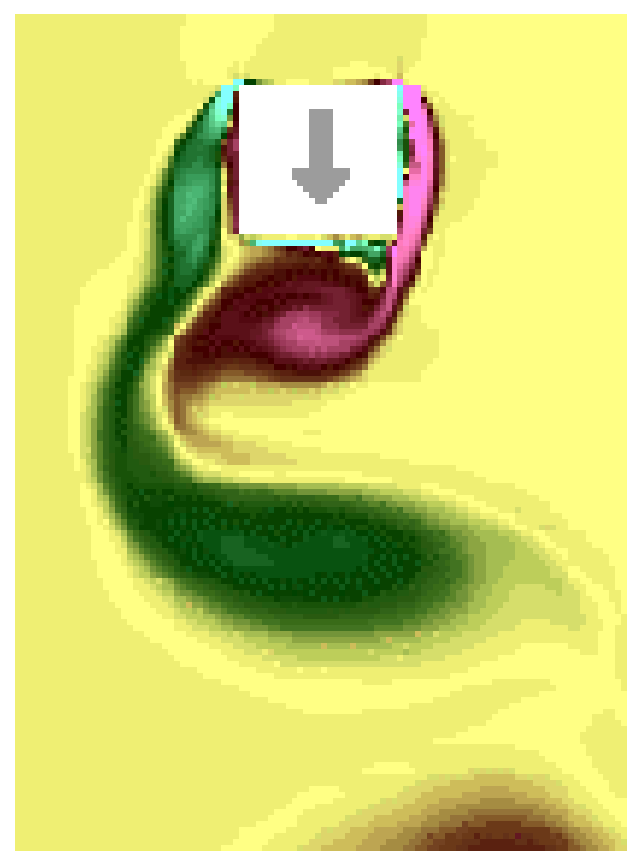

Fig. 4.4:5 Detalle del campo de vorticidad instantánea en las cercanías del obstáculo.

# **Campo de presiones**

Se presentan ahora resultados relativos a la distribución de presiones sobre las caras del obstáculo. Al igual que para los resultados obtenidos del modelo físico se expresan los resultados a partir del coeficiente de presiones, definido en aquella oportunidad:

$$
\overline{C}_p = 2 \cdot \frac{\overline{p}_i - \overline{p}_0}{\rho U_o^2}
$$

Ec. 4.4:6

En la figura 4.4:6 se observa la distribución del coeficiente medio de presiones, a lo largo del perímetro de la sección cuadrada del cilindro, comenzando por el punto medio frontal, y recorriendo perímetro lateral del obstáculo, hasta el punto medio posterior. Se ha destacado especialmente la ubicación correspondiente a las aristas del obstáculo.

Los resultados de esta simulación se confrontan con resultados experimentales y numéricos de varios autores. Se observa en general una importante dispersión en los resultados, aún entre las distintas fuentes de valores experimentales. De hecho la magnitud de la dispersión en los resultados, especialmente en la zona lateral y posterior, es mayor a la variación individual de la mayoría de ellos. En la zona frontal, donde el flujo es esencialmente estacionario, no se observa prácticamente dispersión o diferencias significativas entre los resultados, tanto experimentales como numéricos.

El ajuste de la simulación realizada a los datos experimentales es aceptable en general, excepto por una predicción por exceso de la depresión en la arista frontal. Los resultados de todas las simulaciones numéricas presentadas exhiben una fuerte depresión en ambas aristas, siendo este efecto particularmente notable en nuestros resultados. Esto podría deberse simplemente el efecto de una arista excesivamente afilada en el modelo numérico, debido al uso de una grilla muy fina; mientras tanto en el modelo físico el proceso de construcción limita necesariamente el filo de la arista, determinando un cierto radio de curvatura que no puede hacerse arbitrariamente chico. Por otra parte existe la dificultad de establecer una medida de presión extremadamente cerca de la arista, debido al espacio necesario para perforar la toma de presión.

En la figura 4.4:7 se presenta un nuevo gráfico del coeficiente de presiones medias, comparando ahora los resultados de esta simulación con aquellos de la campaña de medidas realiza en este trabajo.

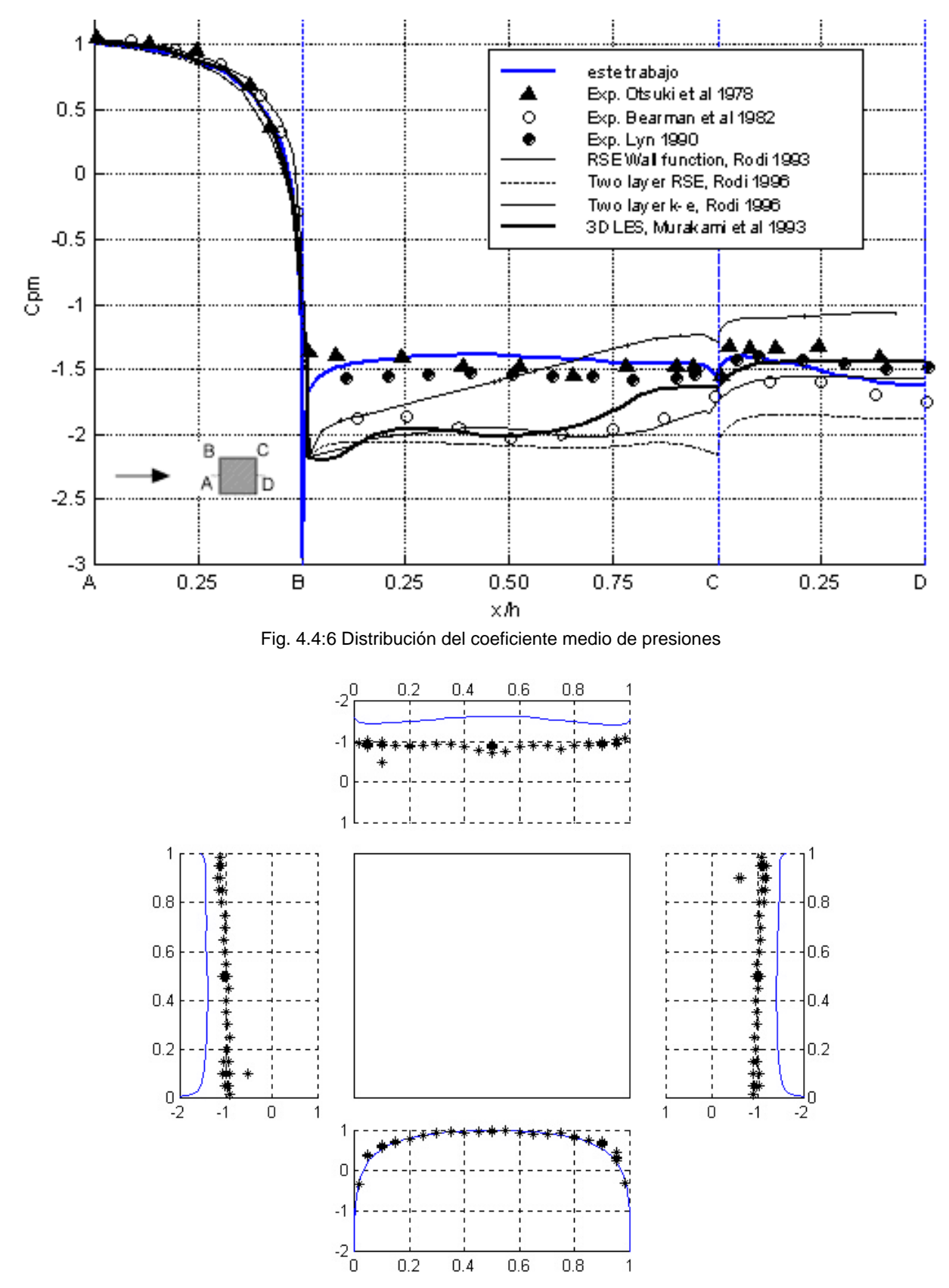

Fig. 4.4:7 Distribución del coeficiente medio de presiones. Valores medidos (\*) y simulados (--)

Se observa, en la figura 4.4:7, que las depresiones medidas son significativamente inferiores (en valor absoluto) a las depresiones predichas por la simulación, quedando incluso fuera del rango establecido en la figura 4.4:6 por medidas y simulaciones numéricas realizadas por otros autores.

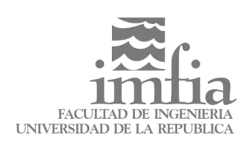

Por lo tanto se presume que son los valores medidos los que han sido afectados por una desviación sistemática que provocó una sub estimación de las depresiones.

Se observa que la zona frontal de sobre presiones exhibe un buen ajuste entre valores medidos y modelados. Por lo tanto el defecto en la medida ha sido selectivo, afectando aquellos valores correspondientes a las mayores depresiones.

## **Resultados cualitativos sobre la estructura del flujo.**

La figura 4.4:8 consiste en un campo de iso vorticidad instantánea. El mismo fue obtenido aproximando las derivadas del campo de velocidades a través de diferencias finitas calculadas sobre los campos de velocidades instantáneos obtenidos de la simulación. Se estableció luego una correspondencia entre intensidades de vorticidad y una escala de colores. Considerando un vector normal al plano y saliente, las zonas verdes corresponden a vorticidad positiva, mientras que las zonas moradas corresponden a vorticidad negativa.

Se observa un vórtice de vorticidad positiva en formación inmediatamente detrás del obstáculo, mientras que otro vórtice, de signo negativo esta vez, ya está siendo desprendido. Los vórtices desprendidos anteriormente son arrastrados corriente abajo. La forma en que se produce este arrastre, y la velocidad a la que se trasladan estos vórtices, puede ser considerada a los efectos de diseñar una condición de borde a la salida que evite la reflexión sobre el domino corriente arriba. Éste es uno de los puntos que se considera en la continuación propuesta para el trabajo.

En la figura 4.4:9 se observa una serie temporal de campos de líneas de flujo instantáneas. La serie cubre un evento completo de desprendimiento de vórtices. Durante este lapso se desprenden dos vórtices, en forma alternada, uno de cada lado y con signo opuesto de vorticidad como puede verse en la figura 4.4:10, la que contiene una serie de campos de iso vorticidad, correspondiente al mismo evento.

Las líneas de flujo han sido obtenidas calculando por integración las líneas de iso caudal, las que efectivamente son curvas de nivel de la función corriente instantánea. Este procedimiento conlleva necesariamente cierto grado de promediación espacial.

La franja verde mas densa corresponde a un conjunto de líneas de flujo que han sido seleccionadas en forma mas apretada y de modo que se originan en forma centrada en la sección de entrada. De hecho la línea media de esta banda divide el dominio en dos mitades por cada una de las cuales circula la mitad del caudal.

De esta forma se logra "introducir" algunas líneas de flujo en la zona más cercana al obstáculo, lo que permite trazar la formación de los vórtices.

Se observa que la zona vorticosa en la parte posterior del obstáculo es "alimentada", en forma alternada, por vórtices que se forman en la capa límite a los costados del obstáculo.

Las conformación de las líneas de flujo en la capa límite en los costados del obstáculo, da una idea de la complejidad y el carácter fuertemente no estacionario del flujo en esa zona. No es extraño entonces que la utilización de funciones de pared no provea resultados satisfactorios en esta situación.

Si bien hay un patrón fuertemente establecido del proceso de formación y emisión de vórtices, la repetición del mismo ocurre con una variabilidad importante entre los sucesivos eventos. Esto puede apreciarse de la comparación de la primera y última imagen de cada serie.

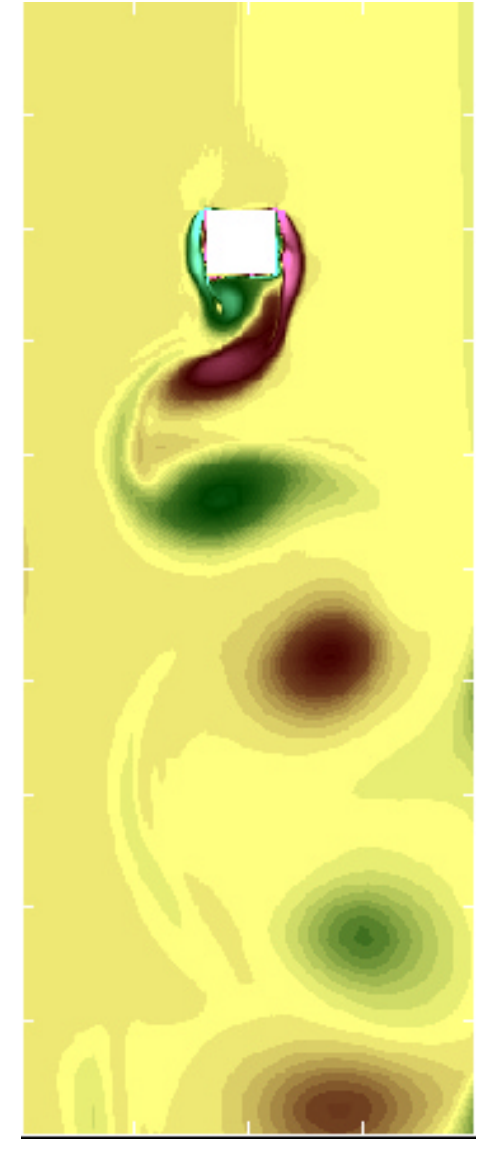

Fig. 4.4:8 Campo de vorticidad instantánea

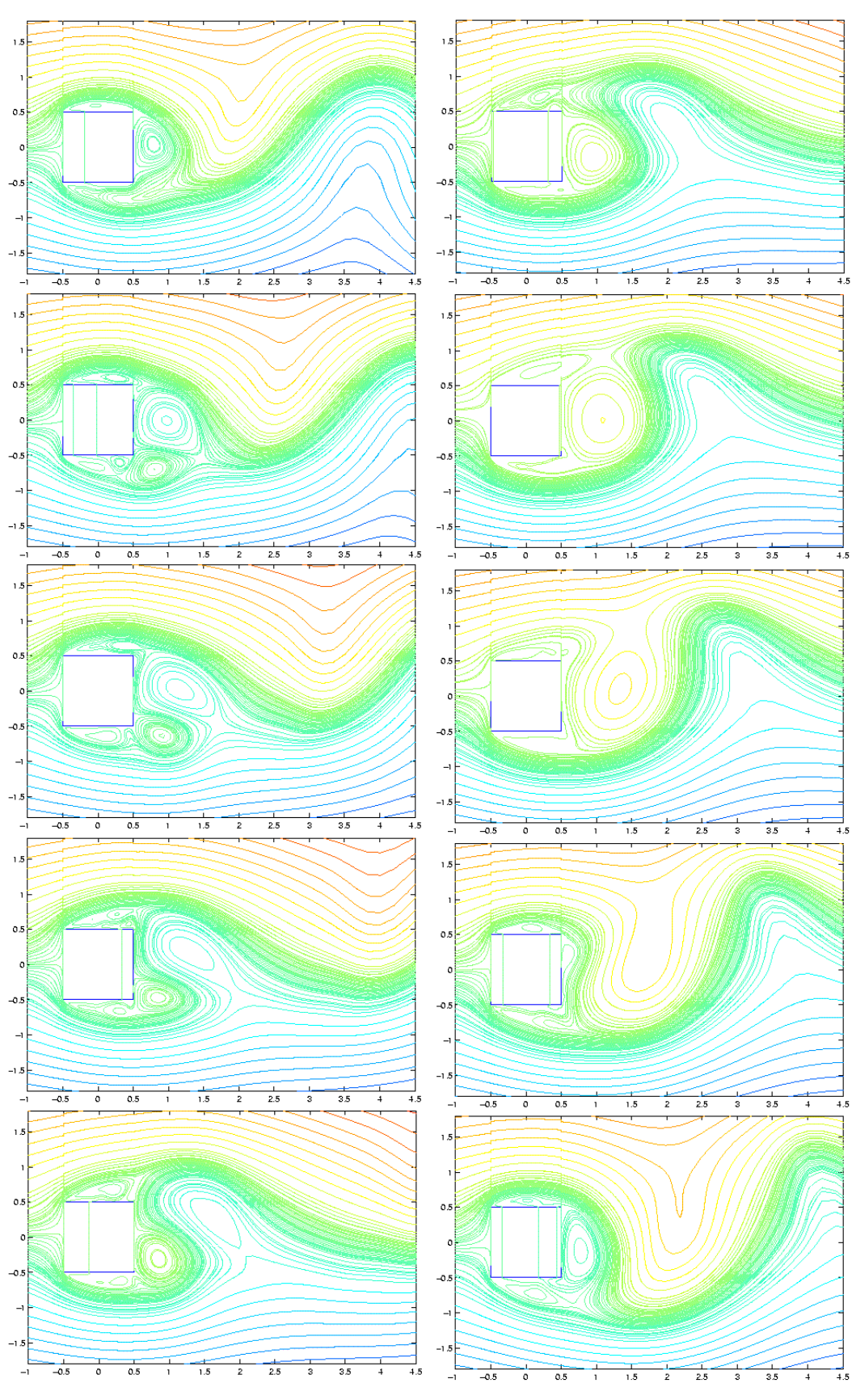

Fig. 4.4:9 Serie de líneas de flujo instantáneas.

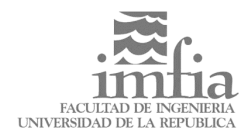

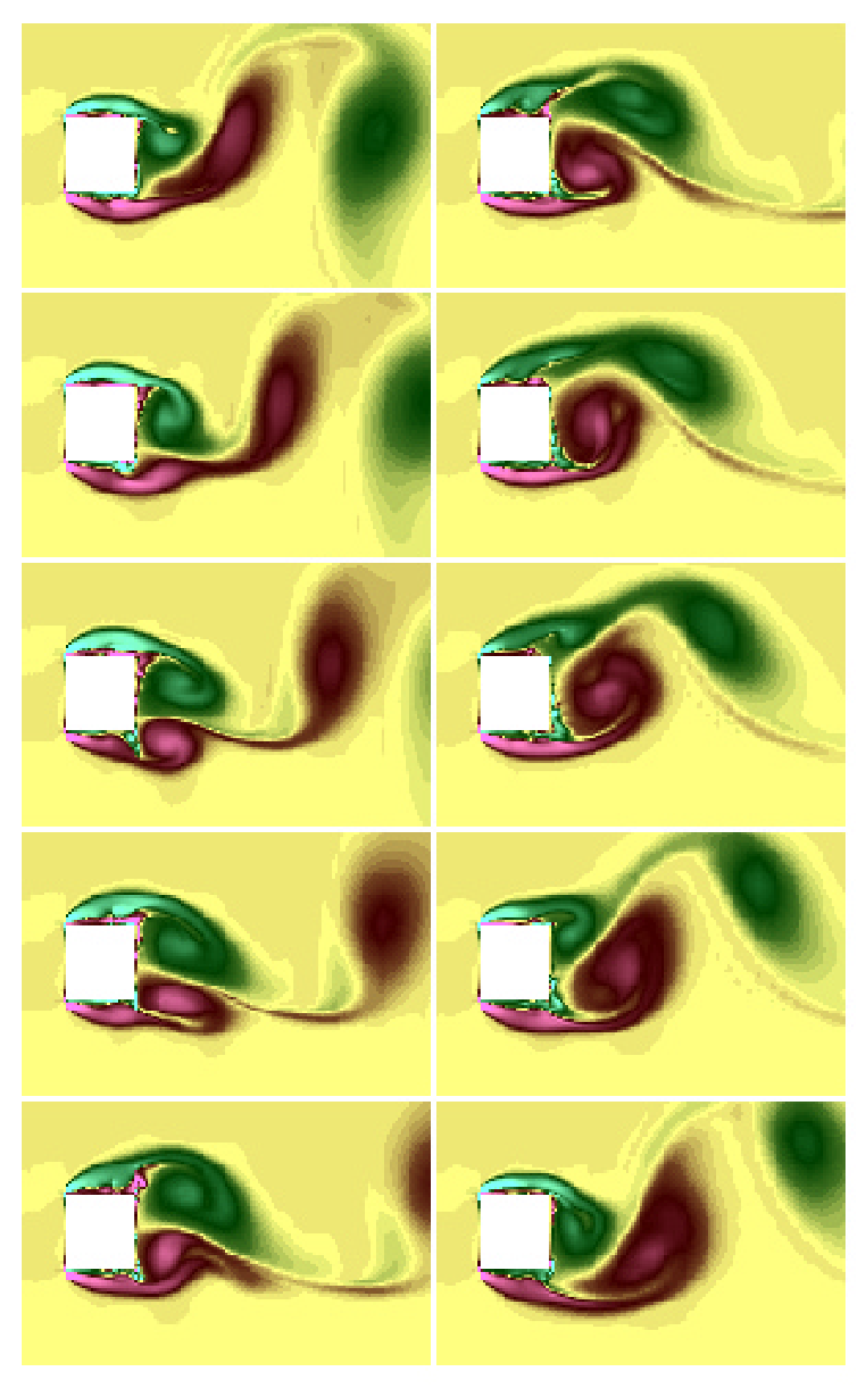

Fig. 4.4:10 Serie de líneas de flujo instantáneas.

El flujo turbulento en torno a un cilindro de base cuadrada inmerso en una corriente uniforme ha sido simulado numéricamente, mediante el método de los grandes vórtices.

El uso de una grilla fina, especialmente cerca de las paredes sólidas, y la imposición directa la condición de adherencia, permitieron una simulación adecuada del perfil medio de velocidad sobre estas paredes. Este requerimiento demostró ser de particular importancia para el éxito de la simulación.

Se logró una buena aproximación del flujo en la zona de la capa límite generada sobre las paredes del obstáculo, incluso dentro de la sub capa viscosa, la cual fue identificada. Se verificó a posteriori que los primero nodos de la grilla quedaban comprendidos dentro de esta capa.

La distribución de velocidades media fue adecuadamente simulada lográndose una mejor aproximación a resultados experimentales que en simulaciones precedentes de otros autores.

En la región de la estela del obstáculo, próximo al mismo no se logró una buena descripción de la componente fluctuante de la velocidad. En esa zona se producen por un lado vórtices de pequeña escala, los cuales no son adecuadamente simulados y por otro estructuras tridimensionales que no fueron consideradas en la simulación. Sin perjuicio de lo anterior, se destaca una adecuada predicción de la componente fluctuante a partir de distancias de 0.5**h** desde el obstáculo, donde las grandes estructuras vorticosas bidimensionales dominan estas componentes fluctuantes.

Estos resultado evidencia las limitaciones de las simulaciones LES bidimensionales, al tiempo que advierten que la adopción de modelos tridimensionales no debe hacerse a expensas de una menor resolución en la dirección normal a las superficies sólidas.

La distribución de presiones sobre el obstáculo obtenida de la simulación numérica se ajusta aceptablemente a los datos experimentales y numéricos disponibles de otros autores.

Se detectó un defecto sistemático en las medidas realizadas de la distribución de presiones sobre las paredes del obstáculo. Esta situación afectó en forma selectiva los valores de mayores depresiones, provocando una sub estimación de la depresión en las paredes laterales y posteriores del obstáculo. Se presume que esto se debió a una limitación del transductor de presión utilizado, el cual no registró adecuadamente las depresiones extremas.

# **Continuación**

Se entiende que el trabajo realizado ha permitido explorar los fundamentos del método LES para la simulación de flujos turbulentos, verificando satisfactoriamente su aplicación a un caso simplificado.

La continuación de este trabajo se orientará hacia la obtención de un modelo numérico LES que permita abordar simulaciones de interés práctico, complementando los estudios realizados en modelos físicos en Túnel de Viento.

Para lograr dicho objetivo deberán cumplirse las siguientes metas :

• Extender la capacidad del modelo actual a la simulación en tres dimensiones. Está claro que la mayoría de los casos de interés, como por ejemplo el flujo en torno a edificios, no pueden ser reducidos a una descripción cuasi bidimensional. Por otra parte en la exposición de los resultados se verificaron algunas evidencias de las limitaciones que presenta una descripción bidimensional de un flujo turbulento.

La capacidad de realizar simulaciones tridimensionales requiere de esfuerzos en dos aspectos. Primeramente debe realizarse una extensión del código existente, u otro similar, a la discretización de las ecuaciones en tres dimensiones. Este puede ser en todo caso un trabajo tedioso pero no ofrece dificultades conceptuales. Por otra parte debe asegurarse la capacidad computacional necesaria para afrontar el mayor requerimiento de cálculo, que puede verse aumentado fácilmente en un factor de 10 o más. Como se discutió al exponer los resultados, la extensión de la simulación a tres dimensiones no puede hacerse a expensas de una menor resolución espacial en las direcciones perpendiculares a las fronteras del obstáculo.

- Una segunda meta a cumplir es la de abordar simulaciones de flujos a mayor número de Reynolds. Los flujos atmosféricos a escala humana presentan números de Reynolds que superan en más de un orden al utilizado en la simulación de este trabajo. En el capítulo 2 se mostró que el requerimiento computacional de una simulación tridimensional aumenta como Re, <sup>9/4</sup>, por lo que se requerirá un aumento de la capacidad computacional de hasta dos órdenes respecto a la utilizada en este trabajo.
- La tercera meta fundamental es la de abordar simulaciones de geometría más compleja que la del caso idealizado estudiado aquí. Las opciones a explorar en este sentido son variadas. Una

primera opción es la de incorporar la representación de contorno arbitrarios dentro de la grilla cartesiana, utilizando un algoritmo de interpolación adecuado en los nodos cercanos a estos bordes. La segunda opción, sin abandonar el método de volúmenes finitos y las grillas estructuradas, es la utilizar coordenadas curvilíneas para la discretización del dominio, pudiendo entonces adoptar grillas estructuradas ajustadas a la geometría. Finalmente la tercera opción sería la de abandonar los métodos de grillas estructuradas y adoptar un método de elementos finitos o bien elementos espectrales.

• Finalmente, y teniendo específicamente en cuenta las características del método LES, deberá explorarse la utilización de modelos de sub grilla alternativos al modelo de Smagorinsky. En este punto deberá procederse con cuidado dado que no existe evidencia contundente de que los modelos más sofisticados sean realmente más efectivos y justifiquen su mayor costo computacional.

[1] Bouris, D. and Bergele, G. "2D LES of vortex shedding from a square cylinder", J. Wind Eng. and Ind. Aero., Vol 80, 31-46, 1999.

[2] Ferziger, J.H. "Higher-level Simulations of Turbulent Flows", Comp. Methods for Turbulent, Transonic and Viscous Flows, Springer-Verlag, 93- 182, 1983.

[3] Kondo, K., Murakami, S., Mochida, A., "Generation of velocity fluctuations for inflow boundary condition of LES" J. Wind Eng. and Ind. Aero. Vol 67 & 68, 51- 46, 1997.

[4] Lyn, D.A. and Rodi, W. "The Flapping Shear Layer Formed by Flow Separation from the Forward Corner of a Square Cylinder", J. Fluid Mech., Vol 267, 353-376, 1994.

[5] Maliska, C., R., "Transferencia de Calor e Mecanica dos Fluidos Computacional", Livros Técnicos e Científicos Editora S.A., 1995

[6] Murakami, S. and Mochida, A. "On turbulent vortex shedding flow past 2D square cylinder predicted by CFD" J. Wind Eng. and Ind. Aero. Vol 46 & 47, 3-19, 1993.

[7] Rodi, W. "On the Simulation of Turbulent Flow Past Bluff Bodies" J. Wind Eng. and Ind. Aero. Vol 46 & 47, 3-19, 1993.

[8] Tennekes, and Lumeley "A First Course in Turbulence" , 1972, MIT Press.

[9] Tennekes, H., "Two and Three dimensional turbulence", Lecture Notes on Turbulence, 1987, World Scientific.

[10] Lilly, D., in Lecture Notes on Turbulence, 1987, World Scientific.

[11] Lessieur, M, "Turbulence in Fluids", 1997, Kluwer Academic Publishers.

[12] Leslie, D. C., "Simulation methods for turbulent flows", in Numerical Methods for Fluid Dynamics, 1982, Academic Press.

[13] Rodi, W., Ferziger, J. H., Breuer, M., Porquié, M., "Status of Large Eddy Simulations: Results of a Workshop".

[14] Ferziger, H., Peric, M., "Computational Methods for Fluid Dynamics", Springer, 1997

[15] Schlichting, H., "Boundary Layer Theory", McGraw Hill, 1979

[16] Durañona, V., Comunicación privada.

[17] Farell, C., Iyengar, A. K. S., "Time Series Analysis with application to velocity fluctuation data measured in a wind tunnel atmospheric boundary layer", Project Report Nº 363, University of Minnesota, 1994.

# 6 . Anexo A: Solución analítica del flujo viscoso en un canal 2D

Para la etapa de validación del modelo numérico original, a utilizar como modelo de base para el que se pretende desarrollar, se seleccionó el problema del flujo viscoso a la entrada de un canal bidimensional.

Dado que se pretende analizar la forma en que el perfil de velocidades se desarrolla en la zona de entrada del canal, es necesario en la condición de borde a la entrada imponer un perfil de velocidades adecuado. Para esto se recurrió a una solución analítica del problema presentada por Schlichting. Estos resultados son utilizados asimismo para evaluar la bondad de la simulación obtenida.

La solución analítica propuesta por Schlichting se compone de dos expansiones en series de potencias para le perfil de velocidades, una de ellas válida "cerca" de la entrada y la otra válida cuando el perfil se aproxima a la condición de completamente desarrollado. Las dos expansiones son compatibilizadas en una sección intermedia donde ambas son válidas.

## **6.1 Solución próxima a la entrada v(x,y) y u(x,y).**

El desarrollo de la solución desde la entrada es muy similar al utilizado para resolver el problema de una corriente uniforme enfrentada a una placa plano con ángulo de incidencia nulo (Blasius).

Sea **V0** la velocidad longitudinal media, y **V(y)** la velocidad longitudinal del filete central, **y=a**, de un canal de ancho **2a**

La ecuación de movimiento queda:

$$
u \cdot \frac{\partial v}{\partial x} + v \cdot \frac{\partial v}{\partial y} = V(y) \cdot \frac{dV}{dy} + v \cdot \frac{\partial^2 v}{\partial x^2}
$$
  
Ec. 6.1:1

y se define la función corriente, de forma de satisfacer la ecuación de continuidad:

$$
u=\frac{\partial \psi}{\partial y} \qquad v=-\frac{\partial \psi}{\partial x}
$$

También se definen las coordenadas adimensionadas ε y η :

$$
\epsilon = \sqrt{\frac{v \cdot y}{a^2 \cdot V_0}} = \sqrt{\frac{2}{Re}} \frac{y}{a}
$$

$$
\eta = \sqrt{\frac{V_0}{v \cdot y}} \cdot x = \sqrt{\frac{Re \ a}{2} \cdot \frac{x}{y}} \cdot \frac{x}{a} = \frac{1}{\epsilon} \cdot \frac{x}{a}
$$
Ec. 6.1:4

Ahora se proponen desarrollos en términos de ε y η para  $V(y)$  y  $\psi(x,y)$  :

$$
V(y) = V_0 \left(1 + K_1 \cdot \varepsilon + K_2 \cdot \varepsilon^2 + K_3 \cdot \varepsilon^3 + \dots \right)
$$
  
\nEc. 6.1:5  
\n
$$
y(x, y) = -V_0 \cdot a \cdot \left[ + e \cdot f_0(h) + e^2 \cdot f_1(h) + \right.
$$
  
\n
$$
+ e^3 \cdot f_2(h) + \dots \right]
$$
  
\nEc. 6.1:6

de donde:

$$
v(x,y) = V_0 \cdot [f'_0(\eta) + \varepsilon \cdot f'_1(\eta) + \varepsilon^2 \cdot f'_2(\eta) + ...]
$$
  
Ec. 6.1:7

$$
u(x,y) = \frac{-V_0}{Re} \cdot \left[ + \frac{f_0(\eta)}{\epsilon} - f'_0(\eta) \cdot \frac{\eta}{\epsilon} + 2 \cdot f_1(\eta) + -\eta \cdot f'_1 + 3 \cdot f_2(\eta) \cdot \epsilon - f'_2(\eta) \cdot \eta \cdot \epsilon + \dots \right]
$$
  
Ec. 6.1:8

Se imponen estos desarrollos en la ecuación de movimiento, con la ayuda de las siguientes relaciones para los cambios de variables:

$$
\frac{\partial \varepsilon}{\partial x} = 0
$$
 Ec. 6.1:9

a 1 1  $\frac{\partial c}{\partial y} = \frac{1}{\epsilon} \cdot \frac{1}{Re}$ ∂ε *Re* Ec. 6.1:10

a 1  $\frac{\partial \mathbf{u}}{\partial \mathbf{x}} = \frac{\partial \mathbf{u}}{\partial \mathbf{x}}$ ∂η

Ec. 6.1:11

a 1  $\frac{v_1}{y} = -\frac{v_1}{\epsilon^2} \cdot \frac{1}{Re}$ ε  $\frac{\partial \eta}{\partial y} = -\frac{\eta}{\epsilon^2}$ ∂η *Re*

Ec. 6.1:12

Ec. 6.1:2

Ec. 6.1:13 ∂η ⋅ ∂η Ec. 6.1:14 en ε 1 en ε 2 ):

Ec. 6.1:15

en 
$$
\varepsilon^1
$$
 : 2 · f<sub>1</sub>'' + f<sub>0</sub> · f<sub>1</sub>'' - f<sub>0</sub>' · f<sub>1</sub> + 2 · f<sub>1</sub> · f<sub>0</sub>'' = -K<sub>1</sub>  
\nEc. 6.1:22  
\nen  $\varepsilon^2$  :  
\n2 · f<sub>2</sub>'' + f<sub>0</sub> · f<sub>2</sub>'' - 2 · f<sub>0</sub>' · f<sub>2</sub> + 3 · f<sub>2</sub> · f<sub>0</sub>'' +  
\n+ 2 · f<sub>1</sub>'' · f<sub>1</sub> - (f<sub>1</sub>')<sup>2</sup> = -1 - K<sub>1</sub> - 2 · K<sub>2</sub>  
\nEc. 6.1:23

de borde para estas ecuaciones surgen de las siguientes consideraciones:

El perfil v(x,y) debe ser compatible con  $V_0(y)$ , por lo que:

$$
f_0'(\eta \to \infty) = 1
$$

$$
\frac{\partial^2 v}{\partial x^2} = \frac{\partial^2 v}{\partial \eta^2} \cdot \left(\frac{\partial \eta}{\partial x}\right)^2 + \frac{\partial v}{\partial \eta} \cdot \frac{\partial^2 \eta}{\partial x^2} = \frac{\partial^2 v}{\partial \eta^2} \cdot \left(\frac{\partial \eta}{\partial x}\right)^2
$$
  
Ec. 6.1:16

y

∂ ∂ν ∂ε<br>∂ε ∂γ

v

0

v

v

x

y

 $\frac{\partial \eta}{\partial y} + \frac{\partial}{\partial y}$ <u>∂ν</u> . ∂η<br>∂η ∂y

∂

x 2 2 =

x v

y v

 $\frac{\partial v}{\partial y} = \frac{\partial}{\partial y}$ ∂

 $\frac{\partial x}{\partial x} = \frac{\partial}{\partial y}$ ∂

∂ ∂ η

$$
\frac{\partial v}{\partial \eta} = V_0 \cdot \left[ f_0''(\eta) + \varepsilon \cdot f_1''(\eta) + \varepsilon^2 \cdot f_2''(\eta) + \dots \right]
$$
  
Ec. 6.1:17

$$
\frac{\partial^2 v}{\partial \eta^2} = V_0 \cdot \left[ f_0'''(\eta) + \varepsilon \cdot f_1'''(\eta) + \varepsilon^2 \cdot f_2'''(\eta) + \dots \right]
$$
  
Ec. 6.1:18  
dV(y) – dV  $\partial \varepsilon$ 

$$
\frac{dv(y)}{dy} = \frac{dv}{d\epsilon} \cdot \frac{\delta \epsilon}{\delta y}
$$
 Ec. 6.1:19

Sustituyendo en la ecuación de movimiento y multiplicando por  $\varepsilon^2$ .Re.a/ $V_0^2$  se obtiene:

$$
(\mathbf{f}'_0 + \varepsilon \cdot \mathbf{f}'_1 + \varepsilon^2 \cdot \mathbf{f}'_2) \cdot (-\eta \cdot \mathbf{f}''_0 + \varepsilon \cdot \mathbf{f}'_1 +-\eta \cdot \varepsilon \cdot \mathbf{f}''_1 + 2 \cdot \varepsilon^2 \cdot \mathbf{f}'_2 - \eta \cdot \varepsilon^2 \cdot \mathbf{f}''_2) + ...-(\mathbf{f}_0 - \eta \cdot \mathbf{f}'_0 + 2 \cdot \varepsilon \cdot \mathbf{f}_1 - \eta \cdot \varepsilon \cdot \mathbf{f}'_1 + 3 \cdot \varepsilon^2 \cdot \mathbf{f}_2 +-\eta \cdot \varepsilon^2 \cdot \mathbf{f}'_2) \cdot (\mathbf{f}''_0 + \varepsilon \cdot \mathbf{f}''_1 + \varepsilon^2 \cdot \mathbf{f}''_2) == (1 + \varepsilon \cdot \mathbf{K}_1 + \varepsilon^2 \cdot \mathbf{K}_2).\cdot (\varepsilon \cdot \mathbf{K}_1 + \varepsilon^2 \cdot (1 + 2 \cdot \mathbf{K}_2)) ++ 2 \cdot (\mathbf{f}'''_0 + \varepsilon \cdot \mathbf{f}'''_1 + \varepsilon^2 \cdot \mathbf{f}'''_2)
$$
Ec. 6.1:20

Agrupando términos en potencias de ε quedan las siguientes ecuaciones diferenciales para  $f_0$ ,  $f_1$ ,  $f_2$ :

en  $\varepsilon^0$ ): 2 · f<sub>0</sub><sup>"</sup> + f<sub>0</sub> · f<sub>0</sub><sup>"</sup> = 0

Ec. 6.1:21

$$
f'_1(\eta \to \infty) = K_1
$$
 Ec. 6.1:25

$$
f'_2(\eta \to \infty) = K_2
$$
\nEc. 6.1:26

La condición de adherencia a las paredes del canal, impone v=u=0 en η=0 y para todo ε, por lo que:

$$
f_0\big(0\big)=f_0'\big(0\big)=f_1\big(0\big)=f_1'\big(0\big)=f_2\big(0\big)=f_2'\big(0\big)=0
$$

Ec. 6.1:27

Ec. 6.1:24

Por último se necesitan valores para  $K_1$  y  $K_2$ , los que se obtienen imponiendo que el caudal transportado por el perfil de velocidades sea constante con x (ε), a menos de términos de orden mayor que  $\varepsilon^2$ :

$$
Q = 2 \cdot \int_{0}^{y=a} u(x,y) \cdot dy =
$$
  
= 2 \cdot V<sub>0</sub> \cdot a \cdot (f<sub>0</sub> \cdot \varepsilon + f<sub>1</sub> \cdot \varepsilon<sup>2</sup> + f<sub>2</sub> \cdot \varepsilon<sup>3</sup>)<sub>0</sub><sup>η<sub>m</sub>=1/\varepsilon</sup>  
Ec. 6.1:28

En la línea media tenemos  $\eta_m=1/\epsilon >> 5$ , por lo que se pueden asumir los siguientes andamientos para  $f_0, f_1, f_2$  :

$$
f_0(\eta) = a_0 + \eta
$$
  
\nEc. 6.1:29  
\n $f_1(\eta) = a_1 + K_1 \cdot \eta$   
\nEc. 6.1:30

$$
f_0(\eta) = a_2 + K_2 \cdot \eta
$$
   
Ec. 6.1:31

Donde  $a_0$  depende de  $f_0$ , pero no de  $f_1$  y  $f_2$ , y  $a_1$ depende de las soluciones de  $f_0$  y  $f_1$  pero no de  $f_2$ . Así se tiene:

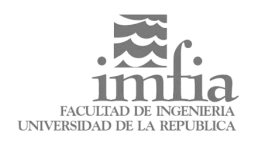

$$
Q = 2 \cdot V_0 \cdot a \cdot (1 + \epsilon \cdot (a_0 + K_1) + \epsilon^2 \cdot (a_1 + K_2) + \epsilon^3 \cdot a_2)
$$

Ec. 6.1:32

Los valores calculados son:  $K_1=1,7208$  y  $K_2=$ -2,2384.

Con estos valores y las soluciones numéricas de  $f_0$ ,  $f_1$ ,  $f_2$  se compuso el perfil de velocidades para una posición cercana a la entrada del canal, el cuál fue utilizado como condición de borde en la frontera de entrada (sur – S) del modelo.

Se presenta a continuación el código del modelo numérico, en lenguaje Fortran 77 versión GNU Fortran para sistema operativo Linux. Aquellas sub

rutinas y modificaciones introducidas respecto del código original han sido destacadas utilizando letra itálica.

C############################################################# PROGRAM PCOL C############################################################# C<sub>C</sub> This code solves the 2D Navier-Stokes equations using C Cartesian grid and colocated variable arrangement.<br>C It is set for lid- and buoyancy-driven flows in closed<br>C cavities (steady or unsteady; includes UDS and CDS<br>C schemes for convective fluxes, Euler implicit or<br>C three CCCCCC C M. Peric, IfS, Hamburg, Januarty 1997 CCCCCCCC C Esta version fue adaptada para resolver el flujo turbulento<br>C en un canal 2D con un obstáculo rectangular. La grilla<br>C utilizada tiene 282x338 nodos.<br>C Se utilizaron las siguientes condiciones de borde:<br>C Paredes lateral *C C Las modificaciones fueron las siguientes: C C 1. Los parametros NX=282 y NY=338 en todas las sub rutinas. C C 2. En la sub rutina BCUV las condicones de borde. C Se agrego la rutina BCP para las condiciones de borde C de la ecuacion de la presion. C C 3. En la sub rutina MODINP se lee el perfil de velocidades C a la entrada U y V. C C 4. En la sub rutina BCTIME se hace lo mismo que con MODINP C imponiendo la velocidad a la entrada. C* C 5. Se agrego la rutina PRINTMAT para producir un archivo<br>C ascii con los resultados en forma adecuada para Matlab.<br>C se modifico MODINP y PCOL para abrir un archivo mas<br>C donde se guardan los resultados para Matlab.<br>C Es *C (I,J,X,Y,U,V,P) C C 6. Se implemento un modelo de sub grilla en la rutina SMAGOR C C 7. Se adicionaron las sub rutinas BLOCKUV y BLOCKP para imponer C la condición de borde de la presencia del obstáculo. C C Modificado por Gabriel Usera, Agosto-Octubre de 1999* C C------------------------------------------------------------- PARAMETER (NX=248,NY=283,NXY=NX\*NY,NPHI=4) COMMON /ICONT/ NI,NJ,NIM,NJM,NIJ,NITP,LI(NX),IMON, \* JMON,IJMON,MAXIT,IU,IV,IP,IEN,IPR,JPR,NSW(NPHI), \* TIM,ITST,NPRT<br>COMMON /LOGIC/ LWRITE,LREAD,LTEST,LAXIS,LOUTS,LOUTE, COMMON /LOGIC/ LWRITE, LREAD, LTEST, LAXIS, LOUTS, LOUTE,<br>
LCAL(NPHI), LTIME<br>
COMMON /RCONT/ SOR(NPHI), RESOR(NPHI), URF(NPHI), GAMT,<br>
\*
BETA, GRAAVX, GRAVY, GDS(NPHI), SORMAX, SLARGE, ALFA,<br>
\*
GERAT, SMALL, VCHAN, OM, TPE \* FILMAT,FILBCV,FILBCU,FILCFG,FILBVF,FILBUF,FILMGR C--------------------------------------------------------------  $\frac{C}{C}$ ....Configuration File  $\check{C}$ . FILCFG='xconfig' OPEN (UNIT=10,FILE=FILCFG) REWIND 10 C<br>C.....I/O FILE NAMES<br>C PRINT \*, 'ENTER INPUT FILE NAME:(from config file)' READ(10,'(A20)') FILIN PRINT \*,' ENTER OUTPUT FILE NAME:(from config file) ' READ(10,'(A20)') FILOUT PRINT \*, 'ENTER GRID FILE NAME:(from config file)' READ(10,'(A20)') FILGR PRINT \*,' ENTER RESULTS FILE NAME:(from config file)' READ(10,'(A20)') FILRES

```
PRINT *,' ENTER MATLAB RESULTS FILE NAME:(from config file)'<br>READ(10,'(A20)') FILMAT<br>PRINT *,' ENTER V B.C. FILE NAME:(from config file)'<br>READ(10,'(A20)') FILBCV<br>PRINT *,' ENTER U B.C. FILE NAME:(from config file)'
READ(10,'(A20)') FILBCU<br>PRINT *,' ENTER v B.C. FILE NAME:(from config file)'<br>READ(10,'(A20)') FILBVF<br>PRINT *,' ENTER u B.C. FILE NAME:(from config file)'<br>READ(10,'(A20)') FILBUF<br>PRINT *,' ENTER MATIAB GRID FILE NAME:(from 
C
OPEN (UNIT=5,FILE=FILIN)<br>OPEN (UNIT=2,FILE=FILOUT)<br>OPEN (UNIT=1,FILE=FILGR)<br>OPEN (UNIT=3,FILE=FILRES,FORM='UNFORMATTED')<br>OPEN (UNIT=3,FILE=FILMAT)<br>OPEN (UNIT=8,FILE=FILBCV)
 OPEN (UNIT=9,FILE=FILBCU) 
 OPEN (UNIT=11,FILE=FILBVF) 
 OPEN (UNIT=12,FILE=FILBUF)
            OPEN (UNIT=13,FILE=FILMGR)
\mathcal{C} REWIND 3
           REWIND 5
           REWIND
            REWIND 1
           REWIND
 REWIND 8
 REWIND 9
            REWIND 11
 REWIND 12 
 REWIND 13
C
      C.....INPUT AND BOUNDARY DATA, INITIALIZATION, OUTPUT TITLE, ETC.
C
            ITIM=0
           TTME=0 SUMA=0.
            CALL MODINP
C
            READ(10,'(A20)') FILTER
            OPEN (UNIT=4,FILE=FILTER,FORM='UNFORMATTED')
            REWIND 4
C
      ...READ RESULTS OF PREVIOUS TIME STEP (IF CONTINUATION)
C<sub>C</sub>
          IF(LREAD) THEN<br>READ(3) ITIM
READ(3) ITIM,TIME,NI,NJ,NIM,NJM,NIJ,<br>
* ((X(I),J=1,NJ),I=1,NI),((Y(J),J=1,NJ),I=1,NI),<br>
* ((XC(I),J=1,NJ),I=1,NI),((Y(J),J=1,NJ),I=1,NI),<br>
* ((KC(I),J=1,NJJ),(F2(IJ),IJ=1,NIJ),(U(IJ),IJ=1,NIJ),<br>
* (V(IJ),IJ=1,NIJ),(P(IJ),I
               REWIND
           ENDIF
\frac{C}{C}...Inicializa el tiempo nuevamente
            TIME=0
T(1)=0<br>T(2)=1C 
C
C==============================================
C.....TIME LOOP
C==============================================
\check{\rm c} ITIMS=ITIM+1
 ITIME=ITIM+ITST
\mathcal{C} DO ITIM=ITIMS,ITIME
 TIME=TIME+DT
C
          . SHIFT SOLUTIONS IN TIME
C<sub>C</sub>
            IF(LTIME) THEN
 DO IJ=1,NIJ
 TOO(IJ)=TO(IJ)
 UOO(IJ)=UO(IJ)
 VOO(IJ)=VO(IJ)
 VSFOO(IJ)=VSFO(IJ)
 TO(IJ)=T(IJ)
 UO(IJ)=U(IJ)
 VO(IJ)=V(IJ)
                  VSFO(IJ)=VSF(IJ) END DO
            ENDIF
\mathcal{C} WRITE(2,*) ' TIME = ',TIME
 WRITE(2,*) ' *****************************'
           WRITE(2,*) '<br>WRITE(2,*) '<br>WRITE(2,*) ' '
C
      ...PRINT INITIAL FIELDS IF DESIRED
C
 IF(LOUTS.AND.(ITIM.EQ.ITIMS)) THEN
 IF(LCAL(IU)) CALL PRINT(U,'U VEL.')
```
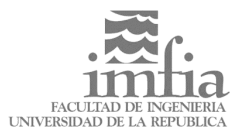

```
 IF(LCAL(IV)) CALL PRINT(V,'V VEL.')
 IF(LCAL(IP)) CALL PRINT(P,'PRESS.')
 IF(LCAL(IEN)) CALL PRINT(T,'TEMPER')
 ENDIF C
C.....DEFINE MONITORING LOCATION (NODE WITH I=IMON, J=JMON) C
          IJMON=LI(IMON)+JMON
WRITE(2,600) IMON, JMON C
C.....SET BOUNDARY CONDITIONS FOR THE NEW TIME STEP C
 IF(LTIME) CALL BCTIME C
C+++++++++++++++++++++++++++++++++++++++++++++++++++++++
C.....OUTER ITERATIONS (SIMPLE RELAXATIONS)
C+++++++++++++++++++++++++++++++++++++++++++++++++++++++ C
          DO ITER=1,MAXIT
 CALL SMAGOR 
 IF(LCAL(IU)) CALL CALCUV
 IF(LCAL(IP)) CALL CALCP
C<br>C.....CHECK CONVERGENCE OF OUTER ITERATIONS
C.....CHECK CONVERGENCE OF OUTER ITERATIONS<br>C
C.....write residuals to .out file C
WRITE(2,606) ITER,RESOR(IU),RESOR(IV),RESOR(IP),<br>
RESOR(IEN),U(IJMON),V(IJMON),P(IJMON),T(IJMON)
C.....output residuals to screen C
 WRITE(*,607) ITER,TIME,RESOR(IU),RESOR(IV),RESOR(IP),
 * U(IJMON),V(IJMON),VSF(IJMON) 
C 
 SOURCE=MAX(RESOR(IU),RESOR(IV),RESOR(IP),RESOR(IEN))
 IF(SOURCE.GT.SLARGE) GO TO 510
 IF(SOURCE.LT.SORMAX) GO TO 250
 END DO C
C+++++++++++++++++++++++++++++++++++++++++++++++++++++++++++ C
250 CONTINUE<br>C.....CONVERGE<br>C
   ....CONVERGED: IF UNSTEADY FLOW, PRINT AND SAVE NPRTth SOLUTION
IF((.NOT.LTIME).OR.(LTIME.AND.MOD(ITIM,NPRT).EQ.0)) THEN<br>
IF(LOUTE) THEN<br>
IF(LCAL(IU)) CALL PRINT(V,'V VEL.')<br>
IF(LCAL(IU)) CALL PRINT(P,'PRESS.')<br>
IF(LCAL(IP)) CALL PRINT(P,'PRESS.')<br>
IF(LCAL(IEN)) CALL PRINT(T,'TEMPER')
 ENDIF
 CALL OUT2 C
IF(LWRITE) THEN<br>
WRITE(4) ITIM,TIME,NI,NJ,NIM,NJM,NIJ,<br>
*
((X(I),J=1,NJ),I=1,NI),((Y(J),J=1,NJ),I=1,NI),<br>
*
((XC(I),J=1,NJ),I=1,NI),((YC(J),J=1,NJ),I=1,NI),<br>
*
(F1(IJ),IJ=1,NIJ),(F2(IJ),IJ=1,NIJ),(U(IJ),IJ=1,NIJ),<br>
*
(F1(
             ENDIF
         ENDIF
C C
 END DO C
C==============================================================
C.....ALL TIME STEPS DONE; SAVE LAST SOLUTION FOR CONTINUATION
C============================================================== C
C.....Sub rutina de salida de datos para MATlab C
 CALL PRINTMAT C
WRITE(3) ITIM,TIME,NI,NJ,NIM,NJM,NIJ,<br>
* ((X(I),J=1,NI),I=1,NI),(Y(J),J=1,NJ),I=1,NI),<br>
* ((XC(I),J=1,NJ),I=1,NI),(Y(J),J=1,NJ),I=1,NI),<br>
* (F1(IJ),IJ=1,NIJ),(F2(IJ),IJ=1,NIJ),(U(IJ),IJ=1,NIJ),<br>
* (V(IJ),IJ=1,NIJ),(P(IJ),
         STOP
C==============================================================
C......MESSAGE FOR DIVERGENCE 
C============================================================== C
 510 PRINT *,' *** TERMINATED 
- OUTER ITERATIONS DIVERGING ***'
         STOP
C==============================================================
  ......FORMAT SPECIFICATIONS
C============================================================== C
    600 FORMAT(1X,'ITER.',3X,
```

```
*'I----------ABSOLUTE RESIDUAL SOURCE SUMS--------I',3X,<br>*'I----FIELD VALUES AT MONITORING LOCATION (',I3,',',I3,<br>*')----I',/,2X,'NO.',9X,'U',11X,'V',9X,'MASS',10X,'T',<br>*16X,'U',11X,'V',11X,'P',11X,'T',/)<br>606 FORMAT(1X,I4
\GammaEND
 \mathcal{C}CHARACTER CALCUV<br>CHARACTER CALCUV<br>CHARACTER CALCUV<br>C This routine sets the coefficient matrix for the U and
nnnnn
            The store are coefficient matrix for the U all<br>
Vequations, and calls the linear equation solver to<br>
update the velocity components. Constant fluid<br>
properties are assumed (parts of diffusive fluxes<br>
cancel out, see Chap. 
          PARAMETER (NX=248,NY=233,NXY=NX*NY,NPHI=4)<br>
COMMON /ICONT/ NI,NJ,NJM,NJM,NJJ,NJIPI=4)<br>
COMMON /ICONT/ NI,NJ,NJM,NJM,NJJ,NJIPI=4)<br>
TIM,ITMON /IMON,NAXIT,TU,IV,IP,IEN,IPR,JPR,NSW(NPHI),<br>
TIM,ITST,NPRT<br>
COMMON /LOGIC/ LWRITE,
            PARAMETER (NX=248, NY=283, NXY=NX*NY, NPHI=4)
C - -\mathcal{C}\overline{C}...RECIPROCAL VALUES OF UNDER-RELAXATION FACTORS FOR U AND V
            URFU=1./URF(IU)<br>URFV=1./URF(IV)\mathcal{C}\check{c}... SET BOUNDARY PRESSURE (LINEAR EXTRAPOLATION FROM INSIDE)
            CALL PROUND (P)
\begin{array}{c} C \\ C \end{array}... INITIALIZE TEMPORARILY STORED VARIABLES
            DO IJ=1, NIJ
                SU(LJ) = 0.<br>SV(LJ)=0.
                APU(IJ) = 0.<br>APV(IJ)=0.
            ∩ת תואים
C.....FLUXES THROUGH INTERNAL EAST CV FACES
F1(IJ) is the mass flux through the east face (outward normal directed to E); FX(I) is the east face (outward from P to cell face, to distance from P to E is denotes node P and IJE node E.<br>Contribution of convective and di
            DO I=2, NIM-1\frac{C}{C}... INTERPOLATION FACTORS, DISTANCE FROM P TO E (SAME FOR ALL J)
č
               \begin{array}{ll} \texttt{FXE} & = \texttt{FX(I)} \\ \texttt{FXP} & = 1.-\texttt{FXE} \\ \texttt{DXPE=XC(I+1)-XC(I)} \end{array}\mathcal{C}DO \tJ = 2 \tJ N \tJ MIJ = LI(I) + JTJE = TJ + NJ\overline{c}\frac{c}{c}.
       ... CELL FACE AREA S = DY*RE*1S = (Y(J) - Y(J-1)) * (R(J) + R(J-1)) * 0.5C<br>C... COEFFICIENT RESULTING FROM DIFFUSIVE FLUX (SAME FOR U AND V)
                    D=(VSF(IJ)*FXP+VSF(IJE)*FXE)*S/DXPE
 \mathbf C... EXPLICIT CONVECTIVE FLUXES FOR UDS AND CDS
 \mathsf{C}\check{\rm c}CE=MIN(FI(IJ), 0.CP=MAX(F1(IJ), 0.)\Gamma\begin{array}{l} \texttt{FUUDS=CP*U(LJ)+CE*U(LJE)}\\ \texttt{FVUDS=CP*V(LJ)+CE*V(LJE)}\\ \texttt{FUCDS=F1(LJ)*(U(LJE)*FXE+U(LJ)*FXP)}\\ \texttt{FVCDS=F1(LJ)*(V(LJE)*FXE+V(LJ)*FXP)} \end{array}
```
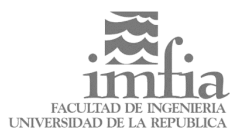

C C.....COEFFICIENTS AE(P) AND AW(E) DUE TO UDS <sup>C</sup> AE(IJ) = CE-D<br>AW(IJE)=-CP-D  $\frac{C}{C}$ . ....SOURCE TERM CONTRIBUTIONS AT P AND E DUE TO DEFERRED CORRECTION SU(IJ) =SU(IJ) +GDS(IU)\*(FUUDS-FUCDS)<br>SU(IJE)=SU(IJE)-GDS(IU)\*(FUUDS-FUCDS)<br>SV(IJ) =SV(IJ) +GDS(IU)\*(FVUDS-FVCDS)<br>SV(IJE)=SV(IJE)-GDS(IU)\*(FVUDS-FVCDS)  $\mathcal{C}$  END DO END DO <sup>C</sup> C========================================================= C.....FLUXES THROUGH INTERNAL NORTH CV FACES Contract and the mass flux through the north face (outward<br>C f2(IJ) is the mass flux through the north face (outward<br>C normal directed to N); FY(J) is the ratio of distance<br>C from P to cell face, to distance from P to N; I DO J=2,NJM - 1  $\Gamma$  $\check{\text{C}}$ .....INTERPOLATION FACTORS, DISTANCE FROM P TO N (SAME FOR ALL J)  $FYN = FY (J)$  FYP =1. -FYN DYPN=YC(J+1) -YC(J)  $\overline{C}$  DO I=2,NIM IJ =LI(I)+J IJN=IJ+1 <sup>C</sup> C.....CELL FACE AREA S = DX\*RN\*1<br>C  $S = (X(I) - X(I - 1)) * R(J)$  $\Gamma$ C.....COEFFICIENT RESULTING FROM DIFFUSIVE FLUX (SAME FOR U AND V) <sup>C</sup> D=(VSF(IJ)\*FYP+VSF(IJN)\*FYN)\*S/DYPN<br>C<br>C .....EXPLICIT CONVECTIVE FLUXES FOR UDS AND ...EXPLICIT CONVECTIVE FLUXES FOR UDS AND CDS CN=MIN(F2(IJ),0.)  $CP=MAX(F2(IJ), 0.)$  FUUDS=CP\*U(IJ)+CN\*U(IJN) FVUDS=CP\*V(IJ)+CN\*V(IJN) FUCDS=F2(IJ)\*(U(IJN)\*FYN+U(IJ)\*FYP) FVCDS=F2(IJ)\*(V(IJN)\*FYN+V(IJ)\*FYP) <sup>C</sup> C.....COEFFICIENTS AN(P) AND AS(N) DUE TO UDS <sup>C</sup> AN(IJ) = CN - D AS(IJN)= -CP - D  $\frac{c}{c}$ ....SOURCE TERM CONTRIBUTIONS AT P AND N DUE TO DEFERRED CORRECTION SU(IJ) =SU(IJ) +GDS(IU)\*(FUUDS -FUCDS) SU(IJN)=SU(IJN)-GDS(IU)\*(FUUDS-FUCDS)<br>SV(IJ) =SV(IJ) +GDS(IU)\*(FVUDS-FVCDS)<br>SV(IJN)=SV(IJN)-GDS(IU)\*(FVUDS-FVCDS) C END DO END DO CC C============================================================= C.....VOLUME INTEGRALS (SOURCE TERMS) C============================================================= C Cell -face pressure calculated using linear interpolation; C cell volume is VOL, RP is the radius at node P; DX and DY C are the width and height of the cell. Contribution to AP C coefficient from volume integrals is stored temporarily C in arrays APU and APV for U and V, respectively; these C arrays are later used to store 1/AP, which is needed in C the pressure -correction equation. C-------------------------------------------------------------- <sup>C</sup> DO I=2,NIM  $DX=X(I)-X(I-1)$ C DO J=2,NJM DY=Y(J)-Y(J-1)<br>RP=0.5\*(R(J)+R(J-1)) VOL=DX\*DY\*RP<br>IJ=LI(I)+J IJ=LI(I)+J <sup>C</sup> C...... CELL -FACE PRESSURE, CELL -CENTER GRADIENT, SOURCE C PE=P(IJ+NJ)\*FX(I)+P(IJ)\*(1. -FX(I))

```
 PW=P(IJ)*FX(I-1)+P(IJ-NJ)*(1.-FX(I-1))
 PN=P(IJ+1)*FY(J)+P(IJ)*(1.-FY(J))
 PS=P(IJ)*FY(J-1)+P(IJ-1)*(1.-FY(J-1))
 DPX(IJ)=(PE-PW)/DX
 DPY(IJ)=(PN-PS)/DY
 SU(IJ)=SU(IJ)-DPX(IJ)*VOL
 SV(IJ)=SV(IJ)-DPY(IJ)*VOL
C
C..... BUOYANCY SOURCE CONTRIBUTION
C
                    IF(LCAL(IEN)) THEN
 SB=-BETA*DENSIT*VOL*(T(IJ)-TREF)
 SU(IJ)=SU(IJ)+GRAVX*SB
 SV(IJ)=SV(IJ)+GRAVY*SB
ENDIF<br>C<br>C..... AXISYMMETRIC CONTRIBUTION
C......esta contribucion no ha sido corregida aun
C......para tomar en cuenta VSF
\overline{C} IF(LAXIS) THEN
 APV(IJ)=APV(IJ)+VISC*VOL/RP**2
C<br>C...... UNSTEADY TERM CONTRIBUTION TO AP AND SU<br>C
                   IF(LTIME) THEN
APT=DENSIT*VOL*DTR<br>SU(IJ)=SU(IJ)+(1.+GAMT)*APT*UO(IJ)-0.5*GAMT*APT*UOO(IJ)<br>SV(IJ)=SV(IJ)+(1.+GAMT)*APT*VO(IJ)-0.5*GAMT*APT*VOO(IJ)<br>APU(IJ)=APU(IJ)+(1.+0.5*GAMT)*APT<br>APU(IJ)=APU(IJ)+(1.+0.5*GAMT)*APT
                    ENDIF
C
C..... Contribucion debido a la no uniformidad de la viscosidad
C..... (en flujos turbulentos)
C
                   I_\text{I}I_\text{F} = I_\text{I}I + NI_\text{I} IJW=IJ-NJ
 IJN=IJ+1
 IJS=IJ-1
C 
 DX12=XC(I-1)-XC(I)
 DX23=XC(I)-XC(I+1) 
 DY12=YC(J-1)-YC(J)
 DY23=YC(J)-YC(J+1)
C
 GX=DX23**2
 IX=-DX12**2
 HX=-GX-IX
 XXX=DX12*DX23*(DX12+DX23)
 GY=DY23**2
                    IY=-DY12**2
                    HY=-GY-IY
                    YYY=DY12*DY23*(DY12+DY23)
\Gamma\begin{array}{llll} \textit{MX} = (GX{\star}VSF~(JJW) + HX{\star}VSF~(JJ) + IX{\star}VSF~(JJE)~)/XXX \\ \textit{UX} = (GX{\star}U~(JJW) & + HX{\star}U~(JJ) & + IX{\star}U~(JJE)~)/XXX \\ \textit{VX} = (GX{\star}V~(JJW) & + HX{\star}V~(JJ) & + IX{\star}V~(JJE)~)/XXX \\ \textit{MY} = (GY{\star}VSF~(JJS) + HY{\star}VSF~(JJ) + IY{\star}VSF~(JJW)~)/YYY \\ \textit{UY} = (GY{\star}U~(C
C SU(IJ)=SU(IJ)+VOL*(2*MX*UX+MY*(UY+VX))
C SV(IJ)=SV(IJ)+VOL*(2*MY*VY+MX*(UY+VX))
C
                END DO
            END DO
C
C=============================================================
C.....PROBLEM MODIFICATIONS - BOUNDARY CONDITIONS
C=============================================================
C
          CALL BCUV
C
          CALL BLOCKIN
C
C.\ldots.\texttt{UNDER-RELAXATION}, \texttt{SOLVING EQUATION} \texttt{SYSTEM FOR U-VELOCIT}C.....UNDER-RELAXATION, SOLVING EQUATION SYSTEM FOR U-VELOCITY
C=============================================================
C
 DO I=2,NIM
 DO IJ=LI(I)+2,LI(I)+NJM
 AP(IJ)=(-AE(IJ)-AW(IJ)-AN(IJ)-AS(IJ)+APU(IJ))*URFU
 SU(IJ)=SU(IJ)+(1.-URF(IU))*AP(IJ)*U(IJ)
 APU(IJ)=1./AP(IJ)
 END DO
 END DO
C
            CALL SIPSOL(U,IU)
\GammaC=============================================================
C.....UNDER-RELAXATION, SOLVING EQUATION SYSTEM FOR V-VELOCITY
C=============================================================
\overline{C}DO I=2,NIM<br>DO IJ=LI(I)+2,LI(I)+NJM<br>AP(IJ)=(-AE(IJ)-AW(IJ)-AN(IJ)-AS(IJ)+APV(IJ))*URFV<br>SU(IJ)=SV(IJ)+(1.-URF(IV))*AP(IJ)*V(IJ)<br>APV(IJ)=1./AP(IJ)
```
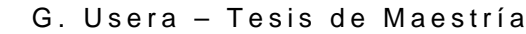

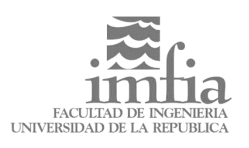

```
END DO<br>END DO
\GammaCALL SIPSOL(V, IV)
\overline{C}RETURN
          END
\mathsf{C}\mathcal{C}This routine assembles and solves the pressure-correction<br>equation. Cell-face values of velocity components, used<br>to calculate the mass fluxes, are obtained by linear<br>interpolation and then corrected by adding a term<br>propo
          squared grid spacing, as described in Chap. 7, Sect. 7.5.3.
\check{C}PARAMETER (NX=248, NY=283, NXY=NX*NY, NPHI=4)<br>COMMON /ICONT/ NI, NJ, NIM, NJM, NIJ, NITP, LI(NX), IMON,<br>* JMON, IJMON, MAXIT, IU, IV, IP, IEN, IPR, JPR, NSW(NPHI),
         * ITIM, ITST, NPRT<br>COMMON /LOGIC/ LWRITE, LREAD, LTEST, LAXIS, LOUTS, LOUTE,
         COMMON /LOGIC/ LWRITE, LREAD, LTEST, LAXIS, LOUTS, LOUTE,<br>
COMMON /RCONT/ SOR(NPHI), ETIME<br>
COMMON /RCONT/ SOR(NPHI), RESOR(NPHI), URF(NPHI), GAMT,<br>
* BETA, GRANY, GRAVY, GDS(NPHI), SORMAX, SLARGE, ALFA,<br>
* GREAT, SMALL, V
C -C<br>C.....BLOCK ROUTINE
\check{\rm c}CALL BLOCKP
\overline{C}\mathcal{C}DO I=2,NIM-1DXPE=XC(I+1)-XC(I)FXE=FX(I)FXP=1.-FXE\overline{C}DO J=2, NJM<br>IJ=LI(I)+J
                TJE = TJ + NJ\mathsf{C}S=(Y(J)-Y(J-1))*(R(J)+R(J-1))*0.5<br>VOLE=DXPE*S
                D=DENSIT*S
coopic
    ....INTERPOLATED CELL FACE QUANTITIES (PRESSURE GRAD.. U AND 1/AP)
         INIERVOLATED CELL FACE QUANITIES (FRESSURE GRAD., U AND I/AP)<br>Note: pressure gradient is interpolated midway between P and E,<br>since the gradient calculated at cell face is second order<br>accurate at that location; the veloci
          to achieve second order accuracy at cell face center.
                \text{DPXEL=0.5*}( \text{DPX}(\text{IJE}) + \text{DPX}(\text{IJ}))\begin{array}{l} \mathtt{DFAEL=0.5``(PKA(10E)+FKR)}\\ \mathtt{UEL=U(1JE)*FKE+U(1J)*FKP}\\ \mathtt{APUE=APU(1JE)*FKE+APU(1J)*FXP} \end{array}\epsilon\frac{c}{c}.... CELL FACE GRADIENT, VELOCITY AND MASS FLUX
                DPXE = (P(IJE) - P(IJ)) / DXPEUE=UEL-APUE*VOLE*(DPXE-DPXEL)
                F1(IJ) = D*IJE\overline{C}\overline{c}.
     ... COEFFICIENTS OF P' EQUATION, AE(P) AND AW(E)
                AR(TJ) = -D*APIIR*SAW(IJE) = AE(IJ)\GammaEND DO
          END DO
\tilde{c}\begin{array}{c} \text{DO} \ \ \text{J=2}\ \text{,}\ \text{NJM-1}\\ \text{DYPN=YC}\ (\text{J+1})-\text{YC}\ (\text{J})\\ \text{FYN=FY}\ (\text{J}) \end{array}FYP=1. - FYN\overline{C}DO I=2, NIM
                IJ = L I (I) + J<br>IJN=IJ+1
\overline{C}S = (X(I) - X(I-1)) * R(J)<br>VOLN=S*DYPN
```

```
D=DENSIT*S
\stackrel{.}{C}\!\!.\ldots\ldots INTERPOLATED CELL-FACE QUANTITIES (PRESSURE GRAD., U AND 1/\rm{AP}) C
                DPYNL=0.5*(DPY(IJN)+DPY(IJ))\begin{array}{c} \text{VNL=V (IJN)*} \text{FYN+V (IJ)*} \text{FYP} \\ \text{APVN=APV (IJN)*} \text{FYN+APV (IJ)*} \text{FYP} \end{array}\mathcal{C}.... CELL-FACE GRADIENT, VELOCITY AND MASS FLUX
_{\rm C}^{\rm C}DPYN = (P(1JN) - P(1J)) / DYPNLEIN-(F(IUN)-F(IU))/DYPN<br>VN=VNL-APVN*VOLN*(DPYN-DPYNL)<br>F2(IJ)=D*VN
\mathcal{C}C.
     ... COEFFICIENTS OF P' EQUATION, AN(P) AND AS(N)
                AN(IJ) = -D*APVN*SAS(\overline{IJN}) = AN(\overline{IJ})\mathsf{C}END DO
         מת מאות
\mathcal{C}CONFIDENT CONDITIONS: PRESCRIBED MASS FLUXES, ZERO CORRECTION<br>C.....BOUNDARY CONDITIONS: PRESCRIBED MASS FLUXES, ZERO CORRECTION<br>C.....(EQUIVALENT TO ZERO NORMAL GRADIENT FOR P'; COEFFICIENT FOR<br>C.....THE BOUNDARY NODE IS 
C<br>
C.....Aqui se invoca la rutina de condiciones de borde para<br>
C.....la ecuacion de la presion. Esto es necesario dado que los<br>
C.....flujos de masa en el problema del canal viscoso estan<br>
C...............................
         CALL BCP
\mathcal{C}č
          SUM=0.<br>DO I=2,NIM
          \begin{array}{lll} \text{DO} & 1=2\,,\, \text{N}\, \text{m} \\ \text{DO} & 1\, \text{J}\, =\, \text{F1}\,(\,1\,)+2\,,\, \text{LI}\,(\,1\,)+\,\text{N}\, \text{J} \\ \text{SO} & 1\, \text{J}\, =\, \text{F1}\,(\,1\, \text{J}\,)+\,\text{N}\,(\,1\, \text{J}\,)+\,\text{F2}\,(\,1\, \text{J}\,+\,\text{I}\,+\,\text{F2}\,(\,1\, \text{J}\,)\,-\,\text{F2}\,(\,1\, \text{J}\,)\SUM=SUM+SU(1J)PP(IJ)=0.<br>END DO
          END DO<br>SUMA=SUMA+SUM
\sqrt{2}... SUM MUST BE ZERO IF GLOBAL MASS CONSERVATION IS ASSURED!
\frac{c}{c}.
          IF(LTEST) THEN
            WRITE(2, *)<br>WRITE(2, *)\begin{array}{rl} \text{SUM} & = & \text{ ' , SUM} \\ \text{SUMA= } & \text{ ' , SUMA} \end{array}EMDIE
\check{\rm c}CALL BLOCKP
\mathsf{C}\overline{C}\ldotsSOLVER
         CALL STPSOL(PP.TP)
\begin{matrix} C \\ C \end{matrix}.
     ... CALCULATE PRESSURE CORRECTION AT BOUNDARIES
         CALL PBOUND(PP)
C<br>C.....VALUE OF P' AT REFERENCE LOCATION TO BE SUBTRACTED FROM ALL P'
\check{\rm c}IJPREF=LI(IPR)+JPR
         PPO=PP(IJPREF)
C<br>C.....CORRECT EAST MASS FLUXES<br>C
\frac{C}{C}.....correccion cerca del obstaculo
         CALL BLOCKP2
\mathsf{C}DO I=2,NIM-1<br>DO IJ=LI(I)+2,LI(I)+NJM
             F1(IJ)=F1(IJ)+AE(IJ)*(PP(IJ+NJ)-PP(IJ))ENDDOEND DO
\begin{array}{c} C \\ C \end{array}... CORRECT NORTH MASS FLUXES
         DO I=2,NIM<br>DO IJ=LI(I)+2,LI(I)+NJM-1<br>F2(iJ)=F2(iJ)+AM(iJ)*(PP(iJ+1)-PP(iJ))END DO
          END DO
\check{\mathtt{C}}.\dots . CORRECT PRESSURE AND VELOCITIES AT CELL CENTER C
```
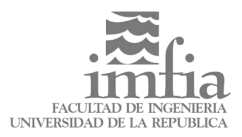

 DO I=2,NIM DX=X(I) - X(I -1)  $\Gamma$  DO J=2,NJM IJ=LI(I)+J RP=0.5\*(R(J)+R(J -1)) DY=Y(J) -Y(J -1) C PPE=PP(IJ+NJ)\*FX(I)+PP(IJ)\*(1.-FX(I))<br>PPN=PP(IJ)\*FX(I-1)+PP(IJ-NJ)\*(1.-FX(I-1))<br>PPN=PP(IJ+1)\*FY(J-1)+PP(IJ-\*(1.-FY(J))<br>PPS=PP(IJ)\*FY(J-1)+PP(IJ-1)\*(1.-FY(J-1))  $\overline{C}$ U(IJ)=U(IJ)-(PPE-PPW)\*DY\*RP\*APU(IJ)<br>V(IJ)=V(IJ)-(PPN-PPS)\*DX\*RP\*APV(IJ)<br>P(IJ)=P(IJ)+URF(IP)\*(PP(IJ)-PPO) END DO END DO <sup>C</sup> RETURN<br>END END CC C############################################################ SUBROUTINE CALCT C############################################################ C This routine solves the temperature equation. Constant<br>C viscosity, density and Prandtl number are assumed - only<br>C the density variation due to buoyancy is considered<br>C using Boussinesq approximation (valid for temperat PARAMETER (NX=248,NY=283,NXY=NX\*NY,NPHI=4)<br>COMMON /ICONT/ NI,NJ,NIM,NJM,NIJ,NITP,LI(NX),IMON,<br>\* JMON,IJMON,NAXIT,IU,IV,IP,IEN,IPR,JPR,NSW(NPHI),<br>\* ITIM,ITST,NPRT<br>COMMON /LOGIC/ LWRITE,LREAD,LTEST,LAXIS,LOUTS,LOUTE, \* LCAL(NPHI),LTIME COMMON /RCONT/ SOR(NPHI),RESOR(NPHI),URF(NPHI),GAMT, \* BETA, GRAVY, GRAVY, GDS (NPHI), SORMAX, SLARGE, ALFA,<br>
\* GREAT, SMALL, VCHAN, OM, TPER, SUMA<br>
COMMON /VAR/ DENSIT, VISC, CS, PRM, PRR, FLOMAS, FLOMON, TREF,<br>
\* U(NXY), V(NXY), P(NXY), PP(NXY), T(NXY), F1(NXY),<br>
\* F1(NXY) C.....Obs: Esta rutina no ha sido modificada aun para C.....contemplar VSF. <sup>C</sup> C.....INITIALIZATION OF TEMPORARILY STORED VARIABLES <sup>C</sup> DO IJ=1,NIJ SU(IJ)=0. AP(IJ)=0 . END DO C URFI=1./URF(IEN) C========================================================== C.....FLUXES THROUGH INTERNAL EAST CV -FACES C========================================================== <sup>C</sup>  $DO I=2, NIM-1$  $C$ . ....INTERPOLATION FACTORS, DISTANCE FROM P TO E (SAME FOR ALL J)  $FXE = FX(T)$  FXP =1. -FXE DXPE=XC(I+1) -XC(I) C DO J=2,NJM IJ=LI(I)+J IJE=IJ+NJ <sup>C</sup> C.....CELL FACE AREA S = DY\*RE\*1 <sup>C</sup> S=(Y(J)-Y(J-1))\*(R(J)+R(J-1))\*0.5 C C.....COEFFICIENT RESULTING FROM DIFFUSIVE FLUX<br>C D=VISC\*PRR\*S/DXPE <sup>C</sup>  $C.$ ....EXPLICIT CONVECTIVE FLUX FOR UDS AND CDS  $CE=MIN(FI(IJ), 0.)$  $CP=MAX(FI(IJ),0.)$  FUDS=CP\*T(IJ)+CE\*T(IJE) FCDS=F1(IJ)\*(T(IJE)\*FXE+T(IJ)\*FXP) <sup>C</sup> C.....COEFFICIENTS AE(P) AND AW(E) DUE TO UDS<br>C  $AE(IJ) = CE-D$ 

```
AW(IJE)=-CP-DC
C.....SOURCE TERM CONTRIBUTIONS AT P AND E DUE TO DEFERRED CORRECTION
C
 SU(IJ) =SU(IJ) +GDS(IEN)*(FUDS-FCDS)
 SU(IJE)=SU(IJE)-GDS(IEN)*(FUDS-FCDS)
           END DO
       END DO
C
C=========================================================
C.....FLUXES THROUGH INTERNAL NORTH CV FACES 
C=========================================================
C
        DO J=2,NJM-1
C
  .....INTERPOLATION FACTORS, DISTANCE FROM P TO N (SAME FOR ALL J)
C
 FYN =FY(J)
 FYP =1.-FYN
 DYPN=YC(J+1)-YC(J)
\mathcal{C} DO I=2,NIM
             IJ = LI(I) + J IJN=IJ+1
\mathcal{C}....CELL FACE AREA S = DX*RN*1
\overline{C}S = (X(I) - X(I-1)) * R(J)C
  .....COEFFICIENT RESULTING FROM DIFFUSIVE FLUX (SAME FOR U AND V)
\check{c} D=VISC*PRR*S/DYPN
C
  .....EXPLICIT CONVECTIVE FLUXES FOR UDS AND CDS
\overline{C} CN=MIN(F2(IJ),0.)
 CP=MAX(F2(IJ),0.)
\mathcal{C} FUDS=CP*T(IJ)+CN*T(IJN)
 FCDS=F2(IJ)*(T(IJN)*FYN+T(IJ)*FYP)
C
C.....COEFFICIENTS AE(P) AND AW(E) DUE TO UDS
C
             AN(IJ) = CN-DAS(IJN) = -CP-D\GammaC.....SOURCE TERM CONTRIBUTIONS AT P AND E DUE TO DEFERRED CORRECTION
C
 SU(IJ) =SU(IJ) +GDS(IEN)*(FUDS-FCDS)
 SU(IJN)=SU(IJN)-GDS(IEN)*(FUDS-FCDS)
C
 END DO
 END DO
\GammaC=============================================================
C.....VOLUME INTEGRALS (SOURCE TERMS)
C=============================================================
C
        DO I=2,NIM
          DX=X(I)-X(I-1)C
          DO J=2. NJM
 IJ=LI(I)+J
 DY=Y(J)-Y(J-1)
 RP=0.5*(R(J)+R(J-1))
              VOL=DX*DY*RP
C
C..... UNSTEADY TERM CONTRIBUTION TO AP AND SU
C
IF(LTIME) THEN<br>APT=DENSIT*VOL*DTR<br>SU(IJ)=SU(IJ)+(1.+GAMT)*APT*TO(IJ)-0.5*GAMT*APT*TOO(IJ)<br>AP(IJ)=AP(IJ)+(1.+0.5*GAMT)*APT
              ENDIF
C
           END DO
        END DO
\GammaC=============================================================
C.....PROBLEM MODIFICATIONS - BOUNDARY CONDITIONS
C=============================================================
\overline{C} CALL BCT
\epsilonC==============================================================
C.....UNDER-RELAXATION, SOLVING EQUATION SYSTEM FOR TEMPERATURE
C==============================================================
C
        DO I=2,NIM
 DO IJ=LI(I)+2,LI(I)+NJM
 AP(IJ)=(AP(IJ)-AW(IJ)-AE(IJ)-AN(IJ)-AS(IJ))*URFI
 SU(IJ)=SU(IJ)+(1.-URF(IEN))*AP(IJ)*T(IJ)
           END DO
       END DO
\mathcal{C} CALL CGSTAB(T,IEN)
C
        RETURN
         END
\mathcal{C}
```
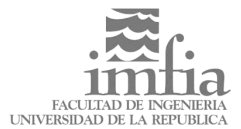

 $\frac{1}{\star}$ CHARACTER\*6 HEDPHI \_\_\_\_\_\_\_\_\_\_\_\_\_\_\_\_\_\_\_\_\_\_\_\_\_\_\_\_\_  $C \tilde{C}$  $WRITE(2, 20) HEDPHI  
NL=(NI-1)/12+1$  $\Gamma$ DO L=1, NL<br>IS= $(L-1)*12+1$  $\begin{array}{l} 1\text{E} = \text{MIN}( \text{NI } , \text{L*12}) \\ \text{WRTTE}(2, 21) \quad (\text{I }, \text{I=IS}, \text{IE}) \\ \text{WRTTE}(2, 22) \end{array}$  $\mathcal{C}$ DO J=NJ,1,-1  $$\tt WRTTE(2,23)$  J, (PHI(LI(I)+J),I=IS,IE) END DO END DO  $\mathcal{C}$ 20 FORMAT(2X, 26('\*-'), 5X, A6, 5X, 26('-\*'))<br>21 FORMAT(3X, 'I = ', I3, 11I10)<br>22 FORMAT(2X, 'J')<br>23 FORMAT(1X, I3, 1P12E10.2)  $\mathsf{C}$ RETURN **END**  $\mathsf C$ C This routine prints 2D and y in an easy of the C....Esta rutina se agrego para obtener los resultados en un<br>C....Esto es los nodos se disponen en una columna (indice IJ)<br>C....Cada columna tiene los siguientes valores:<br>C. C....Un segundo archivo se escribe con los valores de coord<br>C....X e Y (en una columna Y a continuacion de X)  $\overline{C}$ <br> $C- C - C$  $\begin{array}{lll} \texttt{DO} & \texttt{I=1,NI} \\ \texttt{WRITE(13,24)} & \texttt{I} \texttt{,} \texttt{XC(I)} \\ \texttt{END} & \texttt{DO} \end{array}$  $\mathcal{C}$ DO J=1, NJ<br>WRITE(13, 24) J, YC(J) END DO  $\mathcal{C}$  $DO \tI = 1 \tI NI$ ) 0-1,xw<br>DO I=1,NI<br>IJ=LI(I)+J<br>WRITE(7,25) U(IJ), V(IJ), P(IJ), T(IJ) END DO END DO  $\mathcal{C}$ 23 FORMAT (1X, I3, 1X, I3, 1P12E12.4)  $\mathcal{C}$ 24 FORMAT(1X, I3, 1X, 1P12E12.5)  $\mathcal{C}$ 25 FORMAT (1P12E12.4)  $\mathbf{C}$ RETURN **END**  $\sqrt{2}$  $\overline{C}$  $\bar{c}$ INCLUDE 'cgstab.f' END  $\mathcal{C}$  $\tilde{C}$ 

```
\tilde{C}Chap. 5, Sect. 5.3.4.
\mathcal{C}PARAMETER (NX=248, NY=283, NXY=NX*NY, NPHI=4)<br>COMMON /ICONT/ NI, NJ, NIM, NJM, NJJ, NITP, LI(NX), IMON
           FIGURE 1993, THE TRIMON, MAXIT, IU, IV, IP, IEN, IPR, JPR, NSW(NPHI),<br>FIGURE 1994, THE TRIMON, NAXIT, IU, IV, IP, IEN, IPR, JPR, NSW(NPHI),<br>COMMON /LOGIC/ LWRITE, LREAD, LTEST, LAXIS, LOUTS, LOUTE,
          \star, COMMON /LOGIC/ LWRITE, LREAD, LTEST, LAXIS, LOUTS, LOUTE,<br>
(COMMON /RCONI(NPHI), LTIME<br>
(COMMON /RCONT/ SOR (NPHI), RESOR (NPHI), URF (NPHI), GAMT,<br>
* BETA, GRAVX, GRAVY, GDS (NPHI), SORMAX, SLARGE, ALFA,<br>
* GREAT, SMALL
\Gamma\frac{1}{2}C<br>C.....COEFFICIENTS OF UPPER AND LOWER TRIANGULAR MATRICES
           DO I=2, NIM
               ) 1-2, NHM<br>
DO IJ=LI(I)+2, LI(I)+NJM<br>
LW(IJ)=AW(IJ)/(1.+ALFA*UN(IJ-NJ))<br>
LS(IJ)=AS(IJ)/(1.+ALFA*UE(IJ-1))<br>
P1=ALFA*LW(IJ)*UN(IJ-NJ)
                   \begin{array}{l} \mbox{P1=ALFA*LW(IJ)*UN(IJ-NJ)}\\ \mbox{P2=ALFA*LS(IJ)*UB(IJ-P1)}\\ \mbox{LPR(IJ)=1.}/(AP(IJ)+P1+P2-LW(IJ)*UE(IJ-NJ)-LS(IJ)*UN(IJ-1))\\ \mbox{UN(IJ)=(AN(IJ)-PI)*LPR(IJ)}\\ \mbox{UN(IJ)=(AN(J)-P1)*LPR(IJ)}\\ \mbox{UE(IJ)=(AE(IJ)-P2)*LPR(IJ)} \end{array}END DO
C..... INNER ITERATIONS LOOP
\overline{c}DO L=1.NSW(IFI)RESL=0.
C<sub>C</sub>
    ....CALCULATE RESIDUAL AND OVERWRITE IT BY INTERMEDIATE VECTOR
               DO I=2,NIM<br>DO IJ=LI(I)+2,LI(I)+NJM\overline{\text{RES}}(\,\overline{1J}\,)\,=\, \begin{matrix} \text{SU} \, (\,\overline{1J}\,)\, - \text{AN} \, (\,\overline{1J}\,)\, ^\star \text{FI} \, (\,\overline{1J} + 1 \,)- \text{AS} \, (\,\overline{1J}\,)\, ^\star \text{FI} \, (\,\overline{1J} - 1 \,)- \\ \text{AE} \, (\,\overline{1J}\,)\, ^\star \text{FI} \, (\,\overline{1J}\,)^{\,\star} \text{FI} \, (\,\overline{1J} + 1 \,)- \text{AS} \, (\,\overline{1J}\,)\, ^\star \text{FI}\overline{a}RESL=RESL+ABS(RES(IJ))
                   RES (IJ) = (RES (IJ) - LS (IJ) *RES (IJ – 1) -<br>\nLW (IJ) *RES (IJ – NJ)) * LPR (IJ)END DO
               END DO
C<sub>C</sub>
      ... STORE INITIAL RESIDUAL SUM FOR CHECKING CONV. OF OUTER ITER.
               IF(L.EQ.1) RESOR(IFI)=RESL<br>RSM=RESL/(RESOR(IFI)+1.E-20)C<br>C.....BACK SUBSTITUTION AND CORRECTION
                DO I=NIM, 2, -1<br>DO IJ=LI(I)+NJM, LI(I)+2, -1<br>RES(IJ)=RES(IJ)-UN(IJ)*RES(IJ+1)-UE(IJ)*RES(IJ+NJ)
                   FI(\dot{i}J) = FI(\dot{i}J) + RES(\dot{i}J)END
                RND DO
      ... CHECK CONVERGENCE OF INNER ITERATIONS
\overline{C}IF(LTEST) WRITE(2,*) \quad , L, 'IMNER ITER, RESL = \lq , RESL IF(RSM.LT,SOR(IFI)) RETCRN\mathcal{C}END DO
\capRETURN
            END
The reason card throughout point of pressure of pressure of pressure of pressure of inside.
\rm_{C}^C\overline{C}-------
           PARAMETER (NX=248, NY=283, NXY=NX*NY, NPHI=4)<br>COMMON /ICONT/ NI, NJ, NIM, NJM, NIJ, NITP, LI(NX), IMON,<br>MON, IJMON, MAXIT, IU, IV, IP, IEN, IPR, JPR, NSW(NPHI),
           * ITIM, ITST, NPRT<br>COMMON /GEO/ X(NX), Y(NY), XC(NX), YC(NY), FX(NX), FY(NY), R(NY)<br>DIMENSION FI(NXY)
                                                               ---------------------------------
\epsilon\overline{C}....SOUTH AND NORTH BOUNDARIES
            DO I=2, NIM
                IJ = LI(I) + 1\texttt{FI}(\texttt{IJ}) = \texttt{FI}(\texttt{IJ+1}) + (\texttt{FI}(\texttt{IJ+1}) - \texttt{FI}(\texttt{IJ+2}))*\texttt{FY}(\texttt{2}) \\ \texttt{IJ=LI}(\texttt{I}) + \texttt{NJ} \end{align}
```
#### $72$
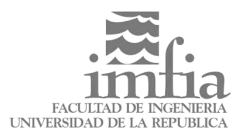

```
C<br>C..... WEST AND EAST BOUNDARIES
                NJ2=2*NJ<br>DO J=2,NJM<br>DO J=2,NJM<br>TJ=LI(1)+J
                    \begin{array}{l} \overline{\texttt{FI}}\left(\overline{\texttt{IJ}}\right)=\texttt{FI}\left(\overline{\texttt{IJ}}+\texttt{NJ}\right)+\left(\texttt{FI}\left(\overline{\texttt{IJ}}+\texttt{NJ}\right)-\texttt{FI}\left(\overline{\texttt{IJ}}+\texttt{NJ2}\right)\right)\star\texttt{FX}\left(2\right)\\ \overline{\texttt{FI}}\left(\overline{\texttt{IJ}}\right)=\texttt{FI}\left(\overline{\texttt{IJ}}+\texttt{NJ}\right)+\left(\overline{\texttt{FI}}\left(\overline{\texttt{IJ}}+\texttt{NJ}\right)-\texttt{FI}\left(\overline{\texttt{IJ}}+\texttt{NJ2FI(I,I)=FI(I,I-N,I)+(FI(I,I-N,I)=FI(I,I-N,I2))*(1,-FX(NIM-1))
                END DO
                RETURN
                END<sub>1</sub>
C
Find this routine, boundary conditions for U and V equations<br>are implemented, i.e. fluxes through boundary cell faces<br>are approximated. Here, the boundaries encountered in<br>cavity flows are considered; inlet and outlet boun
nnnnnnnnn
               Aqui se implementaron las modificaciones necesarias para<br>el problema del canal viscoso 2D con adherencia a las<br>paredes laterales ( W y \nE ), perfil de entrada prescrito<br>( S ) y salida con flujo desarrollado ( N ).
CCCCCC
               Se observa que con las modificaciones descritas no se altera<br>el hecho de que la velocidad esta "dada" en todas las fronteras.<br>( en realidad en la frontera N no esta "dada" pero se extrapola<br>del nodo anterior y se corrije p
              Las paredes laterales no requieren modificacion alguna<br>pues ya imponian condiciones de adherencia.
CCCCCC
               La condicion de borde a la entrada ( S ) requiere dos modificaciones<br>i) La tension viscosa Tyy no es nula ahora, se impone de forma analoga<br>a la tension viscosa Txy.
CCCCCC
               ii) El flujo de cantidad de movimiento no es nulo.<br>Se impone como termino fuente. Debe observarse que el nodo de<br>frontera esta sobre la frontera (SUR) del primer volumen de control<br>por lo que no es necesario interpolar.
                La condicion de salida ( N ) se impone de forma similar.<br>Ademas se clacula V a la salida para asegurar el balance de masa :
C\tilde{c}\overline{C}\mathbf{r}COMMON (ILM/ILM, WENT , LREAD, LTEST, LAXIS, LOUTS, LOUTE,<br>
LCAL(NPHI), LTIME<br>
(COMMON /RCONT/ SOR(NPHI), RESOR(NPHI), URF(NPHI), GAMT,<br>
(COMMON /RCONT/ SOR(NPHI), RESOR(NPHI), SORMAX, SLARGE, ALFA,<br>
\star BETA, GRANY, GRAV
               COMMON /LOGIC/ LWRITE, LREAD, LTEST, LAXIS, LOUTS, LOUTE,
C -nnnnnnnnnnn
               \begin{array}{l} SMM\!\!=\!\!0\,.\,01\\ DY\!=\!YC(\,NJ\!\!-\!\!8\,)-\!YC(\,NJ\!\!-\!\!12\,)\\ DV\!=\!0\,.\,0\end{array}DV-0:0<br>DO I=100,149<br>IJO=LI(I)+NJ<br>IJD=IJO-10
                    \begin{array}{l} \overline{DV}{=}D\overline{V}{+}\left(\overline{V(LJD)}\right){-VOO(\;IJD)\;}/50 \\ D\overline{V}{=}D\overline{V}{+}\left(\overline{V(LJD)}\right){-VOO(\;IJD)\;}/\left(\overline{V(LJD}{+2}\right){-V(LJD{-2}\;)}{+SMALL\;)} \end{array}F.ND DO
               DV = DV * DY / 50 + SMM\check{c}C<sub>C</sub>
            .. Update de velocidades
                DY=YC(NJ)-YC(NJM)QIN = 0\overline{O}OU=0\overline{DO} I=2, NIMCCCCCC
                     V(IJO)=V(IJO-1)V(1JO)=V(1JO-1)<br>U(IJO)=V(1JO-1)<br>V(IJO)=V(IJO-1)+(V(IJO-1)-VO(IJO-1))*DY*DTR<br>U(IJO)=U(IJO-1)+(V(IJO-1)-VO(IJO-1))*DY*DTR<br>V(IJO)=1.5*V(IJO-2)-0.5*V(IJO-4)<br>U(IJO)=1.5*V(IJO-2)-0.5*V(IJO-4)
```

```
\cal CV(IJO) = (V(IJI+1)+V(IJO-1))/2<br>U(IJO) = (U(IJI+1) +U(IJO-1))/2
                         V(IJI) = V(IJO)<br>U(IJI) = U(IJO)<br>QIN = QIN + V(IJI) * S\overline{C}\frac{1}{2} \frac{1}{2} \frac{1}{2} \frac{1}{2} \frac{1}{2} \frac{1}{2} \frac{1}{2} \frac{1}{2} \frac{1}{2} \frac{1}{2} \frac{1}{2} \frac{1}{2} \frac{1}{2} \frac{1}{2} \frac{1}{2} \frac{1}{2} \frac{1}{2} \frac{1}{2} \frac{1}{2} \frac{1}{2} \frac{1}{2} \frac{1}{2} \mathcal{C}\begin{array}{rl} \text{IF(LTEST)} \text{ THEN} \\ \text{WRTTE(2,*)} \\ \text{WRTTE(2,*)} \end{array}QOU = ', QOU<br>QIN = ', QINENDIF
C<sub>C</sub>CQIN = QIN + 1.E - 20ΣΟΠ=ΣΟΠ+1.Ε-20<br>VMQ=ΩIN/(XC(NI)-XC(1))<br>QOU=ΩOU/QIN
CDO I=2, NIM
                        \begin{array}{l} \begin{array}{ll} \text{IJO=LI(I)+} \\ \text{IJI=LI(I)+1} \\ \text{DY=YC(NJ)-YC(NJM)} \end{array} \end{array}C<br>C<br>CDI = 1c ( NO ) =U ( IJO – 1 ) + (V ( IJO – 1 ) –VO ( IJO – 1 ) ) * DY * DTR/VMQ<br>U ( IJO ) =U ( IJO – 1 ) + ( U ( IJO – 1 ) –UO ( IJO – 1 ) ) * DY * DTR/VMQ
                         V(IJO)=V(IJO)/QOU\mathcal{C}V(III) = V(IO)END DO\mathcal{C}C<br>C.....Condicion de borde<br>C.....SOUTH BOUNDARY (WALL; SHEAR FORCE IN X-DIR, DV/DY=0)<br>C.....Aqui se modifico la CB de acuerdo con lo descrito arriba<br>C
\bar{C}DO I=2,NIM<br>IJ=LI(I)+2<br>D=VSF(IJ)*(X(I)-X(I-1))*R(1)/(YC(2)-YC(1))<br>F22=DENSIT*V(IJ-1)*(X(I)-X(I-1))
                          CP=MAX(F22,0.)<br>APU(IJ)=APU(IJ)+D+CP
                          SU(IJ)^{2} = SU(IJ)^{2} + (D+CP)^{*}U(IJ-1)SU(LJ) = SU(LJ) + (D+CP)*U(LJ-1)<br>
APV(LJ)=APV(LJ)+D+CP<br>
SU(LJ) = SU(LJ) + (D+CP)*V(LJ-1)<br>
SU(LJ) = SU(LJ) + (D+CP)*V(LJ-1)<br>
SU(LJ) = SU(LJ) - GDS(LU)*((CP-F22)*U(LJ-1)+CN*U(LJ))<br>
SU(LJ) = SV(LJ) - GDS(LV)*((CP-F22)*V(LJ-1)+CN*V(LJ))\mathcal{C}מת תוא
\epsilon.<br>C.....NORTH BOUNDARY (WALL, SHEAR FORCE IN X-DIR, DV/DY=0)<br>C.....Aqui se modifico la CB de acuerdo con lo descrito arriba
\begin{matrix} C & \cdots & C \\ C & \cdots & C \\ C & \cdots & C \end{matrix}DO I=2,NIM<br>IJ=LI(I)+NJM<br>D=VSF(IJ)*(X(I)-X(I-1))*R(NJM)/(YC(NJ)-YC(NJM))<br>F22=DENSIT*V(IJ+1)*(X(I)-X(I-1))
C\\ C .
          ...tapa si intenta volver
                        F22 = MAX(F22, 0.)\mathcal{C}CN = MIN(F22, 0.)CP = MAX(F22, 0.<br>APU(IJ)=APU(IJ)+D-CN
                         \begin{array}{l} \Delta \text{PU}\left(\text{IJ}\right)=\Delta \text{PU}\left(\text{IJ}\right)+D-\text{CN} \\ \text{SU}\left(\text{IJ}\right)=\text{SU}\left(\text{IJ}\right)+\left(D-\text{CN}\right)*\text{U}\left(\text{IJ}+1\right) \\ \text{APV}\left(\text{IJ}\right)=\text{APV}\left(\text{IJ}\right)+D-\text{CN} \\ \text{SV}\left(\text{IJ}\right)=\text{SV}\left(\text{IJ}\right)+\left(D-\text{CN}\right)*\text{V}\left(\text{IJ}+1\right) \\ \text{SU}\left(\text{IJ}\right)=\text{SU}\left(\text{IJ}\right)\quad-\text{GDS}\left(\\mathcal{C}END DO
C<br>C.....WEST BOUNDARY (WALL, SHEAR FORCE IN Y-DIR, DU/DX=0)
\overline{C}DO J=2, NJM
                         \begin{array}{ll} \text{J} = 1.1 & \text{J} = 1.1 \\ \text{I} = 1.1 & \text{I} = 2 \\ \text{I} = 0.5 * \text{VSE} \ (\text{I} \text{J}) * (\text{Y} \ (\text{J}) - \text{Y} \ (\text{J} - 1)) * (\text{R} \ (\text{J}) + \text{R} \ (\text{J} - 1)) / (\text{XC} \ (\text{2}) - \text{XC} \ (\text{1})) \\ \text{APV} \ (\text{I} \text{J}) = \text{APV} \ (\text{I} \text{J}) + \text{D} \\ \text{SV} \ (\text{I} \text{J}) & = \textEND DO
\frac{C}{C}.
          ... EAST BOUNDARY (WALL, SHEAR FORCE IN Y-DIR, DU/DX=0)
\check{\rm c}DO J=2. NJM
                        О J=2,NJM<br>IJ=LI(NIM)+J<br>D=0.5*VSF(IJ)*(Y(J)-Y(J−1))*(R(J)+R(J−1))/(XC(NI)-XC(NIM))<br>D=0.5*VSF(IJ)*(Y(J)-Y(J−1))*(R(J)+R(J−1))/(XC(NI)-XC(NIM))<br>SV(IJ) =SV(IJ) +D*V(IJ+NJ)
                   END DO
\overline{C}RETIRN
                   END
\mathsf{C}\sqrt{ }SUBROUTINE BCP
```
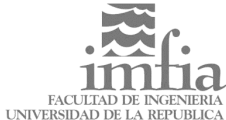

C############################################################# <sup>C</sup> *C* Esta rutina ha sido agregada para implementar las condiciones<br>C de borde en la ecuacion de la presion (balance de masa)<br>C a las paredes larcoblema del canal viscoso 2D con adherencia<br>C a las paredes laterales (W y E ), *C C* Se observa que con las modificaciones descritas no se altera<br>*C* el hecho de que la velocidad esta "dada" en todas las fronteras.<br>*C* ( en realidad en la frontera N no estž "dada" pero se toma igual<br>*C* a la velocidad *C No obstante es necesario tomar en cuenta el flujo de masa en las C fronteras S y N. C C Las paredes laterales no requieren modificacion alguna <sup>C</sup> C La condicion de borde a la entrada (S) es (I=2,NIM J=1): C i) F2(IJ)=DENSIT\*(X(I) -X(I -1))\*V(IJ) C C La condicion de borde a la salida (N) es (I=2,NIM J=NJM) : <sup>C</sup> C ii) F2(IJ)=DENSIT\*(X(I) -X(I -1))\*V(IJ+1)* C<br>
C<br>
C<br>
C<br>
DARAMETER (NX=248, NY=283, NXY=NX\*NY, NPHI=4)<br>
COMMON /ICONT/ NI, NJ, NIM, NJM, NJJ, NITP, LI(NX), IMON, X<br>
X<br>
MMON, IJMON, MAXIT, IU, IV, IP, IEN, IPR, JPR, NSW(NPHI),<br>
X<br>
COMMON /VAR/ DENSIT, VISC, CS, PRM, *C.....Frontera Sur. Perfil prescrito de velocidades. C.....Aqui se implemento la CB de acuerdo con lo descrito arriba CC DO I=2,NIM IJ=LI(I)+1 D=DENSIT\*(X(I) -X(I -1)) F2(IJ)=D\*V(IJ) END DO CCC.....Frontera Norte. Perfil prescrito de velocidades. C.....Aqui se implemento la CB de acuerdo con lo descrito arriba CC DO I=2,NIM IJ=LI(I)+NJM D=DENSIT\*(X(I) -X(I -1)) F2(IJ)=D\*V(IJ+1) END DO CC RETURN END CC* C############################################################# SUBROUTINE BCT C############################################################# C In this routine, boundary conditions for the temperature C equation are implemented, i.e. heat fluxes through the C boundary cell faces are calculated. Here, specified wall C temperature and adiabatic wall (zero heat flux) are considered; C treatment at symmetry planes is the same as for an adiabatic C wall, but inlet and outlet require different treatment, C see Sect. 7.7. C------------------------------------------------------------- PARAMETER (NX=248,NY=283,NXY=NX\*NY,NPHI=4) COMMON /ICONT/ NI, NJ, NIM, NJM, NJJ, NITP, LI(NX), IMON, \*<br>
\* JMON, IJMON, MAXIT, IU, IV, IP, IEN, IPR, JPR, NSW(NPHI),<br>
\* ITIM, ITST, NPRT<br>
COMMON /VAR/ DENSIT, VISC, CS, PRM, PRR, FLOMAS, FLOMOM, TREF,<br>
\* U(NXY), V(NXY) C.....Obs: Esta rutina no ha sido modificada aun para C.....contemplar VSF. <sup>C</sup> C.....SOUTH BOUNDARY (ADIABATIC WALL, DT/DY=0, ZERO FLUX) <sup>C</sup> DO I=2,NIM IJ=LI(I)+1 T(IJ)=T(IJ+1) END DO C.....NORTH BOUNDARY (ADIABATIC WALL, DT/DY=0, ZERO FLUX)

```
\Gamma DO I=2,NIM
 IJ=LI(I)+NJ
 T(IJ)=T(IJ-1)
         END DO
C
     C.....WEST BOUNDARY (ISOTHERMAL WALL, NON-ZERO DIFFUSIVE FLUX)
C
 DO J=2,NJM
 IJ=LI(2)+J
 D=0.5*VISC*PRR*(Y(J)-Y(J-1))*(R(J)+R(J-1))/(XC(2)-XC(1))
 AP(IJ)=AP(IJ)+D
 SU(IJ)=SU(IJ)+D*T(IJ-NJ)
          END DO
C
     ... EAST BOUNDARY (ISOTHERMAL WALL)
C
          DO J=2,NJM
 IJ=LI(NIM)+J
 D=0.5*VISC*PRR*(Y(J)-Y(J-1))*(R(J)+R(J-1))/(XC(NI)-XC(NIM))
 AP(IJ)=AP(IJ)+D
 SU(IJ)=SU(IJ)+D*T(IJ+NJ)
          END DO
C
          RETURN
          END
C
C#############################################################
 SUBROUTINE SMAGOR
C#############################################################
C En esta rutina se implementa el modelo de sub grilla
C para calcular la viscosidad turbulenta de acuerdo
C con el modelo de Smagorinsky-Lilly
C 
C--------------------------------------------------------------
 PARAMETER (NX=248,NY=283,NXY=NX*NY,NPHI=4)
 COMMON /ICONT/ NI,NJ,NIM,NJM,NIJ,NITP,LI(NX),IMON,
 * JMON,IJMON,MAXIT,IU,IV,IP,IEN,IPR,JPR,NSW(NPHI),
 * ITIM,ITST,NPRT 
 COMMON /LOGIC/ LWRITE,LREAD,LTEST,LAXIS,LOUTS,LOUTE,
* LCAL(NPHI),LTIME<br>
COMMON /RCONT() SOR(NPHI),RESOR(NPHI),URF(NPHI),GAMT,<br>
* BETA,GRAVX,GRAVY,GDS(NPHI),SORMAX,SLARGE,ALFA,<br>
* GREAT,SMALL,VCHAN,OM,TPER,SUMA<br>
COMMON /VAR/ DENSIT VISC,CS,PRM,PRR,FLOMAS,FLOMOM,TREF,<br>
* U(NX
C
     C.....START LOOP THROUGH NODES
C
          DO I=3,NIM-2
C
     C.....CELL WIDTH (SAME FOR ALL J)
C
            C DX=X(I)-X(I-1)
C
 DO J=3,NJM-2
 IJ =LI(I)+J
               \overline{I} \cdot \overline{I} E = \overline{I} \cdot \overline{I} + \overline{N} \cdot \overline{I} IJW=IJ-NJ
                T.TM = T.T + 1 IJS=IJ-1
C
     C.....CELL HEIGHT
C
 DY=Y(J)-Y(J-1)
 DX=X(I)-X(I-1)
                D=VISC/DENSIT
C
C
      C.....STRESS TENSOR 11 AND 22 CONTRIBUTION
C
                VSF(IJ)=((U(IJE)-U(IJW))/DX)**2+((V(IJN)-V(IJS))/DY)**2
C
                VSF(IJ)=(VSF(IJ)/2)**2
C
C
     C.....STRESS TENSOR 12 CONTRIBUTION
C
                VSF(IJ)=VSF(IJ)+0.5*((U(IJN)-U(IJS))/DY+(V(IJE)-V(IJW))/DX)**2
C
                VSF(IJ)=DX*DY*VSF(IJ)**0.5 
C
                VSF(IJ)=((CS*VSF(IJ)/D/(24.5+VSF(IJ)/D))**2)*VSF(IJ)
C
C
     C.....SMAGORINSKY VISCOSITY PLUS MOLECULAR VISCOSITY
C
                VSF(IJ)=VISC+DENSIT*VSF(IJ)
C
             END DO
C
          END DO
```
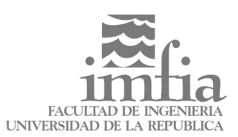

*CC C.....Viscosidad en las fronteras (probablemente es C.....innecesario). <sup>C</sup> DO I=1,NI <sup>C</sup> IJ=LI(I) VSF(IJ+1)=VSF(IJ+3) VSF(IJ+2)=VSF(IJ+3) VSF(IJ+NJ)=VSF(IJ+NJ -3) VSF(IJ+NJ -1)=VSF(IJ+NJ -3) VSF(IJ+NJ -2)=VSF(IJ+NJ -3) C END DO CC DO IJ=1,NJ <sup>C</sup> VSF(IJ)=VISC VSF(IJ+1)=VISC VSF(IJ+NIM)=VISC VSF(IJ+NIM -1)=VISC VSF(IJ+NIM -2)=VISC C END DO C RETURN END <sup>C</sup> C############################################################# SUBROUTINE BLOCKUV C############################################################# C En esta rutina se implementan las modificaciones a las C ecuaciones para incorporar un obstaculo rectangular C dentro del dominio, con condiciones de borde de C no deslizamiento. <sup>C</sup> C* dentro del dominio, con condiciones de borde de<br> *C* no deslizamiento.<br> *C* Las modificaciones a las ecuaciones son las siguientes:<br> *C* 1. Las ecuaciones para los nodos SOBRE la superficie *C 1. Las ecuaciones para los nodos SOBRE la superficie C del obstaculo se modifican de forma de imponer en C estos que la velocidad sea nula. CC 2. Las ecuaciones para los nodos dentro del obstaculo*  $t$ *ambien. C Escencialmente se anulan los terminos independientes C y los coeficientes correspondientes a los nodos C E,W,N,S (es decir todos menos P) <sup>C</sup> C 3. Para los nodos adyacentes al obstaculo se anulan C los coeficientes correspondientes a los nodos de la C superficie del obstaculo. C C 4. Adicionalmente se impone, a cada iteracion, valores C nulos para la velocidad dentro y sobre la frontera del*  $obstaculo$ *C Los parametros II,JI,ID,JS indican los nodos de comienzo C y final del obstaculo (esquina inferior izquierda y C esquina superior derecha) CC-------------------------------------------------------------- PARAMETER (NX=248,NY=283,NXY=NX\*NY,NPHI=4) COMMON /ICONT/ NI,NJ,NIM,NJM,NIJ,NITP,LI(NX),IMON, \* JMON,IJMON,MAXIT,IU,IV,IP,IEN,IPR,JPR,NSW(NPHI), \* ITIM,ITST,NPRT COMMON /LOGIC/ LWRITE,LREAD,LTEST,LAXIS,LOUTS,LOUTE,* \* LCAL(NPHI), LTIME<br>
COMMON / RCONT / SOR(NPHI), RESOR(NPHI), URF(NPHI), GAMT,<br>
\* BETA, GRAVX, GRAVY, GDS(NPHI), SORMAX, SLARGE, ALFA,<br>
\* GREAT, SMALL, VCHAN, OM, TPER, SUMA<br>
COMMON /VAR/ DENSIT, VISC, CS, PRM, PRR, FLOMA *C.....START LOOP THROUGH NODES <sup>C</sup> DO I=83,165 <sup>C</sup> C.....CELL WIDTH (SAME FOR ALL J) <sup>C</sup> DO J=73,155 <sup>C</sup> IJ =LI(I)+J <sup>C</sup> SU(IJ)=0 SV(IJ)=0 AW(IJ)=0 AE(IJ)=0 AS(IJ)=0*  $AN(TJ) = 0$ 

```
 APU(IJ)=1
 APV(IJ)=1
C
 U(IJ)=0
 V(IJ)=0
C
                  END DO
C
             END DO 
C
              RETURN
              END
C
C
C#############################################################
 SUBROUTINE BLOCKP
C#############################################################
C En esta rutina se implementan las modificaciones a las 
C ecuaciones para incorporar un obstaculo rectangular
C dentro del dominio, con condiciones de borde de 
             C no deslizamiento.
C
            C Las modificaciones a las ecuaciones son las siguientes:
C
C 1. Las ecuaciones para los nodos SOBRE la superficie
C del obstaculo se modifican de forma de imponer en 
C estos que la velocidad sea nula.
C
             C 2. Las ecuaciones para los nodos dentro del obstaculo
             C tambien. !!!.
C
C Escencialmente se anulan los terminos independientes
C y los coeficientes correspondientes a los nodos
C E,W,N,S (es decir todos menos P)
C
C 3. Para los nodos adyacentes al obstaculo se anulan
C los coeficientes correspondientes a los nodos de la
C superficie del obstaculo.
C 
C 4. Adicionalmente se impone, a cada iteracion, valores 
C nulos para la velocidad dentro y sobre la frontera del
            C obstaculo
C
C Los parametros II,JI,ID,JS indican los nodos de comienzo
C y final del obstaculo (esquina inferior izquierda y
C esquina superior derecha)
C
C--------------------------------------------------------------
 PARAMETER (NX=248,NY=283,NXY=NX*NY,NPHI=4)
 COMMON /ICONT/ NI,NJ,NIM,NJM,NIJ,NITP,LI(NX),IMON,
 * JMON,IJMON,MAXIT,IU,IV,IP,IEN,IPR,JPR,NSW(NPHI),
 * ITIM,ITST,NPRT 
 COMMON /LOGIC/ LWRITE,LREAD,LTEST,LAXIS,LOUTS,LOUTE,
 * LCAL(NPHI),LTIME
 COMMON /RCONT/ SOR(NPHI),RESOR(NPHI),URF(NPHI),GAMT,
 * BETA,GRAVX,GRAVY,GDS(NPHI),SORMAX,SLARGE,ALFA,
 * GREAT,SMALL,VCHAN,OM,TPER,SUMA
 COMMON /VAR/ DENSIT,VISC,CS,PRM,PRR,FLOMAS,FLOMOM,TREF,
 * U(NXY),V(NXY),P(NXY),PP(NXY),T(NXY),F1(NXY),
 * F2(NXY),DPX(NXY),DPY(NXY),VSF(NXY)
 COMMON /GEO/ X(NX),Y(NY),XC(NX),YC(NY),FX(NX),FY(NY),R(NY)
 COMMON /VAROLD/ TIME,DT,DTR,UO(NXY),VO(NXY),TO(NXY),
 * UOO(NXY),VOO(NXY),TOO(NXY),VSFO(NXY),VSFOO(NXY)
 COMMON /COEF/ AE(NXY),AW(NXY),AN(NXY),AS(NXY),AP(NXY),
 * SU(NXY),SV(NXY),APU(NXY),APV(NXY)
 LOGICAL LWRITE,LREAD,LTEST,LAXIS,LOUTS,LOUTE,LCAL,LTIME
C--------------------------------------------------------------
C
    C.....START LOOP THROUGH NODES
\overline{C} DO I=83,165
C
       C.....CELL WIDTH (SAME FOR ALL J)
C
                 DO J=73,155
C
                      IJ =LI(I)+J
C
                      SU(IJ)=0
                     AW(T,T) = 0 AE(IJ)=0
                     A S(T,T) = 0AN(TJ)=0 APU(IJ)=0
 APV(IJ)=0
                     AP(T,T)=1C
 U(IJ)=0
 V(IJ)=0
                      PP(IJ)=0
C
                  END DO
C
              END DO 
C
              RETURN
              END
C
C
C#############################################################
```
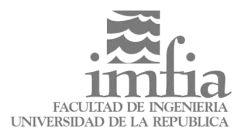

*C* 

 *SUBROUTINE BLOCKP2 C############################################################# C En esta rutina se implementan las modificaciones a las C ecuaciones para incorporar un obstaculo rectangular C dentro del dominio, con condiciones de borde de C no deslizamiento. <sup>C</sup>* Las modificaciones a las ecuaciones son las siguientes: *C 1. Las ecuaciones para los nodos SOBRE la superficie C del obstaculo se modifican de forma de imponer en C* estos que la velocidad sea nula.<br> *C* 2. Las ecuaciones para los nodos<br> *C* tambien. !!!.<br> *C* Escencialmente se anulan los ter *C 2. Las ecuaciones para los nodos dentro del obstaculo C tambien. !!!. <sup>C</sup> C* Escencialmente se anulan los terminos independientes<br> *C E*,*W*,*N*,*S* (es decir todos menos *P*)<br> *C* 3. Para los nodos adyacentes al obstaculo se anulan<br> *C* superficie del obstaculo. *C y los coeficientes correspondientes a los nodos C E,W,N,S (es decir todos menos P) <sup>C</sup> C 3. Para los nodos adyacentes al obstaculo se anulan C los coeficientes correspondientes a los nodos de la C superficie del obstaculo. C 4. Adicionalmente se impone, a cada iteracion, valores C nulos para la velocidad dentro y sobre la frontera del C obstaculo <sup>C</sup> C Los parametros II,JI,ID,JS indican los nodos de comienzo C y final del obstaculo (esquina inferior izquierda y C esquina superior derecha) CC--------------------------------------------------------------* PARAMETER (NX=248,NY=283,NXY=NX\*NY,NPHI=4)<br>COMMON /ICONT/ NI,NJ,NJM,NJM,NJJ,NITP,LI(NX),IMON,<br>\* JMON,IJMON,MAXIT,IU,IV,IP,IEN,IPR,JPR,NSW(NPHI),<br>\* ITIM,ITST,NPRT<br>COMMON /ICOIC/ LWRITE,LREAD,LTEST,LAXIS,LOUTS,LOUTE,<br>\* LCAL(  $\begin{array}{ll} \star & \text{BETA}, \text{GRAWX}, \text{GRAYY}, \text{GDS(NPHI)}, \text{SORMAX}, \text{SLARGE}, \text{ALFA}, \\ \star & \text{GERMAM} & \text{GREAT}, \text{SMALL}, \text{VCHAN}, \text{OMER}, \text{TPRR}, \text{SUMA} \\ \text{COMMON} & / \text{VAR}/ \text{ DENSTT}, \text{VISC}, \text{CS}, \text{PRM}, \text{PRR}, \text{FLOMAS}, \text{FLOMM}, \text{TREF}, \\ \star & U(NXY), V(NXY), P(NXY), \text{PP}(NXY), T(NXY), F1(NXY), \\ \star & \text{COMMON} &$ *C.....START LOOP THROUGH NODES <sup>C</sup> DO I=83,165 <sup>C</sup> IJ =LI(I)+155 AN(IJ)=AS(IJ+1) <sup>C</sup> END DO <sup>C</sup> DO J=73,155 <sup>C</sup> IJ =LI(165)+J AE(IJ)=AW(IJ+NJ) <sup>C</sup> END DO C RETURN END <sup>C</sup>* C############################################################ SUBROUTINE MODINP C############################################################ C In this routine, input data is read, boundary conditions C are defined, the grid is set up, and the variable values C are initialized. C------------------------------------------------------------- PARAMETER (NX=248,NY=283,NXY=NX\*NY,NPHI=4,NXX=NX\*64) COMMON /ICONT/ NI,NJ,NIM,NJM,NIJ,NITP,LI(NX),IMON, \* JMON,IJMON,MAXIT,IU,IV,IP,IEN,IPR,JPR,NSW(NPHI), \* COMMON /LOGIC/ LWRITE,LREAD,LTEST,LAXIS,LOUTS,LOUTE,<br>
COMMON /RCONT/ SOR (NPHI),ETIME<br>
COMMON /RCONT/ SOR (NPHI),RESOR (NPHI), SORMAX,SLARGE,ALFA,<br>
\* BETA,GRANX,GRAVY,GOS (NPHI),SORMAX,SLARGE,ALFA,<br>
\* GREAT,SMALL,VCHAN,O

C----------------------------------------------------------- C.....READ INPUT DATA FROM UNIT 5 C-----------------------------------------------------------  $\overline{C}$ C.....Debido a problemas con el formato de lectura de las C.....variables logicas, se opto por utilizar variables auxiliares C.....para hacer la lectura y luego traducir estos valores a C.....valores logicos (ver mas abajo) C READ(5,6) TITLE 6 FORMAT(A80) C If LREAD is set true, results from previous run are read<br>
c before starting computation i i LWRITE is set true, the<br>
C results of calculation are written onto a file for post-<br>
C results of calculation are written onto a cocococococo READ(5,\*) LREADv,LWRITEv,LTESTv,LOUTSv,LOUTEv,LTIMEv C MAXIT is the maximum number of outer iterations to be performed C (e.g. one can run 10 outer iterations with LTEST=TRUE to check C if everything is OK, then resume calculation with LTEST=FALSE); C IMON and JMON are the I and J index of the monitoring location<br>C (variable values at this location are printed after every outer<br>C iteration); IPR and JPR are the I and J index of the node at<br>C which the pressure is kept C level of the residual norm at which iterations are stoped because C of divergence; ALFA is the parameter in the SIP solver (see C example input file PCOL.INP for typical values). READ(5,\*) MAXIT, IMON, JMON, IPR, JPR, SORMAX, SLARGE, ALFA C DENSIT is the fluid density (here assumed constant); VISC is<br>C the fluid dynamic viscosity (here assumed constant); CS is the<br>C smagorinsky subgrid scale model constant; PRM is<br>C the fluid Prandtl number; GRAVX and GRAVY expansion racect for the fight. In, fo, and that the die one wall, cold wall, and reference temperature, respectively. READ(5,\*) DENSIT,VISC,CS,PRM,GRAVX,GRAVY,BETA,TH,TC,TREF C UIN, VIN, PIN, and TIN are the values of U, V, P, and T used<br>C to initialize fields (usually zero, or some mean values);<br>C VCHAN is the mean velocity in the channel; TPER is the<br>C oscillation period in the case of unstea READ(5,\*) UIN, VIN, PIN, TIN, VCHAN, TPER C ITST is the number of time steps to be performed (1 if steady<br>C flow is considered); results are saved on file for every NPRTth<br>C time step; DT is the time step size; GAMT is the blending factor<br>C for time differencing s READ(5,\*) ITST,NPRT,DT,GAMT C LCAL(I) defines which equations are to be solved (I defines C variable as follows: 1 -> U, 2 -> V, 3 -> P', 4 -> T). READ(5,\*) (LCALv(I),I=1,NPHI) C  $URF(I)$  is the under-relaxation factor for the Ith variable. C<sub>C</sub>  $R$ EAD $(5,*)$  (URF $(T)$ , I=1, NPHI) C SOR(I) is the required ratio of reduction of the residual norm C during inner iterations for Ith variable before they are stoped C (e.g. value 0.2 means the residual norm should be reduced by a C factor of 5; this is usually sufficient for inner iterations C before updating the matrix).  $READ(5,*) (SOR(I), I=1,NPHI)$ C<sub>C</sub>C C NSW(I) is the maximum allowed number of inner iterations for the C Ith variable (for U, V, and T, one inner iteration by SIP is C sufficiant; for P', 5 to 10 may be required to satisfy the convergencee criterion). C<sub>C</sub>  $READ(5,*) (NSW(I),I=1,NPHI)$ C GDS(I) is the blending factor for UDS and CDS in the equation for<br>C Ith variable (convective terms; value 1.0 means CDS (second order),<br>C 0.0 means UDS (first order), any value between 0.0 and 1.0 can<br>C be used). The val C in case convergence problems are encountered.  $\overline{3}$  READ(5,\*) (GDS(I), I=1, NPHI) C ...SET SOME CONTROL VARIABLES  $\tilde{C}$ .

C

 $\overline{C}$ 

C

C

C

C

C

C

C

C

C

C

C

C

C

C

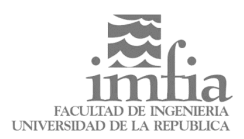

 $NNX = 258 * 64$  $\Gamma$  $IUI = 1$  $IV=2$ <br>IP=3  $TEN=4$ 1EN-4<br>
SMALL=1.E-15<br>
GREAT=1.E15<br>
DTR=1./DT<br>
OM=8.\*ATAN(1.)/TPER<br>
PRR=1./PRM  $\mathcal{C}$ C.....Traduzco variables logicas<br>C LREAD=. FALSE. LWRITE=.FALSE.<br>LTEST=.FALSE.<br>LOUTE=.FALSE. LOUTS = . FALSE.<br>LOUTS = . FALSE.<br>LTIME = . FALSE. LIIME= .FALSE.<br>LCAL(1) = .FALSE.<br>LCAL(2) = .FALSE.<br>LCAL(3) = .FALSE.<br>LCAL(4) = .FALSE.  $\mathtt{C}$  $IF(LREADV.EQ.1) THEN LREAD = .TRUE.$ ENDIF  $\mathsf C$ IF(LWRITEV.EO.1) THEN LWRITE=.TRUE.<br>ENDIF  $\Gamma$ IF(LTESTV.EQ.1) THEN<br>LTEST=.TRUE.<br>ENDIF  $\mathsf C$  $IF(LOUTEv.EQ.1) THEN LOUTE=.TRUE.$ ENDIF  $\mathcal{C}$ IF(LOUTSV.EO.1) THEN LOUTS=.TRUE.<br>ENDIF  $\mathcal{C}$  $IF(LTIMEv.EQ.1) THEN LTIME = .TRUE.$ ENDIF  $\mathsf C$  $IF(\texttt{LCALv}(1), \texttt{EQ.1}) \texttt{ THEN } \texttt{LCAL}(1)=. \texttt{TRUE}.$ ENDIF  $\mathcal{C}$  $IF(LCALv(2).EQ.1) THEN$  $LCAL(2) = TRUE$ .<br>ENDIF  $\sim$  $\begin{tabular}{ll} IF(LCALv(3), EQ.1) THEN \\ LCAL(3)=.TRUE\\ ENDIF \end{tabular}$  $\mathsf{C}$  $IF(\texttt{LCALv}(4), \texttt{EQ.1}) \texttt{ THEN } \texttt{LCAL}(4) = \texttt{.TRUE}.$ ENDIF ENDIF<br>
C<br>
C<br>
C<br>
C<br>
C<br>
C<br>
C<br>
C<br>
C<br>
C<br>
C<br>
Note: array dimensions NX and NY should be equal to or<br>
C<br>
T<br>
C<br>
C<br>
Note: array dimensions NX and NY should be equal to or<br>
C<br>
C<br>
C<br>
C<br>
C than NI and NY should be equal to or<br>
C<br>
C<br> Note: array dimensions NX and NY should be equal to or larger<br>than NI and NJ (which are equal to the number of CVs in X and<br>Y direction plus two boundary nodes, respectively). LI(I) is<br>used for conversion of 2D into 1D ind READ(1,\*) I<br>READ(1,\*) J<br>READ(1,\*) NI<br>READ(1,\*) NJ<br>READ(1,\*) IJ<br>READ(1,\*) (X(I),I=1,NI)<br>READ(1,\*) (Y(J),J=1,NJ)<br>DO I=1,NI<br>LI(I)=(I-1)\*NJ<br>EMD DO  $\begin{array}{c}\n\text{END DO} \\
\text{NIM=NI-1} \\
\text{NJM=NJ-1}\n\end{array}$ NIJ=NI\*NJ  $\mathsf{C}$ C.....X- COORDINATES OF CV-CENTERS DO I=2, NIM  $XC(T) = 0.5*(X(T) + X(T-1))$  $END DO$ <br> $XC(1) = X(1)$  $XC(NI) = X(NIM)$ C<br>C.....Y- COORDINATES OF CV-CENTERS DO  $J=2$ , NJM<br>YC(J)=0.5\*(Y(J)+Y(J-1))

```
 END DO
 YC(1)=Y(1)
          YC(NJ)=Y(NJM)C
C.....INTERPOLATION FACTORS (see Sect. 4.4.2, Eq. (4.14))
C
           DO I=1,NIM
             \overline{FX(1)} = (X(1) - XC(1)) / (XC(1+1) - XC(1)) END DO
C
          DC, T=1, N, TMFY(J) = (Y(J) - YC(J)) / (YC(J+1) - YC(J))<br>
END DO
C
     ...SET RADIUS (1. FOR PLANE, Y(J) FOR AXI-SYMMETRIC GEOMETRY)
\rm\frac{C}{C} IF(LAXIS) THEN
 DO J=1,NJ
 R(J)=Y(J)
 END DO
           ELSE
              DO J=1,NJ
                 R(T)=1.
             END DO
           ENDIF
C<br>C-----
C---------------------------------------------------
C.....BOUNDARY AND INITIAL CONDITIONS
C---------------------------------------------------
C
C.....WEST AND EAST ISOTHERMAL BOUNDARIES
C
           DO J=1,NJ
 T(J)=TH
 END DO
C
 DO J=1,NJ
 T(LI(NI)+J)=TC
          END DO
C<br>C.....NORTH WALL VELOCITY (FOR LID-DRIVEN CAVITY)
C.....NORTH WALL VELOCITY (FOR LID-DRIVEN CAVITY)<br>C..... Aqui se lee el perfil V de entrada desde el<br>C..... archivo ( solo tiene los NI valores<br>C..... de entrada<br>C<br>C READ(8,*) (VBM(IJ),IJ=1,NI)<br>C READ(11,*) (VBF(IJ),IJ=1,N
 CALL BCTIME
 ENDIF
C
C DO I=2,NIM
C V(LI(I)+1)=VBM(I)
C U(LI(I)+1)=UBM(I)
          END DO
C
C DO I=2,NIM<br>C V(LI(I)+1)=.1<br>C U(LI(I)+1)=0<br>C END DO
C
C.....A modo de prueba se asigna la misma CB a todas las
C.....fronteras (i.e. traslacion rigida con vel (0,VCHAN)
C
C DO I=2,NIM<br>C U(LI(I)+NJ)=0<br>C V(LI(I)+NJ)=.1<br>C END DO<br>C DO J=0,NJM
C U(J+1)=0<br>C V(J+1)=.1<br>C U(NIJ-J)=0
             V(NIJ-J) = .1END DO
C
C
     ...INITIAL VARIBLE VALUES (INITIAL CONDITIONS)
C
C.....Asigno el perfil de CB a todo el dominio
C.....como C.I.
C
 DO I=2,NIM
 DO IJ=LI(I)+2,LI(I)+NJM
 U(IJ)=0
C V(IJ) = 0<br>
V(JJ) = V(LI(I) + 1)<br>
T(TJ) = TINC P(TJ) = 0 - YC(J) * 0.006<br>P(TJ) = PINC UO(IJ)=0<br>
VO(IJ)=V(IJ)<br>
TO(IJ)=TIN<br>
END DO
           END DO
\mathcal{C}
```
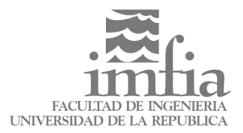

C.....Condiciones iniciales para la viscosidad <sup>C</sup> DO I=1,NI DO IJ=LI(I)+1,LI(I)+NJ VSF(IJ)=VISC VSFO(IJ)=VISC END DO END DO CC------------------------------------------------------ C.....INITIAL OUTPUT - PRINTOUT OF FLOW PARAMETERS C------------------------------------------------------ <sup>C</sup> WRITE(2,601) TITLE,DENSIT,VISC 601 FORMAT(1H1,//,10X,A80,/,10X,50('\*'),/,10X, \* ' FLUID DENSITY : ',1P1E10.4,/,10X, \* ' DYNAMIC VISCOSITY: ',1P1E10.4) IF(VCHAN.NE.0.) THEN WRITE(2,\*) ' MAX. LID VELOCITY: ',VCHAN ENDIF IF(LCAL(IEN)) THEN WRITE(2,\*) ' GRAVITY IN X WRITE(2,\*) ' GRAVITY IN Y -DIR.: ',GRAVX -DIR.: ',GRAVY WRITE(2,\*) ' HOT WALL TEMPER.: ',TH WRITE(2,\*) ' COLD WALL TEMPER.: ',TC WRITE(2,\*) ' PRANDTL NUMBER : ',PRM ENDIF WRITE(2,\*) ' ' , ALFA PARAMETER : ',ALFA  $WRITE(2,*)$ UNDERRELAXATION FACTORS' WRITE(2,\*) ' ========================' -VELOCITY : ',URF(IU) -VELOCITY : ',URF(IV) WRITE(2,\*) ' PRESSURE : ',URF(IP) WRITE(2,\*) ' TEMPERATURE : ',URF(IEN) WRITE(2,\*) ' U WRITE(2,\*) ' V WRITE(2,\*) ' ' WRITE(2,\*) ' SPATIAL BLENDING FACTORS (CDS-UDS)' WRITE(2,\*) ' ==================================' WRITE(2,\*) ' U WRITE(2,\*) ' V -VELOCITY : ',GDS(IU) -VELOCITY : ',GDS(IV) TEMPERATURE : ',GDS(IEN)  $\text{WRTTE}(2,*)$ <br>  $\text{WRTTE}(2,*)$ WRITE(2,\*) ''<br>IF(LTIME) THEN<br>WRITE(2,\*) '<br>WRITE(2,\*) '<br>WRITE(2,\*) '<br>WRITE(2,\*) '<br>WRITE(2,\*) ' UNSTEADY FLOW SIMULATION' WRITE(2,\*) ' =================================' WRITE(2,\*) ' TIME STEP SIZE : ',DT WRITE(2,\*) ' BLEND. FACTOR (3L -IE): ',GAMT WRITE(2,\*) ' OSCILLATION PERIOD : ',TPER ENDIF WRITE(2,\*) ' ' WRITE(2,\*) ' ' <sup>C</sup> IF(LREAD) THEN WRITE(2,\*) ' LREAD SET TRUE' ENDIF IF(LWRITE) THEN WRITE(2,\*) ' LWRITE SET TRUE' ENDIF IF(LTEST) THEN WRITE(2,\*) ' LTEST SET TRUE' ENDIF IF(LOUTS) THEN WRITE(2,\*) ' LOUTS SET TRUE' ENDIF IF(LOUTE) THEN WRITE(2,\*) ' LOUTE SET TRUE' ENDIF IF(LTIME) THEN WRITE(2,\*) ' LTIME SET TRUE' ENDIF IF(LCAL(1)) THEN WRITE(2,\*) ' LCAL(1) SET TRUE' ENDIF IF(LCAL(2)) THEN WRITE(2,\*) ' LCAL(2) SET TRUE' ENDIF IF(LCAL(3)) THEN LCAL(3) SET TRUE' ENDIF IF(LCAL(4)) THEN WRITE(2,\*) ' LCAL(4) SET TRUE' ENDIF C C RETURN<br>END END CC C########################################################### SUBROUTINE BCTIME C########################################################### C Setting boundary values for each time step C----------------------------------------------------------- PARAMETER (NX=248, NY=283, NXY=NX\*NY, NPHI=4, NXX=NX\*64)<br>COMMON /ICONT/ NI, NJ, NIM, NJM, NIJ, NITP, LI(NX), IMON,<br>\* JIMON, IJMON, MAXIT, IU, IV, IP, IEN, IPR, JPR, NSW(NPHI),<br>\* ITIM, ITST, NPRT<br>COMMON /RCONT/ SOR(NPHI), R

```
* GREAT, SMALL, VCHAN, OM, TPER, SUMA<br>
*COMMON /VAR/ DENSIT, VISC, CS, PRM, PRR, FLOMAS, FLOMOM, TREF,<br>
* U(NXY), V(NXY), P(NXY), PP(NXY), T(NXY), F1(NXY),<br>
* F2(NXY), DPX(NXY), DPY(NXY), VSF(NXY), VSF(NXY), VSF(NXY), COMM
               \starCOMMON
C - -C .....LID VELOCITY AS A FUNCTION OF TIME C
      .... asumo V media =1 y D=1<br>YBC=TIME-AINT(TIME)<br>YBC=YBC-(1/4)*AINT(YBC*4)<br>JBC=AINT(YBC*4*64)+1<br>FYBC=YBC*4*64+1-JBC
DO I=2, NIM
                       \begin{array}{l} \text{IJ=LI (I)+1} \\ \text{IJBC= (I-1)*64+JBC} \end{array}\begin{array}{l} \mathtt{U}(\mathtt{IJ}) = \mathtt{UBM}(\mathtt{I}) + \mathtt{VBF}(\mathtt{IJBC})*(\mathtt{1-FYBC})*\mathtt{UBF}(\mathtt{IJBC}+1)*\mathtt{FYBC} \\ \mathtt{V}(\mathtt{IJ}) = \mathtt{UBM}(\mathtt{I}) + \mathtt{VBF}(\mathtt{IJBC})*(\mathtt{1-FYBC})*\mathtt{VBF}(\mathtt{IJBC}+1)*\mathtt{FYBC} \\ \mathtt{U}(\mathtt{IJ}) = \mathtt{UBM}(\mathtt{I}) \end{array}V(\overline{1J}) = VBM(\overline{1})END DO
                DO I=2, NIM<br>IJI=LI(I)+1
                       IO=LI(I)+NJU(IJI)=0<br>V(IJI)=V(IJI)+.001V(IJI) = .1U(IJO) = 0V(TJO) = V(TJI) + .001<br>V(TJO) = .1∩ת תוא
                DO J=0, NJM
                       U(J+1) = 0V(\overline{J+1}) = V(TJI) + .001<br>V(T+1) = .1\begin{array}{l} \mbox{U(NIJ-J)} = 0 \\ \mbox{V(NIJ-J)} = \mbox{V(IJI)} + .001 \\ \mbox{V(NIJ-J)} = .1 \end{array}END DO
               .<br>Guardo velocidad en la linea central sobre T<br>T(1)=T(1)+1<br>IF(T(1).EQ.5) THEN
            \overline{a}\begin{array}{c}\n \overrightarrow{T(1)} = 1 \\
 \overrightarrow{END} \quad \overrightarrow{IF}\n \end{array}END IF(T1).EO.1) THEN T(T2)=T(2)+1<br>
T(2)=T(2)+1<br>
S=T(2)<br>
DO J=1, NJIJI = LI(124)+J<br>IJI = LI(S)+JT(IJT)=V(IJV)<br>
END DO<br>
END IF
                 RETURN
                  END<sub>1</sub>
\rm_{C}^CCHARLE SUBROUTINE OUT2<br>
CHARLE THE COURT CONTRACT CONTRACT CONTRACT CONTRACT CONTRACT CONTRACT CONTRACT CONTRACT CONTRACT CONTRACT CONTRACT CONTRACT CONTRACT CONTRACT CONTRACT CONTRACT CONTRACT CONTRACT CONTRACT CONTRACT C
\overline{C}PARAMETER (NX=248,NY=283,NXY=NX*NY,NPHI=4)<br>COMMON /ICONT/ NI,NJ,NIM,NJM,NIJ,NITP,LI(NX),IMON,<br>* JMON,IJMON,MAXIT,IU,IV,IP,IEN,IPR,JPR,NSW(NPHI),
                * JMON, JOMON, AMAIT, JU, IV, IP, IEN, IPR, JPR, NSW(NPHI),<br>
COMMON /LOGIC/ LWRITE, LREAD, LTEST, LAXIS, LOUTS, LOUTE,<br>
* LCAL(NPHI), LTIME<br>
* COMMON /VAR/ DENSIT, VISC, CS, PRM, PRR, FLOMAS, FLOMON, TREF,<br>
* U(NXY), V(NXY
               COMMON
               \star\overline{C}\frac{c}{c}.
         ... HEAT FLUXES AT WEST AND EAST ISOTHERMAL WALLS
                WRTTE(2,*)\mathsf{C}IF (LCAL (IEN)) THEN
                       QWALL=0.DO J=2, NJM
```
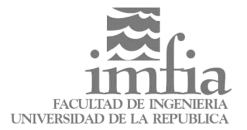

```
 IJ=LI(1)+J
 S=0.5*(R(J)+R(J-1))*(Y(J)-Y(J-1))
 D=VISC*PRR*S/(XC(2)-XC(1))
 QWALL=QWALL+D*(T(IJ+NJ)-T(IJ))
 END DO
                WRITE(2,*) ' HEAT FLUX THROUGH WEST WALL: ',QWALL
\Gamma QWALL=0.
 DO J=2,NJM<br>
IJ=LI(NI)+J<br>
S=0.5*(R(J)+R(J-1))*(Y(J)-Y(J-1))<br>
D=VISC*PRR*S/(XC(NI)-XC(NIM))<br>
QWALL=QWALL+D*(T(IJ)-T(IJ-NJ))
  END DO
 WRITE(2,*) ' HEAT FLUX THROUGH EAST WALL: ',QWALL
 ENDIF
\mathcal{C}C--------------------------------------------------------------------
C.....STREAMFUNCTION VALUES AT CV-VERTICES (ZERO AT SOUTH-WEST CORNER)
C--------------------------------------------------------------------
  PP(LI(1)+1)=0.
C
C.....WEST BOUNDARY (APPLICABLE FOR INLET OR OUTLET)
C
 DO J=2,NJM<br>IJ=LI(1)+J<br>PP(IJ)=PP(IJ-1)+F1(IJ)<br>PD(J=2,NJM<br>I
\mathcal{C}C.....SOUTH BOUNDARY (APPLICABLE FOR INLET OR OUTLET)
\check{c}.
  DO I=2,NIM
 IJ=LI(I)+1
 PP(IJ)=PP(IJ)-F2(IJ)
C
    ....INNER REGION
\check{c}.
  DO J=2,NJM
 IJ=LI(I)+J
 PP(IJ)=PP(IJ-1)+F1(IJ)
 END DO
            END DO
 C 
C.....STRENGTH OF PRIMARY AND SECONDARY EDDY (MIN and MAX values)
C
  PSIMIN= 1.E20
 PSIMAX=-1.E20
C
 DO I=1,NIM<br>
DO J=1,NJM<br>IJ=LI(I)+J<br>IJ=LI(I)+J<br>PSIMAX=MAX(PSIMAX,PP(IJ))<br>PSIMAX=MAX(PSIMAX,PP(IJ))
  END DO
 END DO
\GammaWRITE(2,*) ' '<br>WRITE(2,*) ' MAXIMUM STREAMFUNCTION VALUE: ',PSIMAX<br>WRITE(2,*) ' MINIMUM STREAMFUNCTION VALUE: ',PSIMIN
C 
            RETURN
            END
```